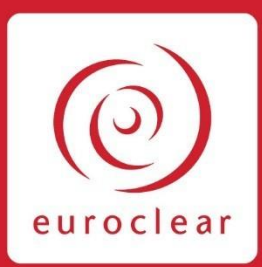

# **Euroclear Bank as issuer CSD for Irish corporate securities**

Service description • Version 4 October 2020

## Contents

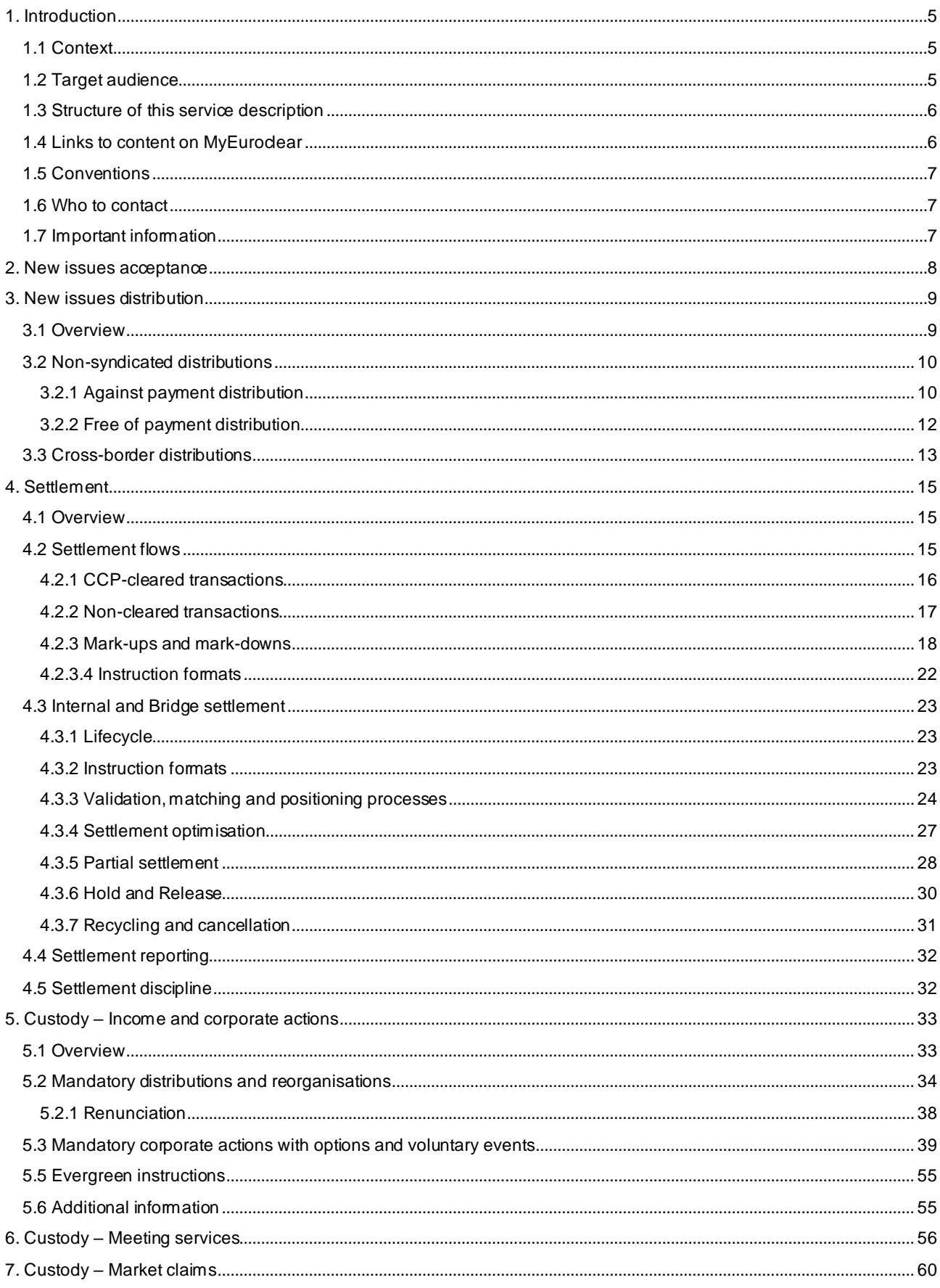

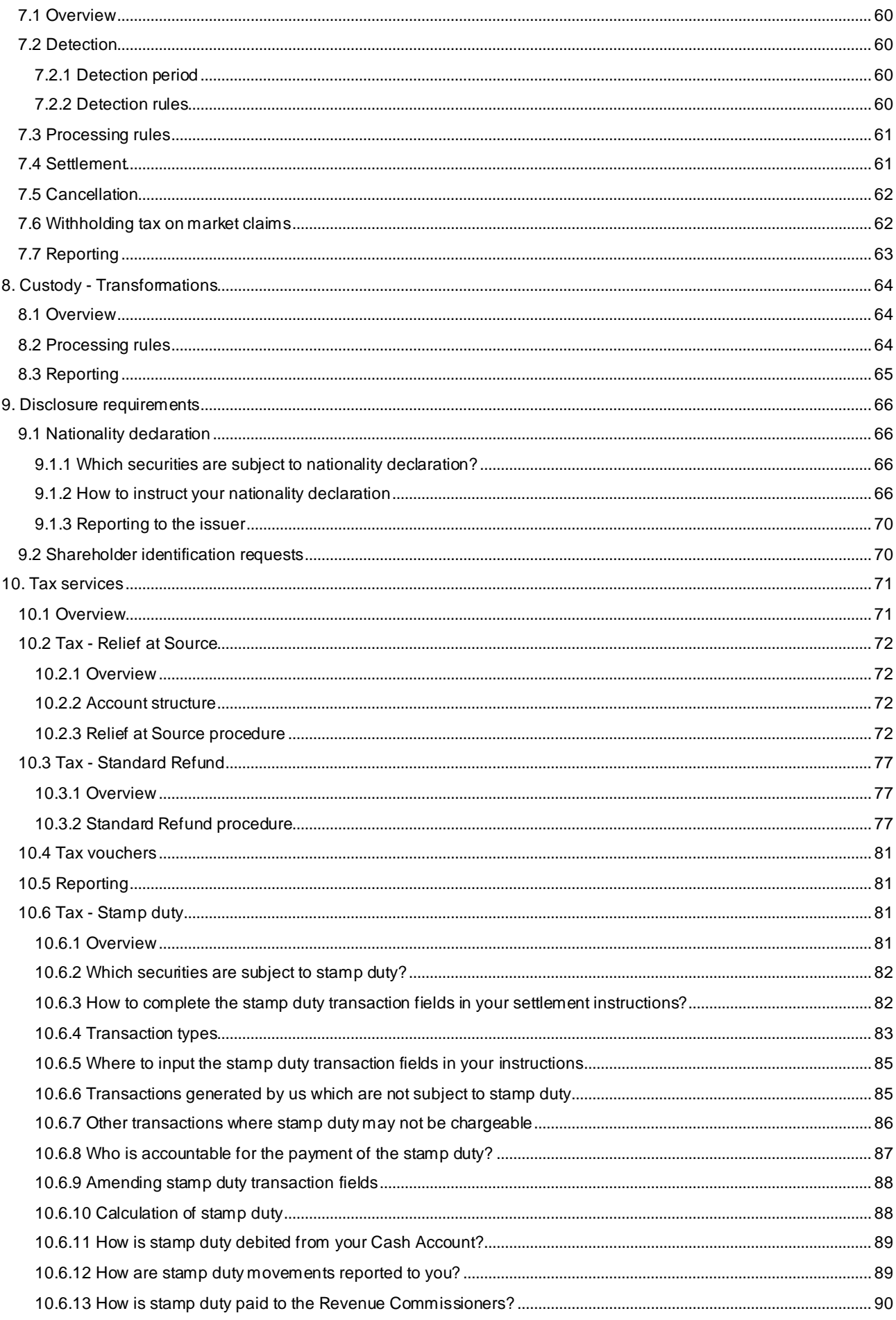

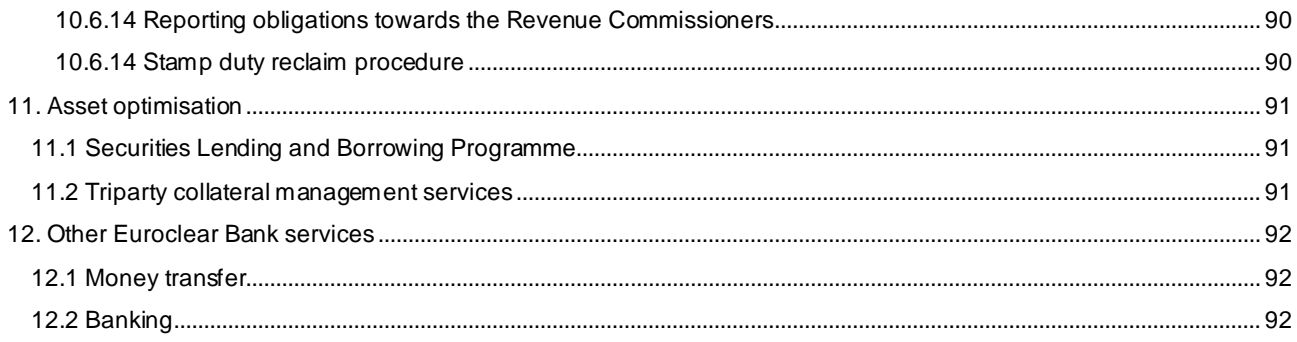

## <span id="page-4-0"></span>1. Introduction

## <span id="page-4-1"></span>**1.1 Context**

The Euroclear group has provided post-trade services for Irish securities for over 20 years. Irish corporate securities are currently settled in the CREST system operated by Euroclear UK & Ireland, a UK-incorporated company, which operates the CREST Irish System as issuer Central Securities Depository (CSD). Euroclear Bank has acted as the issuer CSD for Irish government bonds (since 2000) and for international securities, including international Exchange Traded Funds (ETFs).

Brexit is likely to make the current arrangements between Euroclear UK & Ireland and the Irish corporate securities market untenable. As a result, Euroclear worked with the Irish market and authorities as from the announcement of the result of the Brexit referendum to find an alternative solution to Euroclear UK & Ireland following Brexit.

In December 2018, Euronext Dublin announced that, based on the analysis it had carried out of fou r possible CSD options for settlement post-Brexit, it had selected Euroclear Bank to be the market solution for the long-term settlement of Irish securities.

Following the migration from Euroclear UK & Ireland to Euroclear Bank in March 2021, the Irish market will benefit from a trusted Eurozone multi-currency CSD with scale and connectivity across a spectrum of global market participants.

In May 2019, Euroclear published [a White Paper](https://www.euroclear.com/content/dam/euroclear/About/regulatory-landscape/EuroclearBankWhitePaper-DeliveringcontinuityofIrishsecuritiessettlementinthelongtermpostBrexit.pdf)<sup>1</sup> setting out the framework in terms of which Euroclear Bank would act as issuer CSD for Irish corporate securities as from March 2021.

This service description sets out in more detail the services that Euroclear Bank will offer as issuer CSD for Irish corporate securities.

**Note**: this service description is not a contractual document. The description of the services will be incorporated in to the Euroclear Documentation as part of the migration to Euroclear Bank.

## <span id="page-4-2"></span>**1.2 Target audience**

This service description is relevant for the following parties who, to avail of our service for Irish corporate securities, will need to become Euroclear Bank Participants, if they are not one already, by the time of migration:

- Euroclear UK & Ireland participants that want to use our services as from when Euroclear Bank becomes the issuer CSD for Irish corporate securities
- Central Counterparties (CCPs) that feed instructions in Irish corporate securities to Euroclear Bank
- Euroclear Bank Participants that already hold Irish corporate securities through Euroclear Bank (acting as Investor CSD)

Irish ETF issuers migrating to an international ETF (iETF) structure should refer to ou[r International ETFs](https://my.euroclear.com/eb/en/reference/services/settlement/international-etfs---see-what-euroclear-bank-can-do-for-you.html)<sup>2</sup> webpage on my.euroclear.com.

<sup>&</sup>lt;sup>1</sup> To download the White Paper, go to euroclear.com and enter the search term **Delivering continuity of Irish securities settlement in the long term post Brexit**

<sup>2</sup> Go to **my.euroclear.com > My Apps > Knowledge base** and enter Keyword: **International ETFs**

## <span id="page-5-0"></span>**1.3 Structure of this service description**

This service description consists of the following main sections:

- **Introduction** introduces this service description and the services that we will offer
- **New Issues acceptance and distribution**  describes how to make a security eligible in Euroclear Bank as well as the initial distribution of a new security to Euroclear Bank Participants
- **Settlement** covers the various settlement flows and related processes
- **Custody** describes the main features including interest, dividend and redemption payments, corporate action s, market claims and transformations
- **Tax**  provides information on the tax services we will offer for Irish corporate securities, including stamp duty and tax documentation
- **Disclosure requirements and nationality declaration**  describes your obligations under Irish law and regulations requiring disclosure of certain information
- **Asset optimisation**  provides information on our Securities Lending and Borrowing Programme and a note on our Triparty collateral management services
- **Other Euroclear Bank services**  provides links to information on our Money transfer and Banking services on my.euroclear.com

The migration process, including testing, is not described in this document. We will provide this information separately in a stand-alone document once the related processes have been agreed.

### <span id="page-5-1"></span>**1.4 Links to content on MyEuroclear**

Throughout the document, you will see links (or paths) to content on MyEuroclear, our portal for operational information. To be able to access this information, you will need to log in to MyEuroclear.

- **Existing Euroclear Bank Participants** if you do not have a MyEuroclear profile, you can create a profile as follows:
	- 1. go to th[e Registration](https://www.euroclear.com/users/en/client-user-registration.html) page (https://www.euroclear.com/users/en/client-user-registration.html)
	- 2. complete all required fields, starting with the Euroclear Bank account number of your company.

**Important**: if you do not enter a Euroclear Bank account number, you will not have full access to the content on MyEuroclear. If you do not know your company's account number, check with your colleague managing the business relationship with us.

3. Select **Submit**

We will validate your registration and confirm your access via email (between 24 – 48 hours).

• Any other party – please contact your Relationship Manager or email us at *irishcsd@euroclear.com* to request temporary access to MyEuroclear.

We have also created a [webpage](https://my.euroclear.com/irishcorporatesecurities)<sup>3</sup> on MyEuroclear where you will find:

- general information on our services
- the current market description for Ireland
- this service description and any future updates of the service description

We recommend to either bookmark the webpage or add it to your favourites for faster access on your next visit.

<sup>3</sup> You can access the webpage by entering the short URL **[my.euroclear.com/irishcorporatesecurities](https://my.euroclear.com/irishcorporatesecurities.html)**into your internet browser.

## <span id="page-6-0"></span>**1.5 Conventions**

All times in this document:

- refer to **Brussels time (CET)**, unless stated otherwise
- appear in the **24-hour clock format**

All instances of:

- 'we', 'our' and 'us' refers to **Euroclear Bank**
- <span id="page-6-1"></span>• 'you' and 'your' refers to the **Euroclear Bank Participant**

### **1.6 Who to contact**

If you have questions on this service description, please contact us as follows:

- **Existing Euroclear Bank Participants** please contact your Relationship Manager
- <span id="page-6-2"></span>• **Any other party** – please email us at **irishcsd@euroclear.com**

### **1.7 Important information**

The service offering set out in this service description remains subject to a number of factors, among others the ongoing legal and regulatory and detailed technical analysis and any necessary approval of other stakeholders, including the Irish authorities.As a result, not every topic can be fully documented yet. Where additional detail is lacking, this will be clearly flagged, and will be published in an updated version of this service description.

## <span id="page-7-0"></span>2. New issues acceptance

The following categories of Irish corporate securities will be eligible in Euroclear Bank as issuer CSD for Irish corporate securities:

- Equities and rights (related to those securities)
- Corporate debt securities
- Real Estate Investment Trusts (REITs)
- Exchange Traded Funds (ETFs)
- Exchange Traded Commodities (ETCs)
- Exchange Traded Notes (ETNs)
- $\bullet$  Warrants<sup>4</sup>

Irish International ETFs (iETFs) and Irish eurobonds are also eligible in Euroclear Bank but are not covered by this service description. For further information about our service for iETFs, please consult ou[r international ETFs](https://my.euroclear.com/eb/en/reference/services/settlement/international-etfs---see-what-euroclear-bank-can-do-for-you.html)<sup>5</sup> webpage on my.euroclear.com.

We will support only Irish corporate securities held in electronic book-entry form. It will not be possible to hold physical securities in Euroclear Bank.

Legal title to Irish corporate securities held by Euroclear Bank Participants in Euroclear Bank will be recorded by the registrar in the name of Euroclear Bank's Nominee.

You can consult the <u>Euroclear Bank securities search app</u><sup>6</sup>for information relating to all securities accepted in Euroclear Bank.

Before the issuance of any new Irish corporate security or admission of the security to the Euroclear system, we expect the registrar to:

- send us a request to accept the security
- provide us with a (draft) prospectus or offering documentation and a Securities Acceptance Form for that purpose. This will allow our operational departments to assess whether the security is eligible for acceptance in the Euroclear system

Our eligibility criteria concern fungibility, regulatory and tax considerations, among others.

<sup>4</sup> Upon successful completion of our securities acceptance analysis.

<sup>5</sup> Go to **my.euroclear.com > My Apps > Knowledge base** and enter Keyword: **International ETFs**

<sup>6</sup> Go to **my.euroclear.com> My Apps > Euroclear Bank securities search**

## <span id="page-8-0"></span>3. New issues distribution

## <span id="page-8-1"></span>**3.1 Overview**

The issuer of an Irish corporate security and its appointed registrar can distribute a new security issuance through us under two different models:

1. **Non-syndicated distribution** – new security issuances under the non-syndicated distribution model are distributed to the initial investors/Euroclear Bank Participants through the specific account of an issuing paying agent (IPA), on a free or against payment basis.

We will provide dedicated support to the IPA and closely monitor the timely execution of the securities distribution and, if applicable, the payment of the new security issuance proceeds to the issuer.

The IPA must be a Euroclear Bank Participant and must open a non-syndicated distribution account for the sole purpose of executing payments and internal or Bridge<sup>7</sup> settlement instructions in connection with new security issuances.

2. **Cross-border distribution** – new security issuances under the cross-border distribution model are distributed on a free of payment basis only. The payment of the new issuance proceeds to the issuer is managed by the registrar. The initial investors/Euroclear Bank Participants are requested to pay the registrar on a cash account outside of Euroclear Bank. The initial investors/Euroclear Bank Participants' accounts in Euroclear Bank are credited with the newly-issued security by the registrar, without the need for a receipt instruction.

<sup>7</sup> You can find more information on Bridge settlement and which Irish corporate securities are eligible for Bridge settlement in **Section 4 - Settlement**.

## <span id="page-9-0"></span>**3.2 Non-syndicated distributions**

#### <span id="page-9-1"></span>3.2.1 Against payment distribution

New security issuances under the non-syndicated distribution model can be distributed against payment, in any of the settlement currencies eligible in Euroclear Bank.

The following new issues distribution process description applies primarily to against payment distributions in EUR, GBP and USD. Please refer to the *[New Issues Distribution Guide](https://my.euroclear.com/dam/EB/Guides/New-issues-distribution-guide.pdf)<sup>8</sup>* for distributions in any other currency.

The process for against payment non-syndicated new issues distribution is as follows:

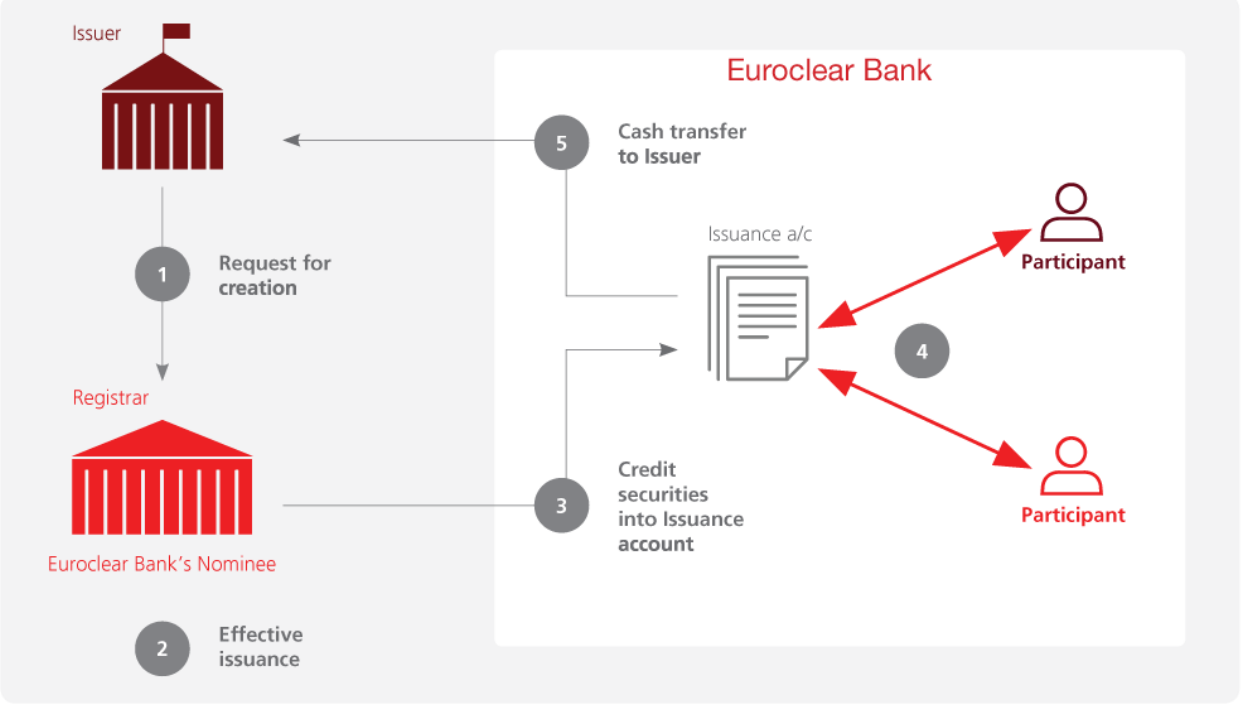

EX425\_1

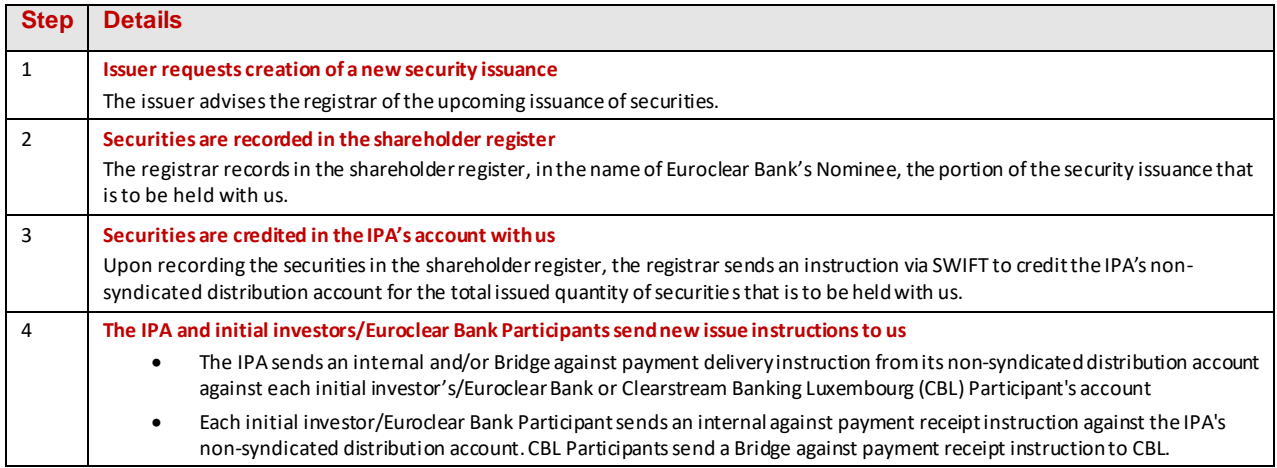

<sup>8</sup> Go to **my.euroclear.com > My Apps > Knowledge base** and enter Keyword: **New issues distribution guide**

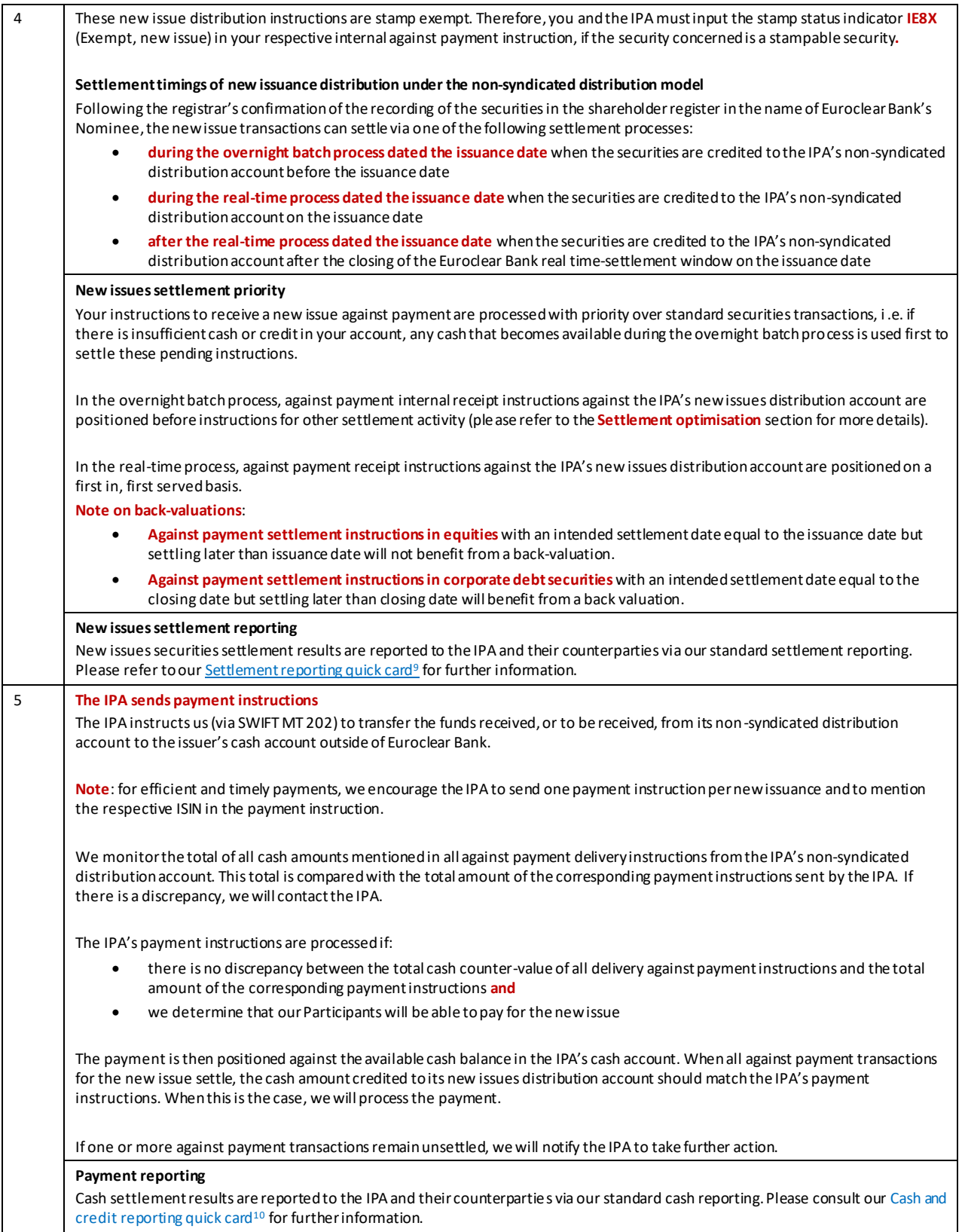

<sup>9</sup> Go to **my.euroclear.com > My Apps > Knowledge base** and enter Keyword: **Settlement reporting quick card**

<sup>10</sup> Go to **my.euroclear.com > My Apps > Knowledge base** and enter Keyword: **Cash and credit reporting quick card**

### <span id="page-11-0"></span>3.2.2 Free of payment distribution

The free of payment distribution process is the same as the against payment distribution process, except that there is no processing of payments to the issuer through the IPA's new issues distribution account.

The process for a free of payment non-syndicated new issue distribution is as follows:

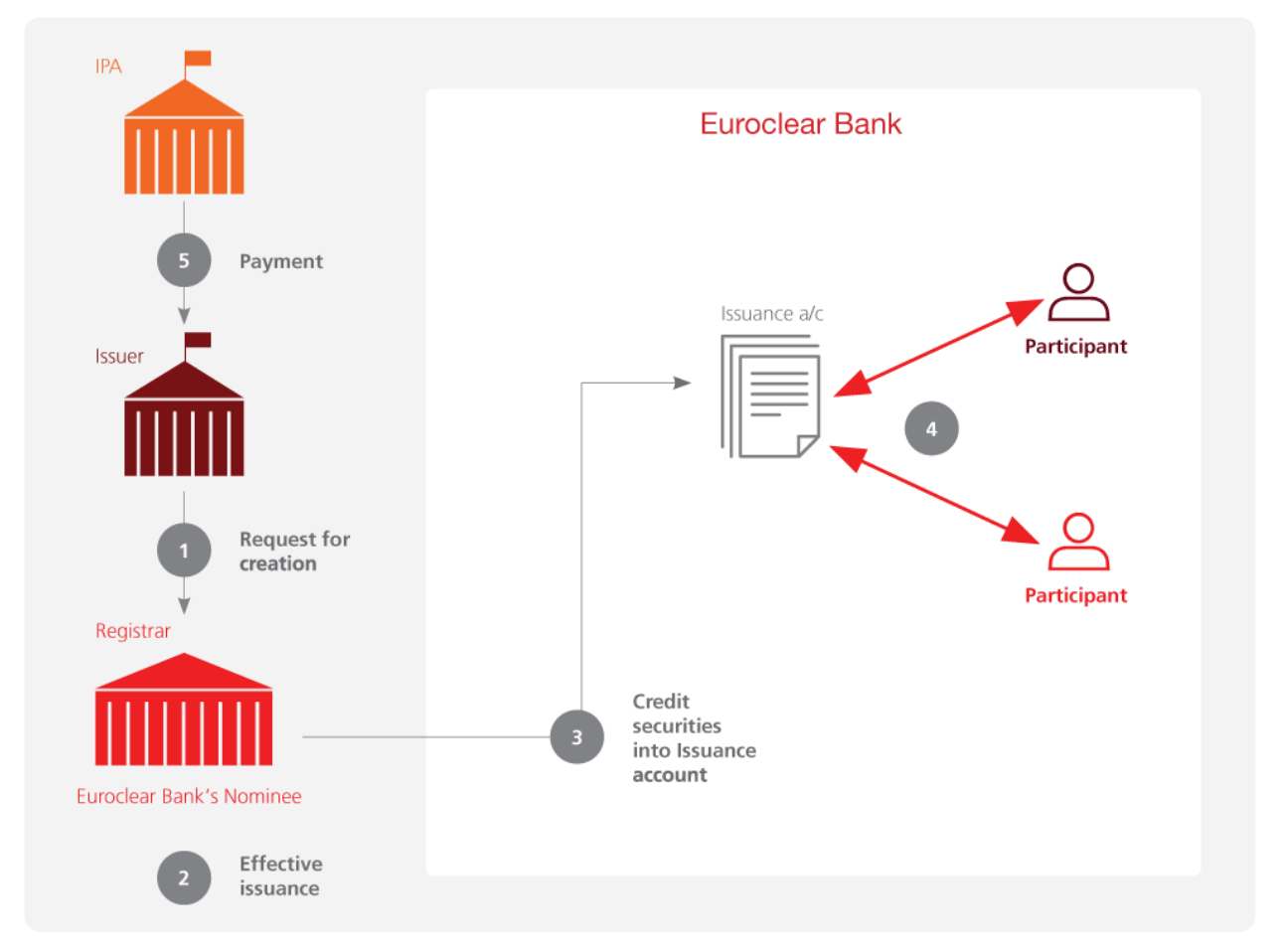

EX425 2

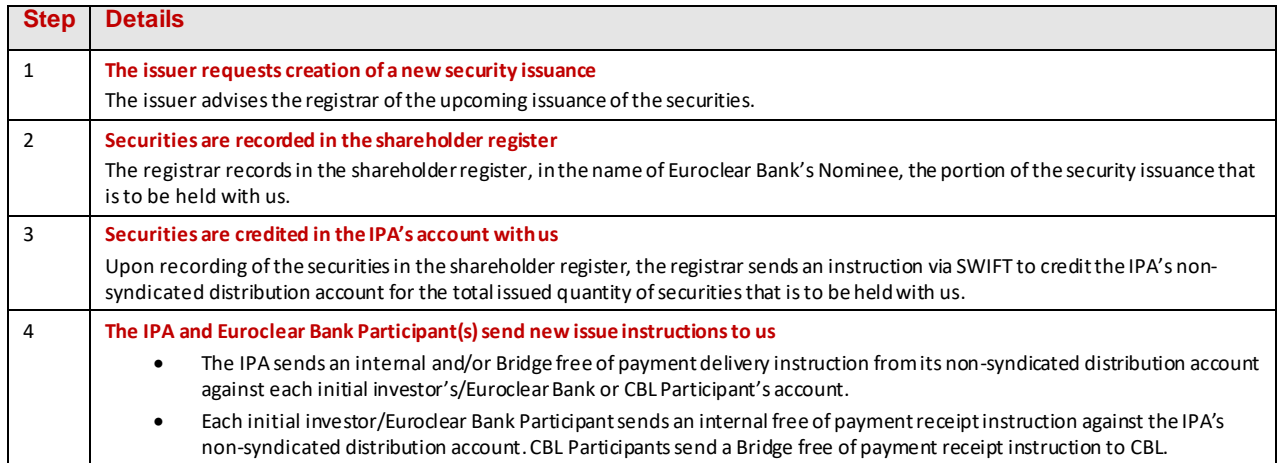

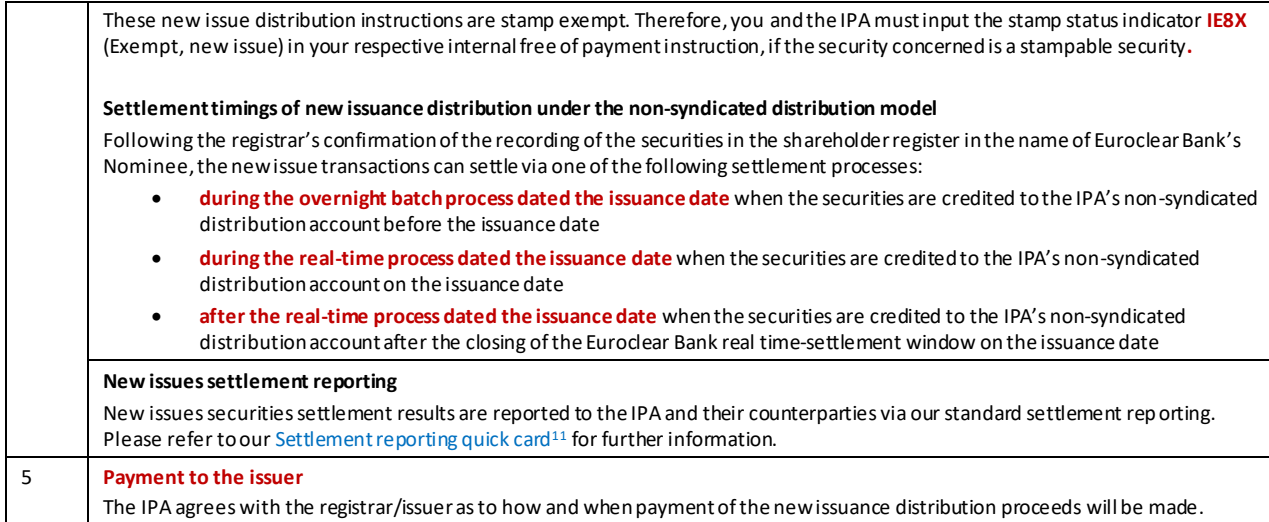

## <span id="page-12-0"></span>**3.3 Cross-border distributions**

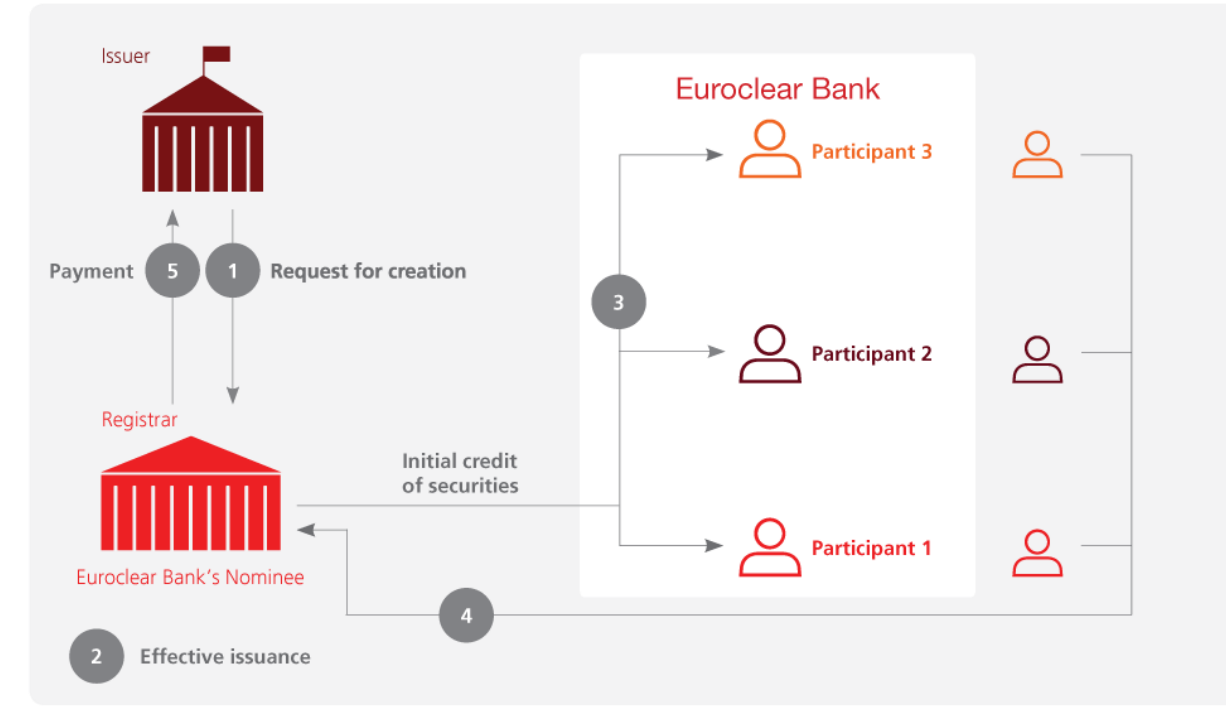

The process for a new issue cross-border distribution is as follows:

EX425\_3

| <b>Step</b> | <b>Details</b>                                                                                                    |
|-------------|----------------------------------------------------------------------------------------------------|
|             | The issuer requests creation of a new security issuance<br>The issuer advises the registrar of the upcoming issuance of the securities.                                                                                                    |
|             | Securities are recorded in the shareholder register<br>The registrar records in the shareholder register, in the name of Euroclear Bank's Nominee the portion of the security issuance that is<br>to be held with us.                                                                                                    |
|             | Securities are credited in the initial investors/Euroclear Bank Participants' accounts<br>Upon recording of the securities in the shareholder register, the registrar sends instructions via SWIFT to credit the respective<br>accounts of the initial investors/Euroclear Bank Participants with the respective amounts they will hold in Euroclear Bank. |

<sup>11</sup> Go to **my.euroclear.com > My Apps > Knowledge base** and enter Keyword: **Settlement reporting quick card**

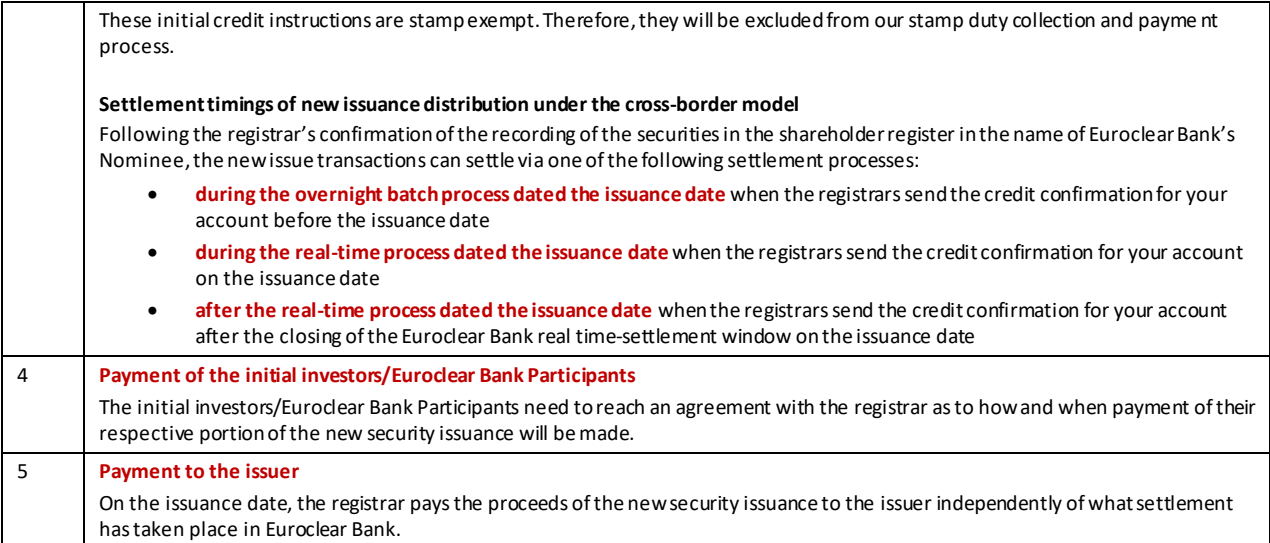

## <span id="page-14-0"></span>4. Settlement

## <span id="page-14-1"></span>**4.1 Overview**

You will be able to settle Central Counterparty (CCP)-cleared and non-cleared transactions in Irish corporate securities with your counterparties in Euroclear Bank via **internal settlement**, either free of payment or against payment in all settlement currencies eligible in Euroclear Bank.

You will be able to transfer Irish corporate securities between your account in Euroclear Bank and a counterparty in Euroclear UK & Ireland via **internal settlement**,on a free of payment basis against Euroclear UK & Ireland's account in Euroclear Bank - **CIN (Belgium) Limited**.

You will be able to transfer certain Irish corporate securities between your account in Euroclear Bank and a counterparty in CBL via **Bridge settlement,** either free of payment or against payment in any currency accepted for Bridge settlement. Please note that Irish equities, Real Estate Investment Trusts (REITs) and any other Irish corporate securities that are subject to stamp duty or nationality declaration are **not eligible** for Bridge settlement.

You will also be able to transfer a position in Irish corporate securities from your account in Euroclear Bank to an external counterparty and vice-versa, via **mark-down** and **mark-up** instructions.

Your internal and Bridge settlement transactions in Irish corporate securities will benefit from a range of settlement functionalities, such as bilateral matching, automatic recycling, partial settlement, hold and release and settlement optimisation.

Internal and Bridge settlement instructions in Irish corporate securities which remain unmatched or unsettled on their intended settlement date will be subject to the CSDR settlement discipline regime<sup>12</sup>, once implemented.

You will not be allowed to input free of payment without matching delivery settlement instructions ('dumps') in Irish corporate securities subject to stamp duty.

## <span id="page-14-2"></span>**4.2 Settlement flows**

You will be able to:

- settle both CCP-cleared and non-cleared transactions in Irish corporate securities in Euroclear Bank, including transfers of Irish corporate securities from an account in Euroclear Bank to an account in Euroclear UK & Ireland and vice versa
- settle eligible Irish corporate securities between an account in Euroclear Bank and a counterparty in CBL
- transfer a holding in Irish corporate securities from an account in Euroclear Bank to an account on the shareholder register and vice-versa

<sup>&</sup>lt;sup>12</sup> For more information on the CSDR settlement discipline regime, please consult o[ur Newsletter 2019-N-057](https://my.euroclear.com/dam/EB/Service%20updates/Newsletters/2019/2019-N-057.pdf). Go to my.eurodear.com > My Apps > **Knowledge base** and enter Keyword : **2019-N-057**

#### <span id="page-15-0"></span>4.2.1 CCP-cleared transactions

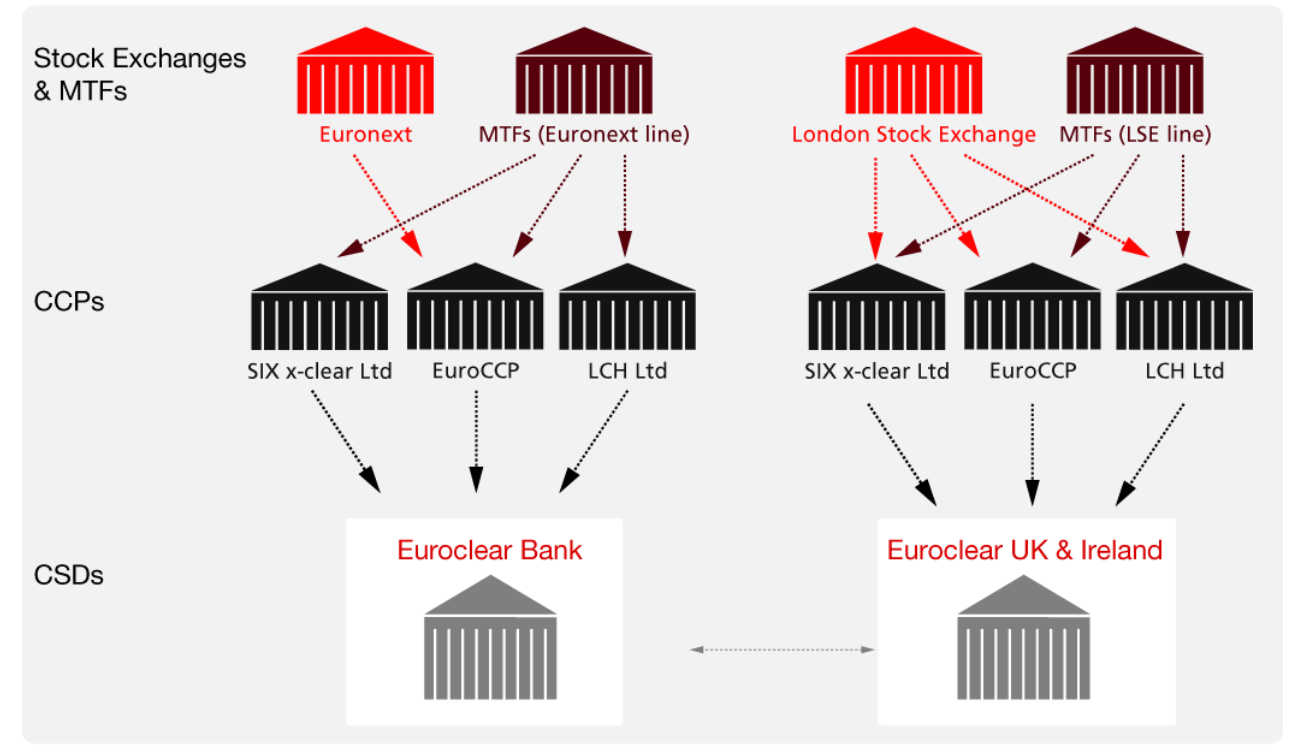

FX425 5

Transactions in Irish corporate securities resulting from trades on Euronext Dublin and cleared through EuroCCP will be fed by EuroCCP to Euroclear Bank.

Transactions in Irish corporate securities resulting from trades on the London Stock Exchange (LSE) Electronic Trading Service (SETS) will be fed by your selected CCP directly to your account or your settlement agent's account in Euroclear UK & Ireland and will settle on the books of Euroclear UK & Ireland, as part of Euroclear UK & Ireland's International Service.

Transactions in Irish corporate securities resulting from trades in the Euronext line on MTFs and other trading venues, and cleared through EuroCCP, LCH Ltd or SIX x-clear Ltd will be fed by your selected CCP to Euroclear Bank.

Transactions in Irish corporate securities resulting from trades in the LSE line on MTFs and other trading venues will be fed by your selected CCP directly to your account or your settlement agent's account in Euroclear UK & Ireland and will settle on the books of Euroclear UK & Ireland, as part of Euroclear UK & Ireland's International Service.

**Note**: transactions in Irish corporate securities resulting from trades on MTFs and other trading venues which are not cleared through a CCP, can settle either in Euroclear Bank or in Euroclear UK & Ireland, as agreed by the counterparties.

Transfers of Irish corporate securities between an account in Euroclear Bank and an account in Euroclear UK & Ireland will be possible through free of payment internal settlement instructions against Euroclear UK & Ireland's account in Euroclear Bank - **CIN (Belgium) Limited**.

#### **4.2.1.1 Input and validation<sup>13</sup>**

- <span id="page-16-1"></span>• If you have signed a [Power of Attorney](https://my.euroclear.com/dam/EB/Forms/RG-10-SWIFT-access-specific-purpose-agents.pdf)<sup>14</sup> in favour of EuroCCP or LCH Ltd, EuroCCP or LCH Ltd will input net internal settlement instructions on your behalf.
- If you do not have a **[Power of Attorney](https://my.euroclear.com/dam/EB/Forms/RG-10-SWIFT-access-specific-purpose-agents.pdf)<sup>[14](#page-16-1)</sup>** in favour of EuroCCP or LCH Ltd in place, you will need to enter the required settlement instructions yourself in order to match the EuroCCP or LCH Ltd instructions.
- SIX x-clear will not input net internal settlement instructions on your behalf. You will need to send your internal settlement instruction to match SIX x-clear instruction.

#### **4.2.1.2 Net transactions for settlement<sup>15</sup>**

Net securities transaction instructions for settlement are input using one of the following instruction types:

- against payment receipt or delivery instructions
- free of payment receipt or delivery instructions with cash payment instructions
- free of payment receipt or delivery instructions
- cash payment instructions only

Net securities transaction instructions will be sent by EuroCCP, LCH Ltd and SIX x-clear to Euroclear Bank at the end of the trade date.

#### **4.2.1.3 Reporting**

You can identify instructions generated by a CCP as follows:

- the **CCP account in Euroclear Bank**, indicated in the 'receiver or deliverer of securities' field (:87A: or :87C:) in EUCLID proprietary messages, or in :95a::DEAG or :95a::REAG in ISO 15022-compliant messages or in the 'Receiving agent' or 'Delivering agent' field in EasyWay Settlement
- the **CCP system reference** reported in the 'your reference' field in EUCLID proprietary messages or in :20C::RELA in ISO 15022-compliant messages or the 'Your reference' field in EasyWay Settlement

#### <span id="page-16-0"></span>4.2.2 Non-cleared transactions

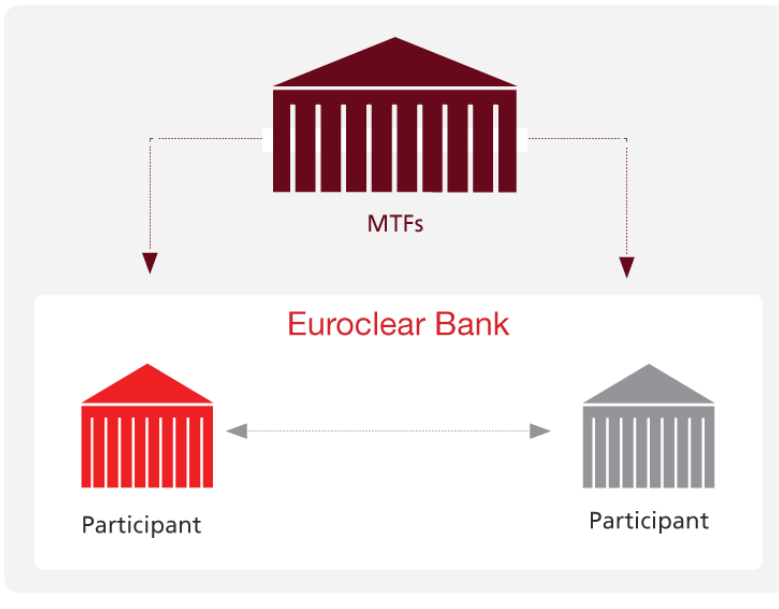

EX425 4

<sup>13</sup> Please refer to **Section 9.1 Nationality declaration**for more information on the upfront communication of your nationality declaration details

<sup>14</sup> Go to **my.euroclear.com > My Apps > Knowledge base** and enter Keyword: **RG 10**

<sup>15</sup> For the stamp duty treatment of net settlement transactions, please refer to **Section 10.6 Stamp duty**

You will be able to settle non-cleared transactions in Irish corporate securities via **internal settlement or Bridge settlement**, either free of payment or against payment, whether they are:

- transfers between a broker's/clearing member's account and the account of the broker's/clearing member's underlying client or the account of the underlying client's custodian
- a transaction executed on a Multilateral Trading Facility (MTF)
- any other OTC transaction between two Euroclear Bank Participants or between a Euroclear Bank Participant and a counterparty in CBL<sup>16</sup>

Transfers of Irish corporate securities between an account in Euroclear Bank and an account in Euroclear UK & Ireland will be possible through **free of payment internal settlement instructions** against Euroclear UK & Ireland's account in Euroclear Bank.

#### <span id="page-17-0"></span>4.2.3 Mark-ups and mark-downs

#### **4.2.3.1 Mark-ups**

A position in Irish corporate securities held in an account (other than Euroclear Bank's Nominee) on the books of the registrar can be transferred to an account in Euroclear Bank, on a free-of-payment basis. Such a transfer is usually executed by brokers<sup>17</sup>.

The process for a mark-up is as follows:

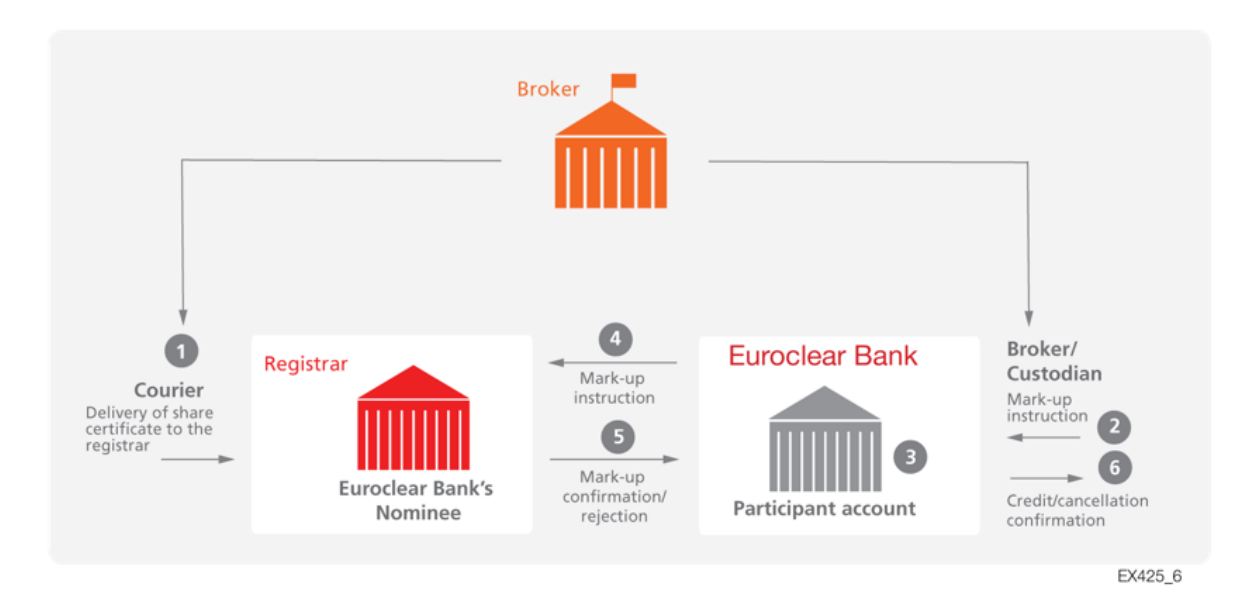

| <b>Step</b> | <b>Details</b>                                 |                                                                                                    |  |
|-------------|------------------------------------------------|----------------------------------------------------------------------------------------------------|--|
|             | Delivery of mark-up paperwork to the registrar |                                                                                                    |  |
|             |                                                | A certificated investor delivers the required mark-up paperwork (i.e. the share certificate(s) together with the completed<br>Euroclear Bank Transfer Form) to the broker to support a sale of shares or dematerialisation. |  |
|             |                                                | The broker sends the mark-up paperwork via courier to the registrar, including its broker ID <sup>18</sup> and broker reference                                                                                             |  |

<sup>16</sup> Settlement with a counterparty in CBL is only possible if the security concerned is not subject to stamp duty or a nationality declaration.

 $^{17}$  We are not responsible for any interactions between the registrar and the broker for the mark-up process. Therefore, the steps of the process between the registrar and the brokers are included for information and completeness purposes only. If the process between the registrar and broker would change in the future and after we have published the final version of this service description, we will not update the above description of the process.

<sup>&</sup>lt;sup>18</sup> To provide us with your broker ID and related broker details, please complete and return the form *Broker details for Irish corporate securities related to mark-up and mark-down activity*[\(RG 414](https://my.euroclear.com/dam/EB/Forms/RG%20414%20-%20Broker%20details%20for%20Irish%20sec%20for%20mark%20up%20mark%20down%20activity.pdf)). If you do not have a broker ID, please contact your Account Manager to request one. Once you receive your broker ID,please complete and return the form *Broker details for Irish corporate securities related to mark-up and mark-down activity*  [\(RG 414\)](https://my.euroclear.com/dam/EB/Forms/RG%20414%20-%20Broker%20details%20for%20Irish%20sec%20for%20mark%20up%20mark%20down%20activity.pdf).

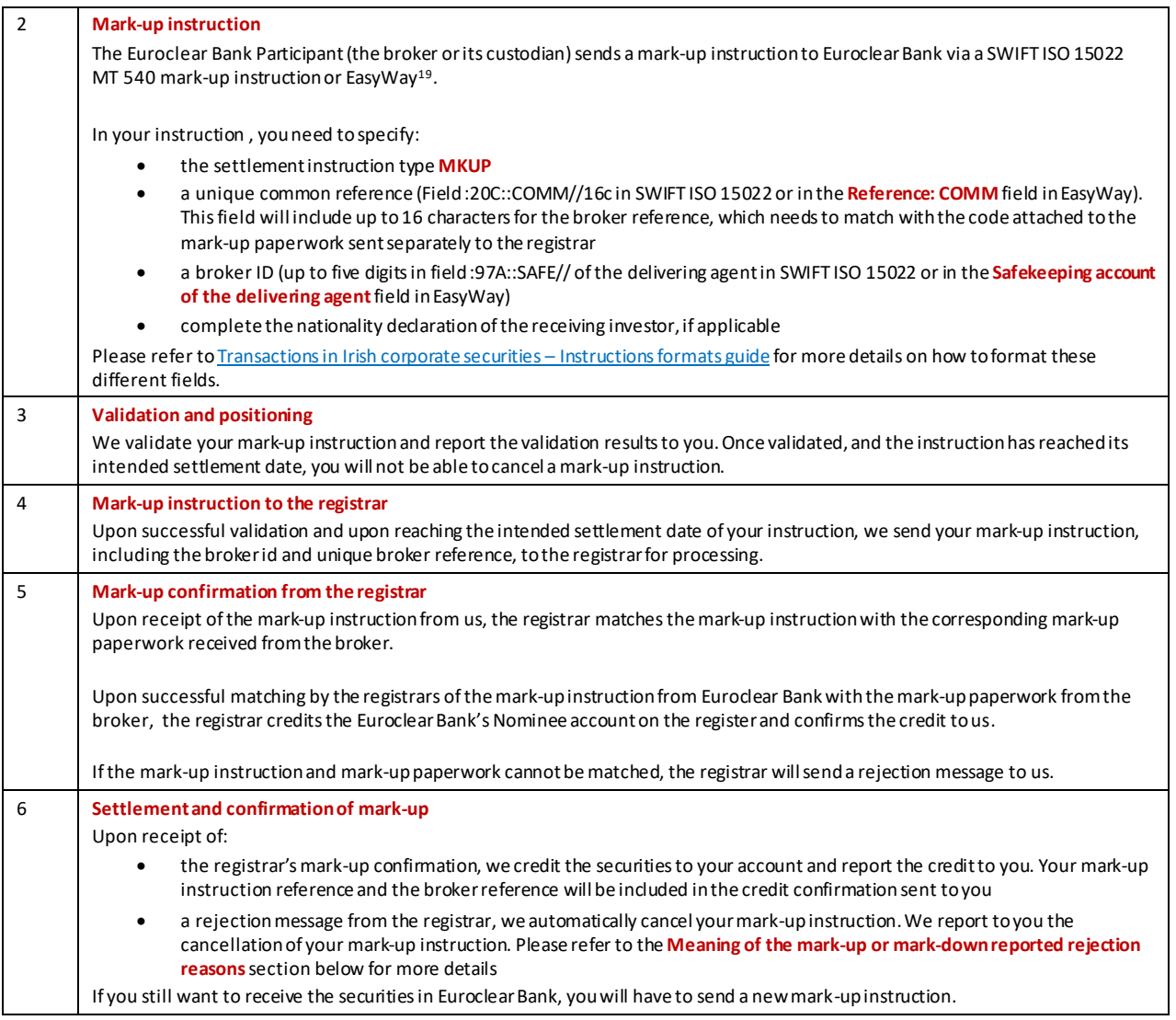

#### **Settlement timing of mark-up instructions**

Securities can be credited to your account in Euroclear Bank through a mark-up instruction.

- If we receive a valid confirmation from the registrar **between01:30 and 19:30 on settlement date (S)**, we will process the mark-up instruction immediately.
- If we receive a valid confirmation from the registrar **after 19:30 but before 21:45 on S**, we will process the mark-up in the overnight batch process dated S+1
- If we receive a valid confirmation from the registrar **between 21:45 on S and 01:30 on S+1**, we will process the mark-up instruction immediately at the opening of our real-time process dated S+1

<sup>19</sup> For the stampy duty requirements on mark-up instructions, please refer to section **10.6 Stamp duty**.

#### **4.2.3.2 Mark-downs**

You will be able to transfer a position in Irish corporate securities that you hold in your account in Euroclear Bank to an account (other than Euroclear Bank's Nominee) on the books of the registrar, on a free-of-payment basis.

The process for a mark-down is as follows:

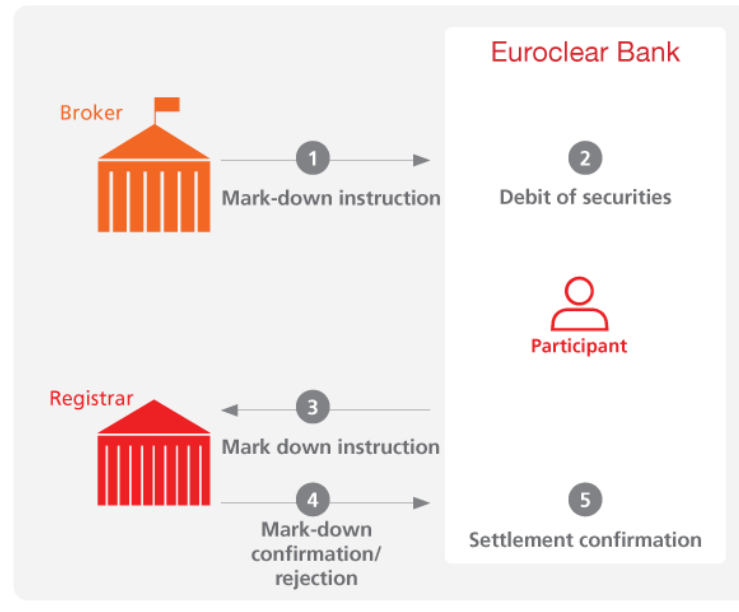

EX425\_7

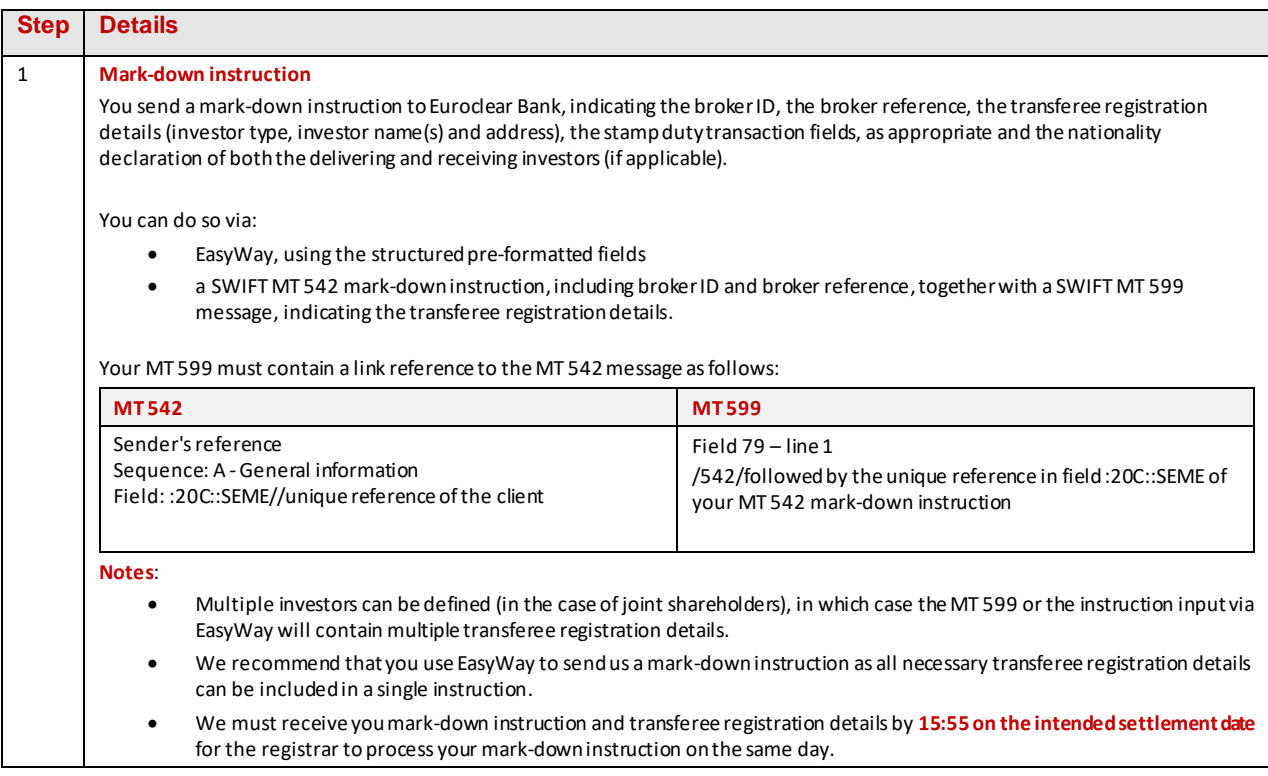

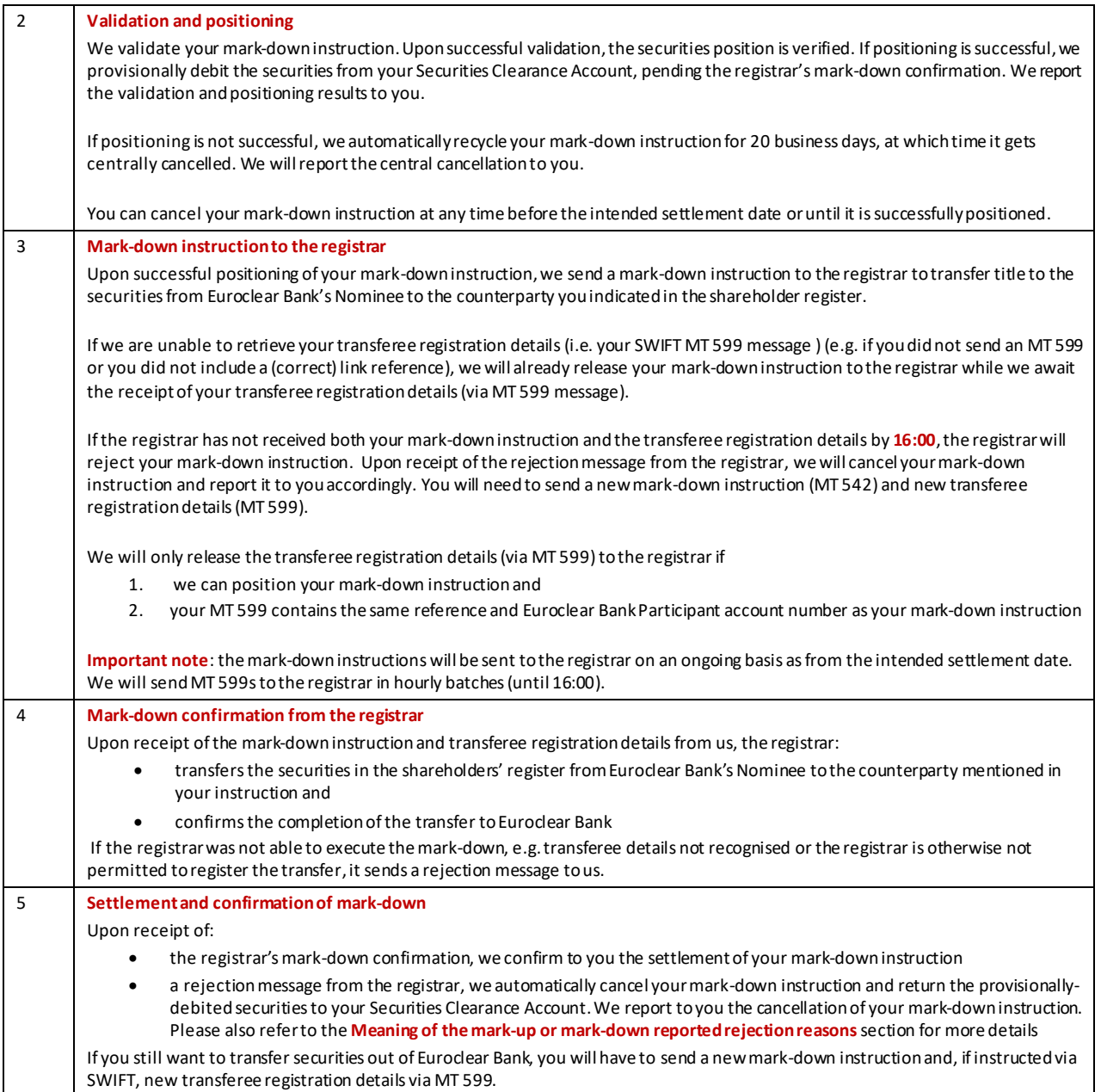

**Note**: registrars may initiate a mark-down instruction upon a court order, the request of an issuer due to a legal requirement or, if for example, an investor has not complied with disclosure requirements or an investor is not following the issuer's investments requirements. We will report the mark-down instruction (via a settlement status) and the debit of the securities to you.

#### **Settlement timing of mark-down instructions**

Securities can be debited from your account in Euroclear Bank as from **around 22:00 on S-1 until 16:00 on S**. We need to have received your mark-down instruction and, if instructed by SWIFT, your related transferee registration details (via MT 599) by **15:55 on S** for your mark-down to be reflected on the shareholder register on S.

#### **Instruction formats**

We provide the detailed format of mark-up and mark-down instructions in ou[r Transactions in Irish corporate securities –](https://my.euroclear.com/content/dam/euroclear/Operational/EB/Instruction%20formats/Instruction-formats-for-transaction-in-Irish-corporate-securities.pdf) [Instructions formats guide](https://my.euroclear.com/content/dam/euroclear/Operational/EB/Instruction%20formats/Instruction-formats-for-transaction-in-Irish-corporate-securities.pdf).

**Note**: you will not be able to instruct a mark-up or a mark-down via EUCLID.

#### **Partial settlement**

Mark-downs will not be eligible for partial settlement.

#### **4.2.3.3. Meaning of the mark-up or mark-down reported rejection codes**

Upon receipt of a rejection message from the registrar in relation to your mark-up or mark-down instruction, we will report in our cancellation message to you the rejection code received from the registrar and the corresponding ISO description.

In the table below, you see the exact meaning of the rejection code and rejection code description that we will report to you.

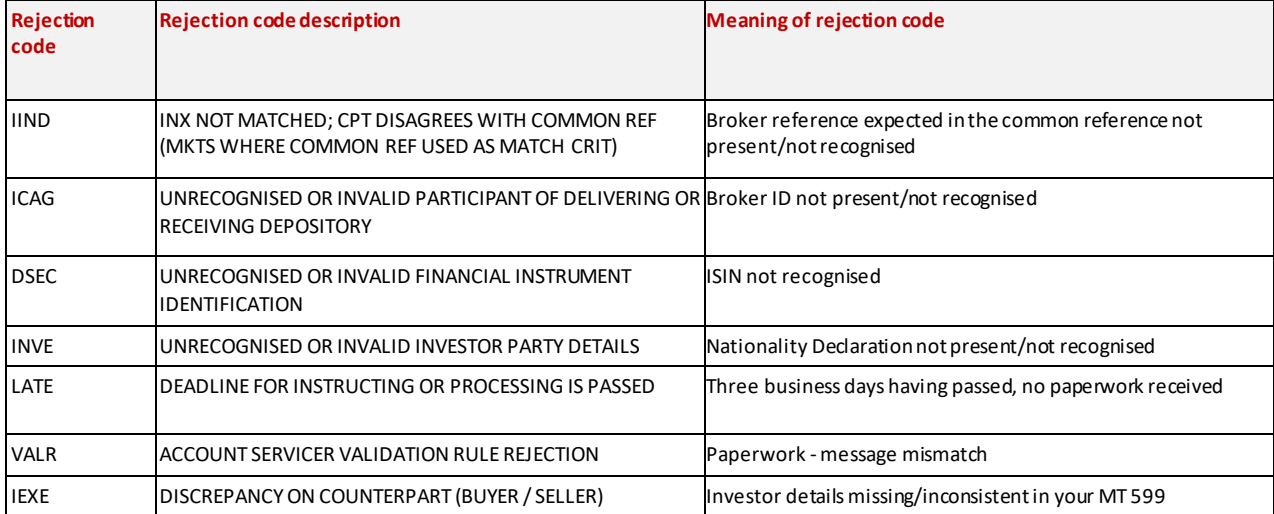

#### <span id="page-21-0"></span>4.2.3.4 Instruction formats

We provide the detailed format of mark-up and mark-down instructions in our Transactions in Irish corporate securities -[Instructions formats guide](https://my.euroclear.com/content/dam/euroclear/Operational/EB/Instruction%20formats/Instruction-formats-for-transaction-in-Irish-corporate-securities.pdf).

### <span id="page-22-0"></span>**4.3 Internal and Bridge settlement**

**The following section is applicable for CCP-cleared and non-cleared transactions**.

#### <span id="page-22-1"></span>4.3.1 Lifecycle

You will be able to settle your internal settlement transactions in Irish corporate securities:

(S = Settlement date)

- starting, at around 22:00 on S-1 with the overnight batch process
- ending at 16:00 for against payment transactions in EUR and GBP, and at 17:15 for against payment transactions in USD settling in the mandatory settlement window
- ending at 19:30 on S for free of payment transactions and against payment transactions that you and your counterparty have chosen to settle in the optional settlement window

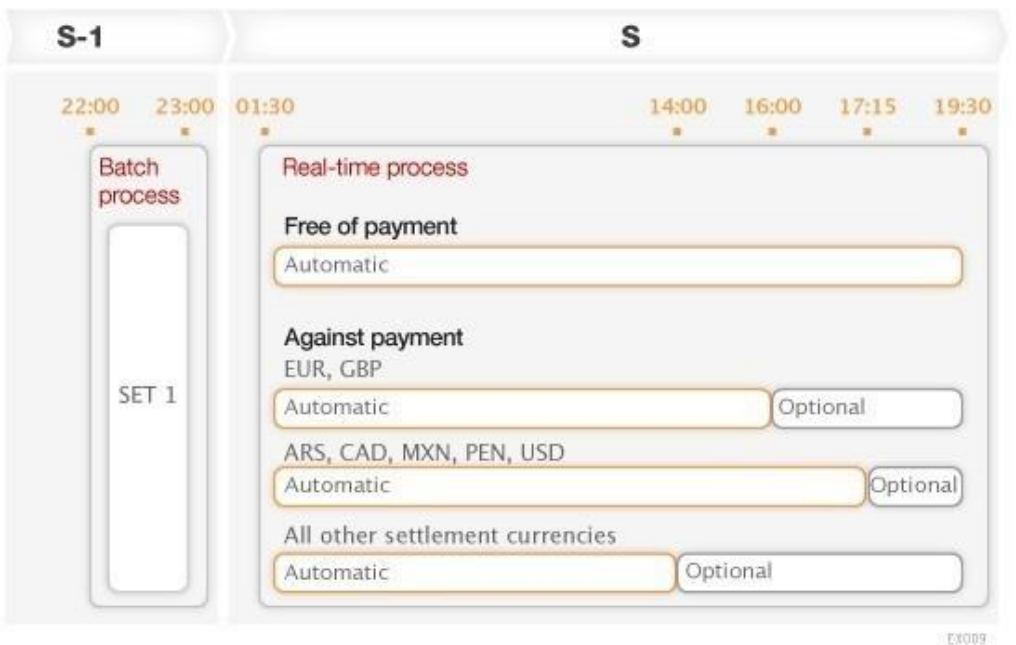

The internal settlement windows for other eligible settlement currencies are illustrated below.

- From an **instruction perspective**, our system accepts and validates instructions on a continuous basis every day for the appropriate settlement dates
- From a **settlement perspective**, our system is open for settlement from Monday to Friday, regardless of Belgian bank or legal holidays, with the exception of 25 December and 1 January

#### <span id="page-22-2"></span>4.3.2 Instruction formats

We provide the detailed format of internal settlement instructions and realignment instructions between Euroclear Bank and Euroclear UK & Ireland in our Transactions in Irish corporate securities - Instructions formats guide.

The detailed format of Bridge settlement instructions are available in the **Settlement format finder** app on my.euroclear.com<sup>20</sup>.

<sup>20</sup> Go to **my.euroclear.com > My Apps > Settlement format finder**

### <span id="page-23-0"></span>4.3.3 Validation, matching and positioning processes

#### **4.3.3.1 Validation**

We will validate your internal settlement instructions in Irish corporate securities, on a continuous basis, to check whether they can be further processed:

- **syntactical validation** validation of field formats
- **contextual validation** validation of field content and relationships between fields

When an instruction is invalid, we do not process it further and we report its status to you.

To settle the transaction, you must send us a new instruction.

#### **4.3.3.2 Matching**

- Instructions must be valid to be included in the matching process. Our matching process runs throughout the day and includes instructions that have been received and validated.
- Matching means that the details of your instruction are compared to those of your counterparty. The purpose is to ensure that:
	- 1. the terms of the transaction are identical in both instructions
	- 2. any differences are identified and reported as soon as possible
- Matching is a settlement condition and thus a mandatory step before an internal or Bridge settlement instructions in Irish corporate security can be submitted for settlement.
- Our system attempts matching as soon as your instruction is received, regardless of the intended settlement date.

#### **4.3.3.3 Matching criteria**

The following elements of the instructions must match:

- participant code/account number
- counterparty code/account number
- security code
- quantity of securities
- settlement date
- cash counter-value, if against payment
- cash currency, if against payment
- trade date

#### **4.3.3.4 Tolerance adjustment for matching**

To maximise matching and settlement efficiency, your internal and Bridge settlement instructions in Irish corporate securities will by default benefit from a tolerance adjustment for matching of:

- **EUR 2.00** for settlement amounts less than or equal to EUR 100,000 equivalent
- **EUR 25.00** for settlement amounts greater than EUR 100,000 equivalent

In case of discrepancy, the amount in the seller's instruction will prevail.

#### **4.3.3.5 Matching reporting**

We report matching results to you in real time for internal settlement instructions and as soon as available in Euroclear Bank for Bridge settlement instructions, including the reason why an instruction did not match.

#### **4.3.3.6 Allegements**

We offer an allegement service to notify you when your counterparty has input an instruction against your account but we have not yet received your instruction. As soon as your instruction is matched, we remove the allegement.

This service is available upon subscription.

**Note**: if your internal settlement instruction and your counterparty's internal settlement instruction was input via SWIFT, we will enrich your SWIFT allegement reporting with the stamp duty transaction fields input by your counterparty. The stamp duty transaction fields will not be reported in our allegement reporting through EasyWay or EUCLID.

#### **4.3.3.7 Positioning of instructions**

We perform a transaction-by-transaction positioning, taking into account your priorities and options to verify whether either:

- the securities are available to execute the delivery instruction
- cash/credit/collateral is available to execute the receipt instruction

This verification is done between matching and settlement.

#### **Securities positioning**

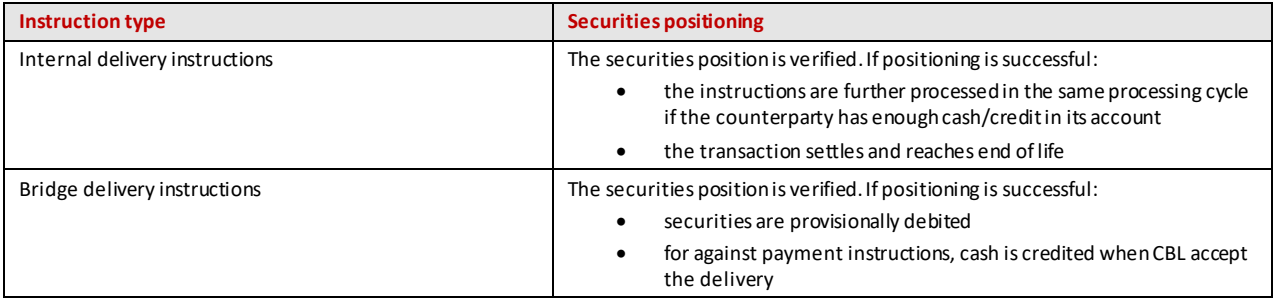

#### **Cash positioning**

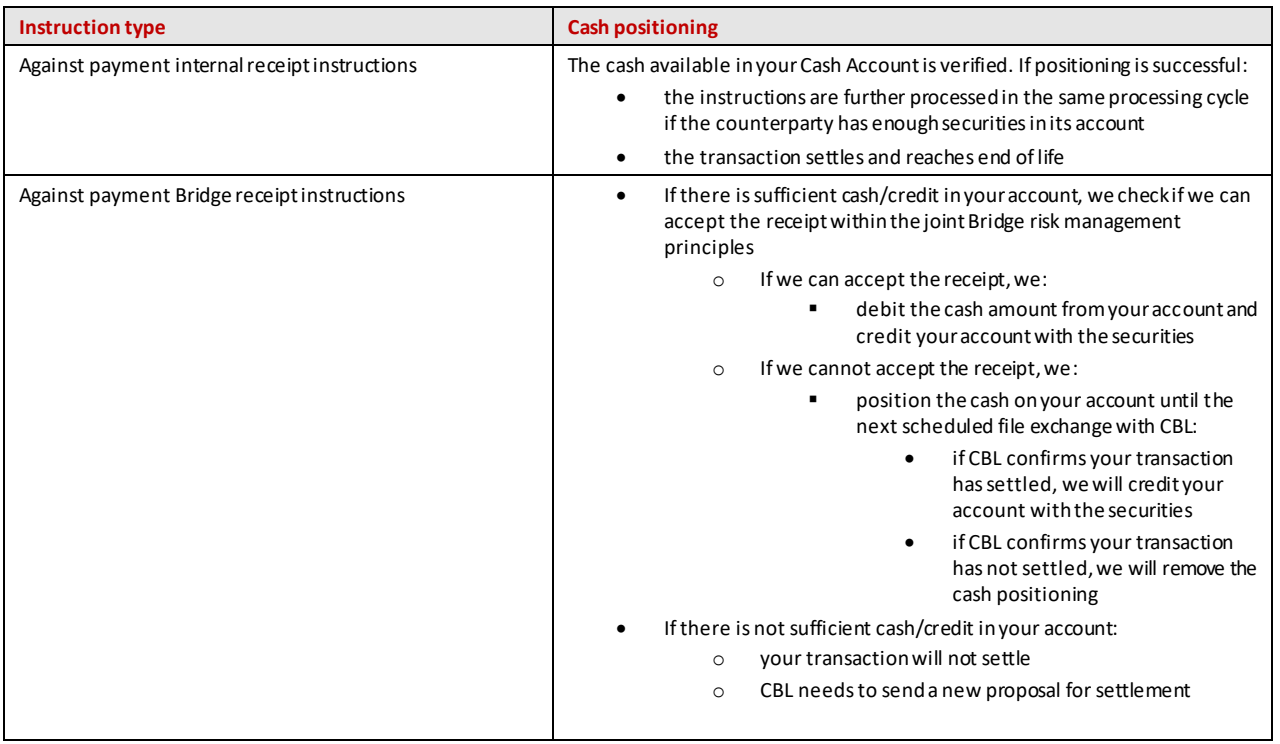

#### **Reporting**

We report unsuccessful positioning results to you as soon as available. If positioning is successful, your internal settlement transaction will settle and we will send you the settlement confirmation.

**Note**: for Bridge settlement instructions, we need to receive feedback from CBL to confirm settlement.

### <span id="page-26-0"></span>4.3.4 Settlement optimisation

We will offer you the following functionalities to optimise your settlement activity in Irish corporate securities:

- prioritisation of settlement instructions
- sequencing of settlement instructions
- technical netting
- linking of settlement instructions

#### **4.3.4.1 Prioritisation of settlement instructions**

You can assign a priority to your delivery instruction to ensure your highest priority instructions settle before your lower priority instructions. If you do not have sufficient securities for a higher priority instruction, we will reserve the available securities and any incoming securities to ensure the securities are not used for a lower priority delivery instruction.

**How to assign a priority to your settlement instructions**

| <b>Priority</b>            | EasyWay <sup>(1)</sup><br>(Field Priority<br>indicator) | <b>EUCLID (Field :20:)</b> | ISO 15022 (Field :22F:) <sup>(1)</sup> |
|----------------------------|---------------------------------------------------------|----------------------------|----------------------------------------|
| Top                        | 0001                                                    | W                          | 0001                                   |
| High                       | 0002                                                    |                            | 0002                                   |
| Regular (default priority) | 0003                                                    | R                          | 0003                                   |
| Low <sup>(2)</sup>         | 0004                                                    |                            | 0004                                   |

(1) You can change the priority of a transaction after initial input via EasyWay and SWIFT MT 530.

(2) This priority may only be used by an Automatic Borrower to exclude a particular instruction from the Securities Lending and Borrowing Programme. Otherwise, the instruction will be rejected.

#### **4.3.4.2 Sequencing of settlement instructions**

We sequence the processing of your settlement instructions to ensure your pool of cash and securities is made available for certain settlement activity over other settlement activity.

For example, you have new issues distribution via a non-syndicated distribution, CCP and bilateral settlement activity. Your available cash and securities would be used in the following order of priority:

- 1. new issues distribution activity
- 2.CCP activity and bilateral settlement activity

By default, we will ensure that your settlement instructions with an older intended settlement date and a higher settlement amount with the same priority are sequenced first.

#### **4.3.4.3 Technical netting**

Technical netting is the simultaneous positioning and settlement of instructions in a given ISIN. These instructions would have failed to settle if positioned individually, but they might settle successfully if positioned together.

We offer technical netting during the overnight batch process and throughout the real-time process for both free of payment and against payment internal settlement transactions and against payment Bridge receipt transactions.

The following combinations are possible for a given ISIN:

- **simple circles** (A delivers to B and B re-delivers to A)
- **simple back to back** (A delivers to B and B delivers to C)
- **broken back to back** (example A delivers to B, B delivers to C and B delivers to D)

#### **4.3.4.4 Linking of settlement instructions**

You can link specific receipt and delivery instructions for the same security and the same account to ensure that securities are reserved for one or several particular onward deliveries.

You can sign up for this functionality by completing the <u>[RS 200](https://my.euroclear.com/dam/EB/Forms/RS-200-Linking-feature.pdf)</u><sup>21</sup>.

Please note that you cannot link a mark-up or mark-down instruction with an internal or Bridge receipt or delivery instruction.

#### <span id="page-27-0"></span>4.3.5 Partial settlement

We will offer partial settlement on your internal and Bridge settlement instructions in Irish corporate securities.

#### **4.3.5.1 How will it work?**

The partial settlement process will:

- run several times throughout the day and before the close of the mandatory and optional settlement windows to ensure we maximise settlement and you are not left with a partial position
- be triggered for transactions lacking securities where the deliverer holds a portion of the securities.
- take into account the minimum and multiple tradable amount of the security involved in the transaction

<sup>21</sup> Go to **my.euroclear.com > My Apps > Knowledge base** and enter Keyword: **RS 200**

#### **4.3.5.2 Timing of partial settlement runs**

The indicative timings for the partial settlement runs are:

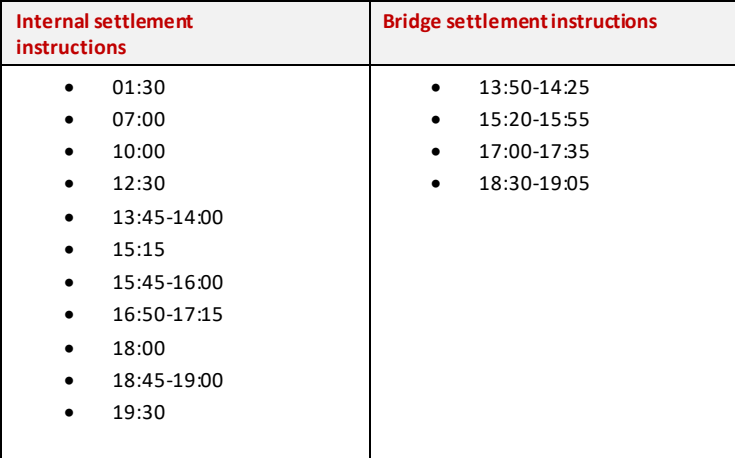

All settlement instructions that are being recycled at the time of the partial settlement run will be eligible for partial settlement, unless you have opted out of partial settlement at **account level** or **instruction level** or put the instruction **'**on hold'.

#### **4.3.5.3 Opt-out of partial settlement**

By default, all CCP-cleared and non-cleared transactions in Irish corporate securities will be eligible for partial settlement. However, for non-cleared transactions, you or your counterparty will have the possibility to opt out of partial settlement either at:

- **instruction level** (by adding the partial settlement indicator **NPAR**) **or**
- account level (by completing a[n RG 595B](https://my.euroclear.com/dam/EB/Forms/RG-595B-Exclusion-from-default-partial%20settlement.pdf))<sup>22</sup> you can still override the default opt-out at account level by inputting the value **PART** in your settlement instruction

If one of the parties in the transaction has opted out of partial settlement at instruction or account level, the transaction will not be considered for partial settlement.

For accounts on which CCP- cleared transactions will settle, you must ensure that your account is set up so that partial settlement is allowed.

For deliveries to and receipts from Euroclear UK & Ireland, partial settlement will not be possible.

#### **4.3.5.4 Partial settlement indicator**

You will be able to set the partial settlement indicator on your instruction via:

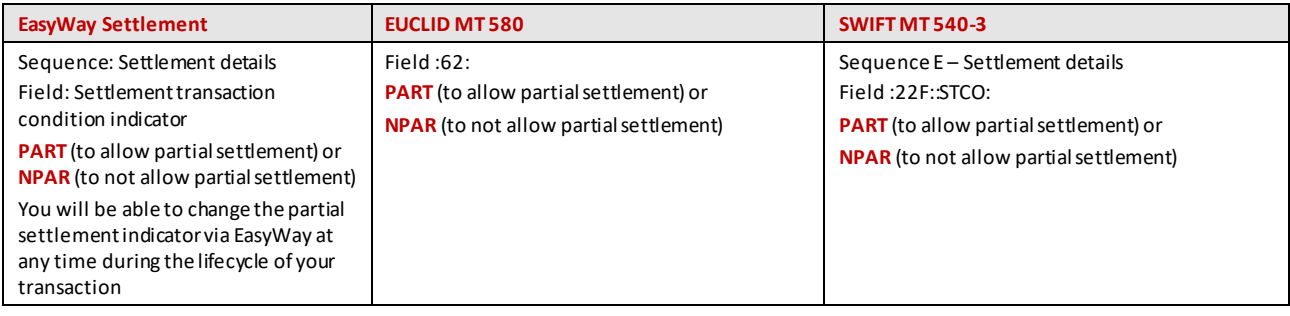

<sup>22</sup> Go to **my.euroclear.com > My Apps > Knowledge base** and enter Keyword: **RG 595B**

#### **4.3.5.5 Cancelling a partially settled transaction**

When you decide to request a cancellation for a transaction that is partially settled, you will have to indicate the client reference of your original ('mother') instruction you intend to cancel and the remaining amount and quantity to be settled.

If you instruct a cancellation request using the EUCLID command, you will have to specify the Euroclear and/or client reference of the new instructions created following the partial settlement execution.

#### **4.3.5.6. Reporting**

Once a settlement instruction has partially settled, we will send you:

- an MT 54x settlement confirmation message. You should refer to the remaining quantity and amount reported in this message to calculate the remaining quantity and amount to be settled
- a new MT 548 only if the status of the settlement instruction has changed after it has partially settled.
- On the EasyWay Settlement screens, you will be able to retrieve details on the settled and to be settled securities quantity and cash amount.
- We will report the cancellation and creation of new instructions following a partial settlement execution in the R20, R21, R23 and R70 reports available via EUCLID and EasyWay Reports

#### <span id="page-29-0"></span>4.3.6 Hold and Release

At any time before actual settlement or cancellation, you will be able to instruct internal and bridge settlement instructions in Irish corporate securities 'on hold' or 'released'. By setting an instruction 'on hold', it will undergo a matching process but will not be eligible for settlement until both parties have released their respective settlement instructions.

#### **4.3.6.1 How to set the 'on hold' or 'released' status in your instruction**

You will be able to set the hold/release status via the standard field in your instruction via:

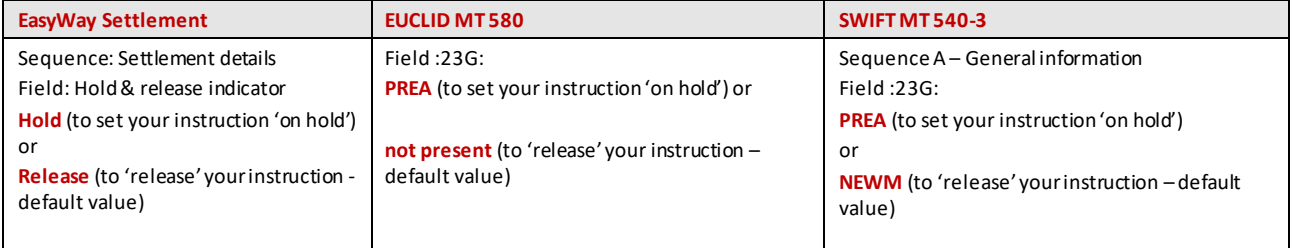

You will be able to update the hold/release status via:

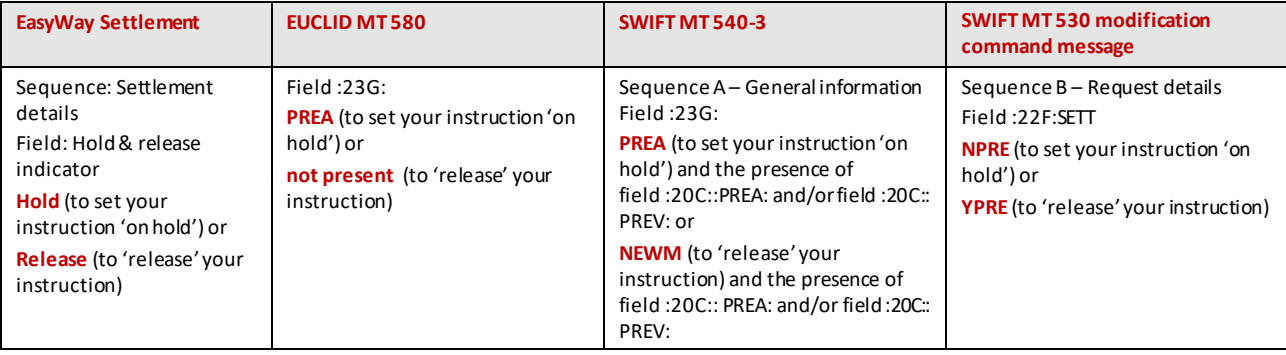

#### **4.3.6.2 Reporting**

We will report if a transaction is set 'on hold' by you, your counterparty or by both parties.

If you have subscribed to the SWIFT ISO 15022 MT 548:

- **Multiple status reporting** you will be notified as from matching if your counterparty has set their transaction 'on hold'
- **Single status reporting** you will be notified as from intended settlement date if your counterparty has set their transaction 'on hold'

#### <span id="page-30-0"></span>4.3.7 Recycling and cancellation

#### **4.3.7.1 Recycling**

#### **Unmatched instructions**

Unmatched settlement instructions will continue to be recycled until they are cancelled by you or by us.

Every day, at the end of the real-time process, we automatically cancel all internal and Bridge settlement instructions with an internal status of unmatched and input date of more than one month in the past. If you do not want us to cancel instructions automatically, you can subscribe to opt out.

Instructions that are subject to central cancellation are reported with the narrative 'MATCHING UNSUCCESSFUL – END OF RECYCLING'.

#### **Matched instructions**

Internal and Bridge settlement instructions that remain unsettled after the batch process dated S will be recycled in the automatic real-time process, until they are settled or cancelled by you and your counterparty.

- The unsettled instructions are re-submitted for settlement in the following overnight batch process dated S+1.
- If the real-time indicator is present in both matched instructions, they are also recycled in the optional real-time process.

#### **4.3.7.2 Cancellation**

#### **General rule**

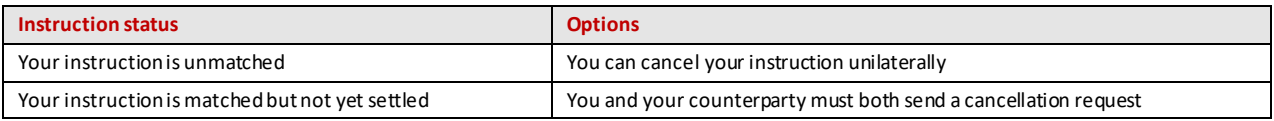

#### **Reporting**

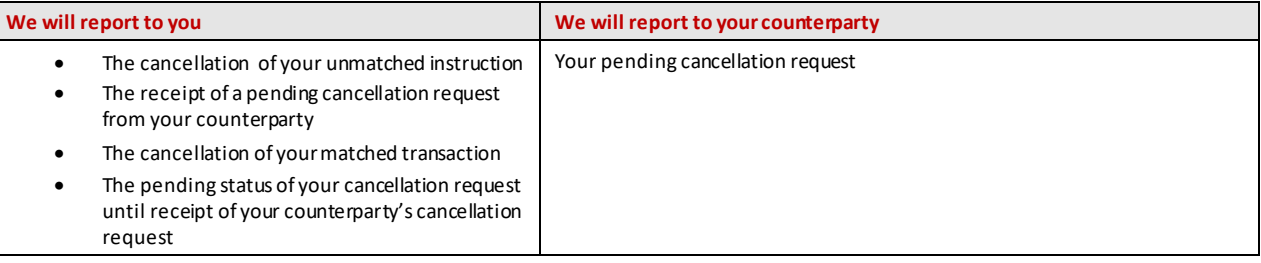

## <span id="page-31-0"></span>**4.4 Settlement reporting**

<span id="page-31-1"></span>For an overview of settlement reporting, consult the  $\frac{\text{Settlement Reporting - Quick card}^{23}}{\text{Set: }N}$ 

## **4.5 Settlement discipline**

Internal and Bridge settlement instructions in Irish corporate securities will be subject to the CSDR settlement discipline regime<sup>24</sup> when implemented, including cash penalties and mandatory buy-ins.

Matched internal and Bridge settlement instructions that have reached their intended settlement date and for which the settlement status is other than settled or cancelled at the cut-off of the relevant settlement window will be subject to cash penalties. This means that cash penalties will also apply for instructions that:

- were matched after intended settlement date
- partially settled (penalised for the remaining unsettled amount)
- were set 'on hold'. If both Participants' instructions are on hold, two penalties are created:
	- 1. one with the receiving Participant to pay to the delivering Participant
	- 2. one with the delivering Participant to pay to the receiving Participant

A cash penalty will be due for each day of failed settlement, as from the intended settlement date up to and including the date on which the settlement instruction is settled or cancelled.

Transactions which fail to settle due to lack of securities within the number of days defined as 'extended period' will be subject to a mandatory buy-in process to be initiated and executed by either:

- the relevant CCP (for CCP-cleared transactions)
- trading venue member (for non-cleared transactions that are executed on a trading venue)
- trading party (for non-cleared transactions that are not executed on a trading venue)

Mark-up and mark-down instructions will not be subject to settlement penalties.

<sup>23</sup> Go to **my.euroclear.com > My Apps > Knowledge base** and enter Keyword: **Settlement reporting quick card**

<sup>&</sup>lt;sup>24</sup> For more information on the CSDR settlement discipline regime, please consult our **Newsletter 2019-N-057**. Go to my.euroclear.com > My **Apps > Knowledge base** and enter Keyword: **2019-N-057**

## <span id="page-32-0"></span>5. Custody – Income and corporate actions

## <span id="page-32-1"></span>**5.1 Overview**

We will process the following types of income and corporate action events for Irish corporate securities:

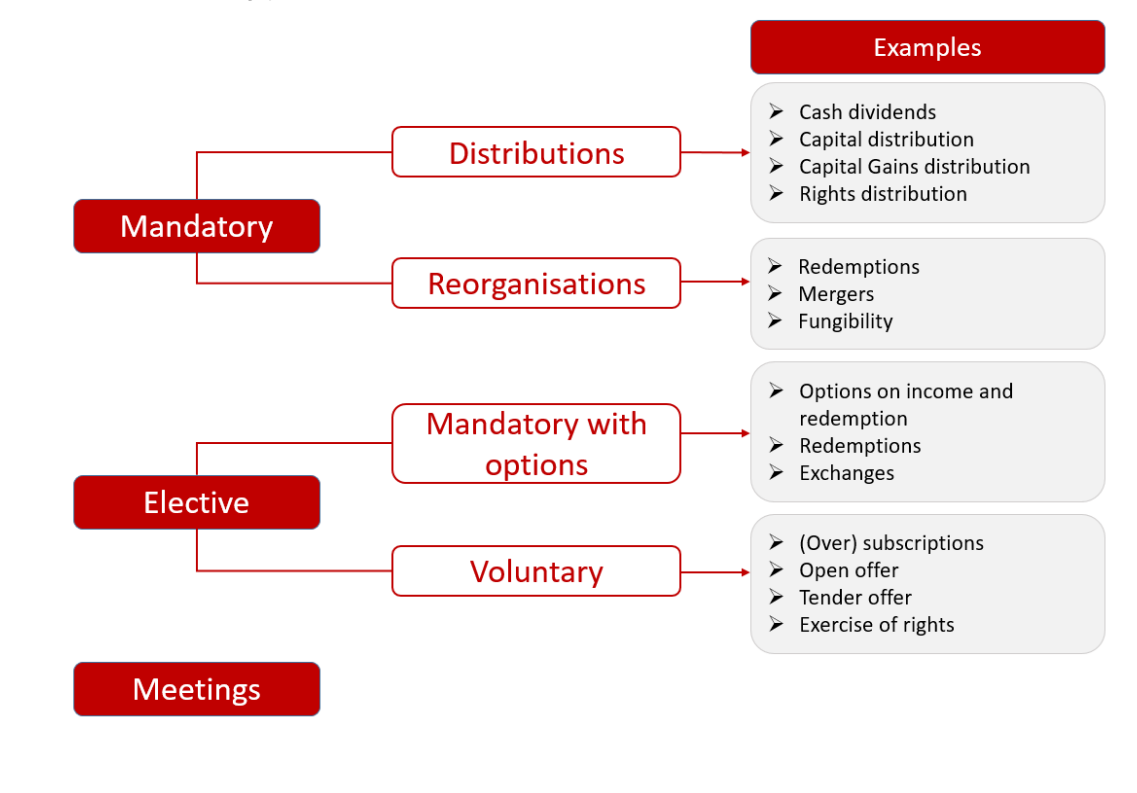

Cash proceeds of any corporate action event can be credited to the Cash Account of a Euroclear Bank Participant in any Euroclear Bank-eligible currency.

## <span id="page-33-0"></span>**5.2 Mandatory distributions and reorganisations**

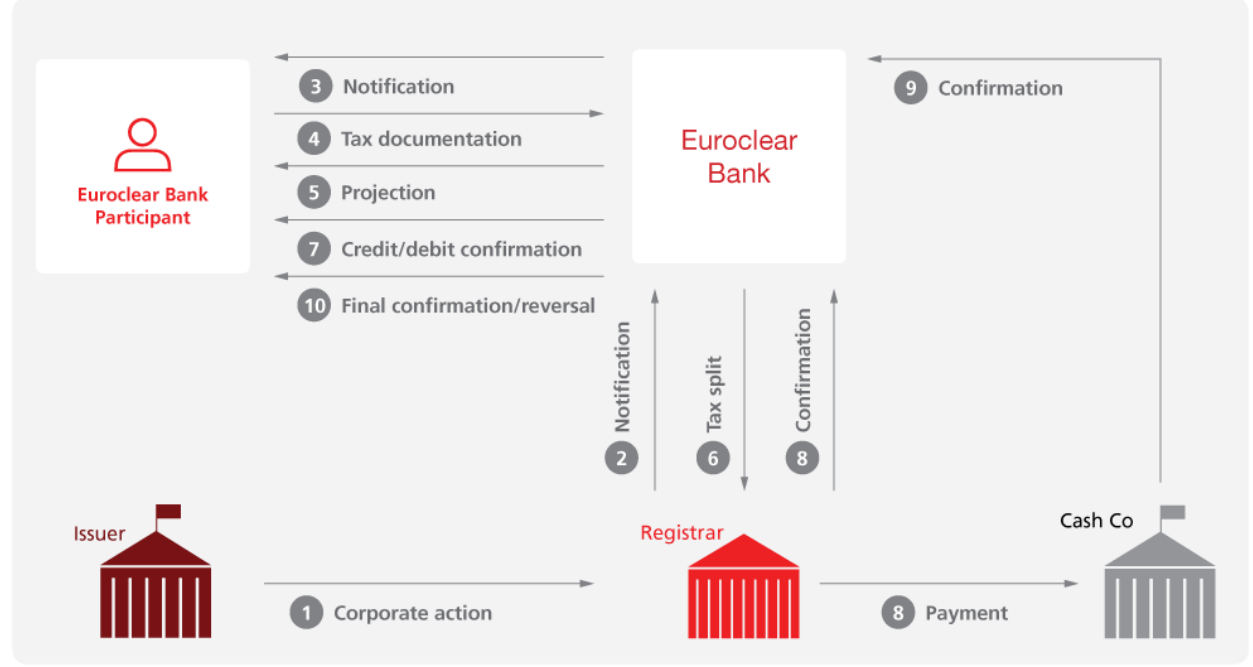

EX425\_8

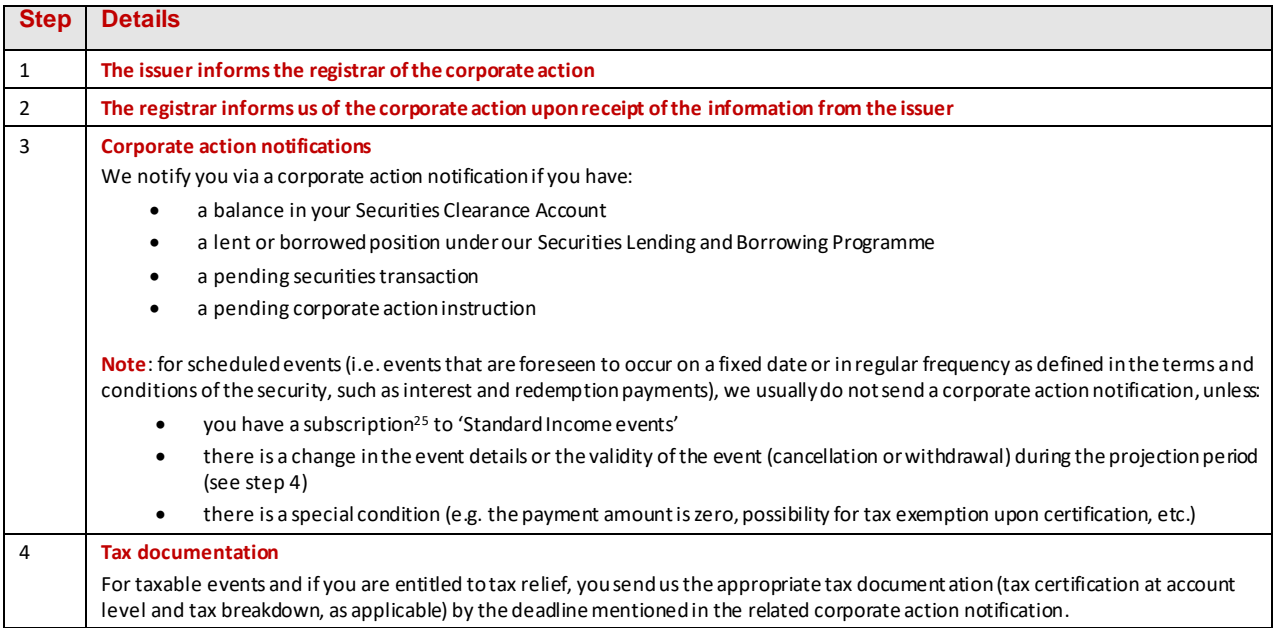

<sup>25</sup> To subscribe, please complete a[n RG 463](file://///beprod01.eoc.net/offshare/epubmngu_2/Transfer%20Mac_PC/Jude/Service%20descriptions/Ireland/Service%20description%20formatted/Master%20file/Go%20to%20my.euroclear.com%20%3e%20My%20Apps%20%3e%20Knowledge%20base%20and%20enter%20Keyword%20:%20Settlement%20reporting%20quick%20card). Go to **my.euroclear.com > My Apps > Knowledge base** and enter Keyword: **RG 463**

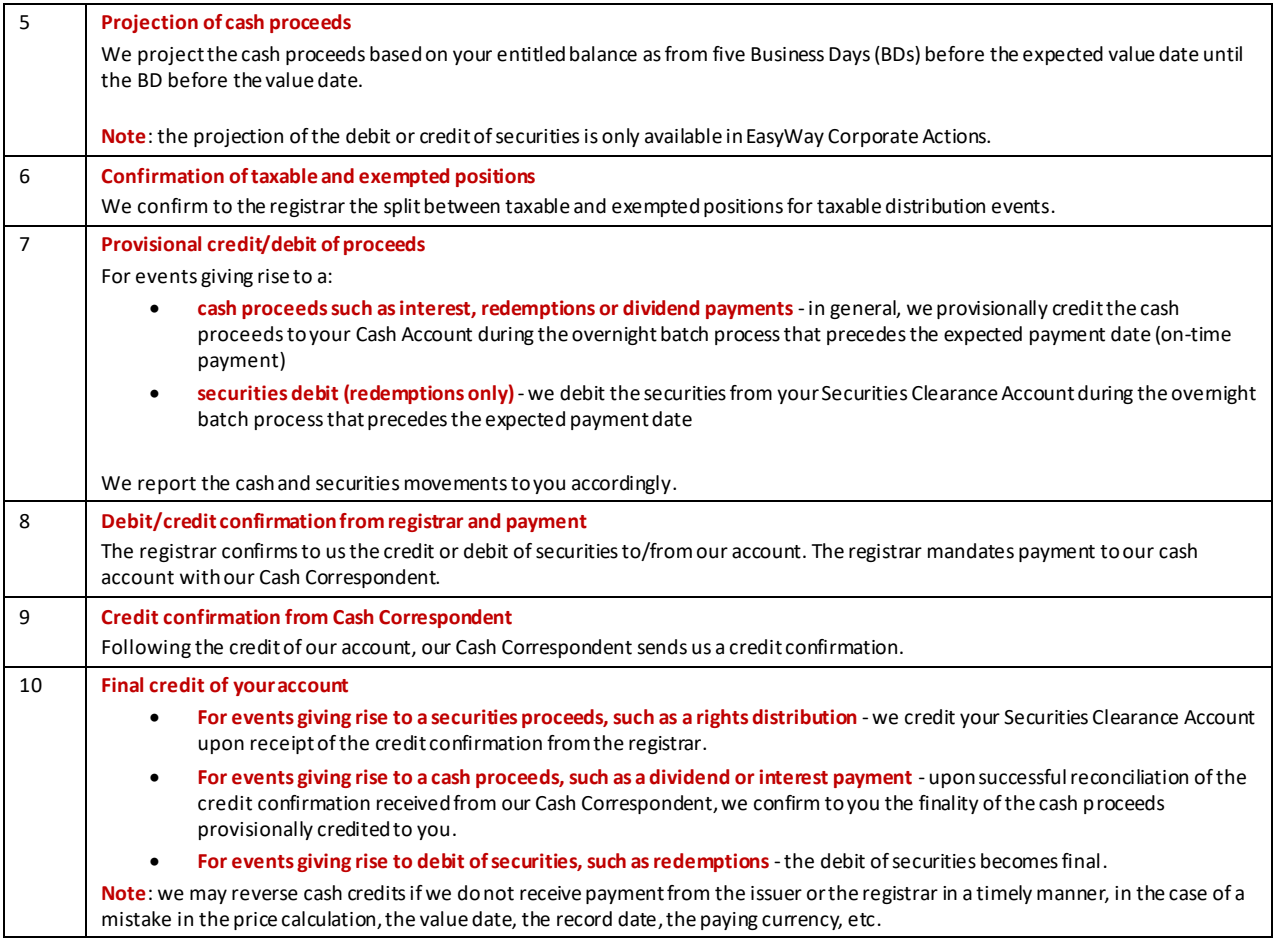

Below we illustrate a few examples of mandatory distribution events. This is not an exhaustive list of the different mandatory distribution or reorganisation events that we will support for Irish corporate securities.

#### **Example 1 - Cash dividends/fixed interest payments**

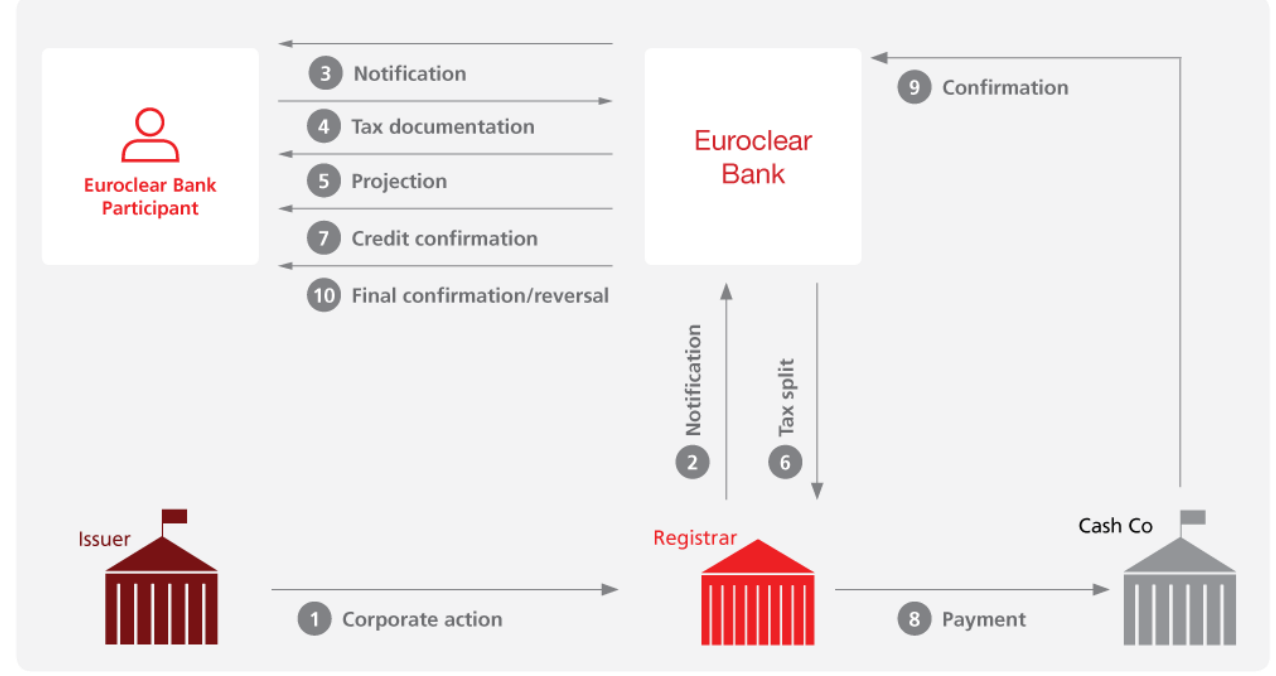

EX425\_9

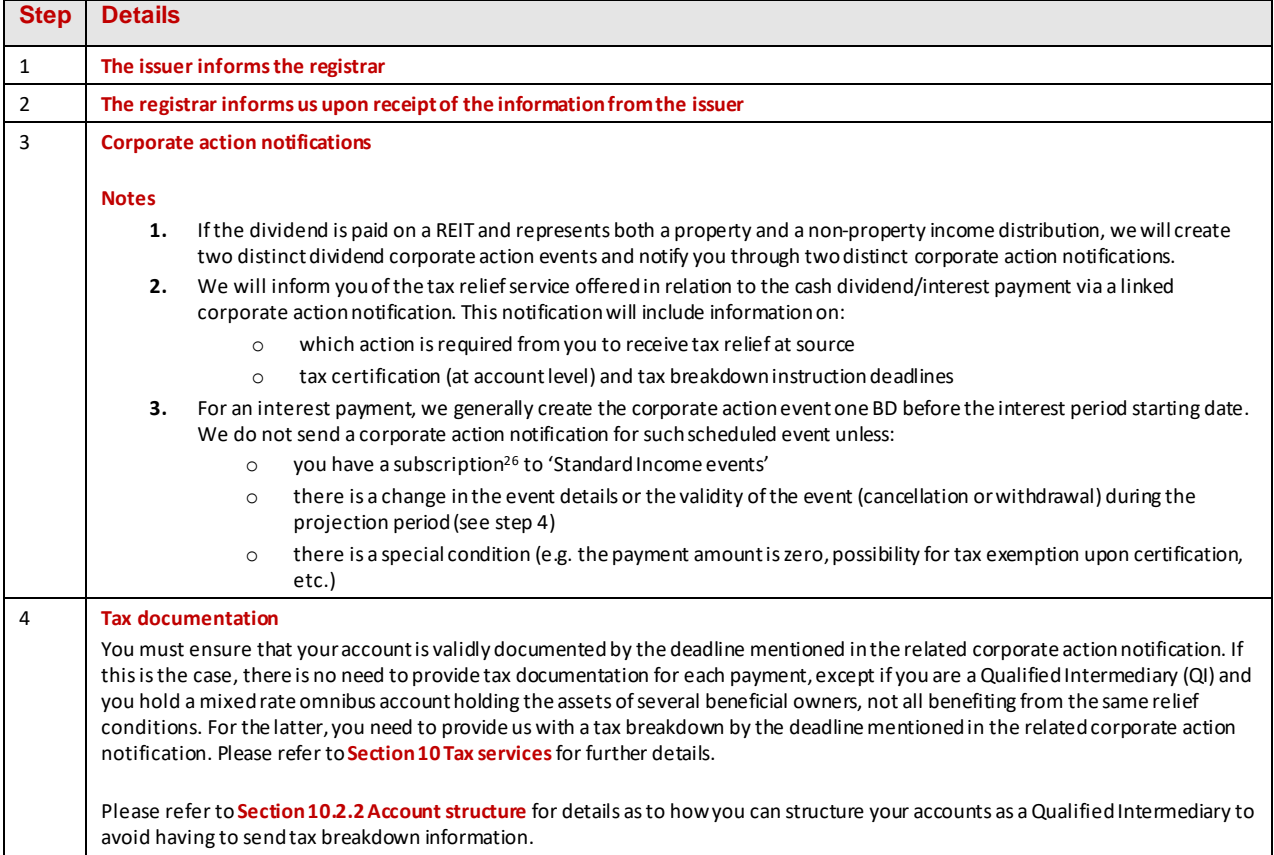

<sup>26</sup> To subscribe, please complete a[n RG 463](file://///beprod01.eoc.net/offshare/epubmngu_2/Transfer%20Mac_PC/Jude/Service%20descriptions/Ireland/Service%20description%20formatted/Master%20file/Go%20to%20my.euroclear.com%20%3e%20My%20Apps%20%3e%20Knowledge%20base%20and%20enter%20Keyword%20:%20Settlement%20reporting%20quick%20card). Go to **my.euroclear.com > My Apps > Knowledge base** and enter Keyword: **RG 463**
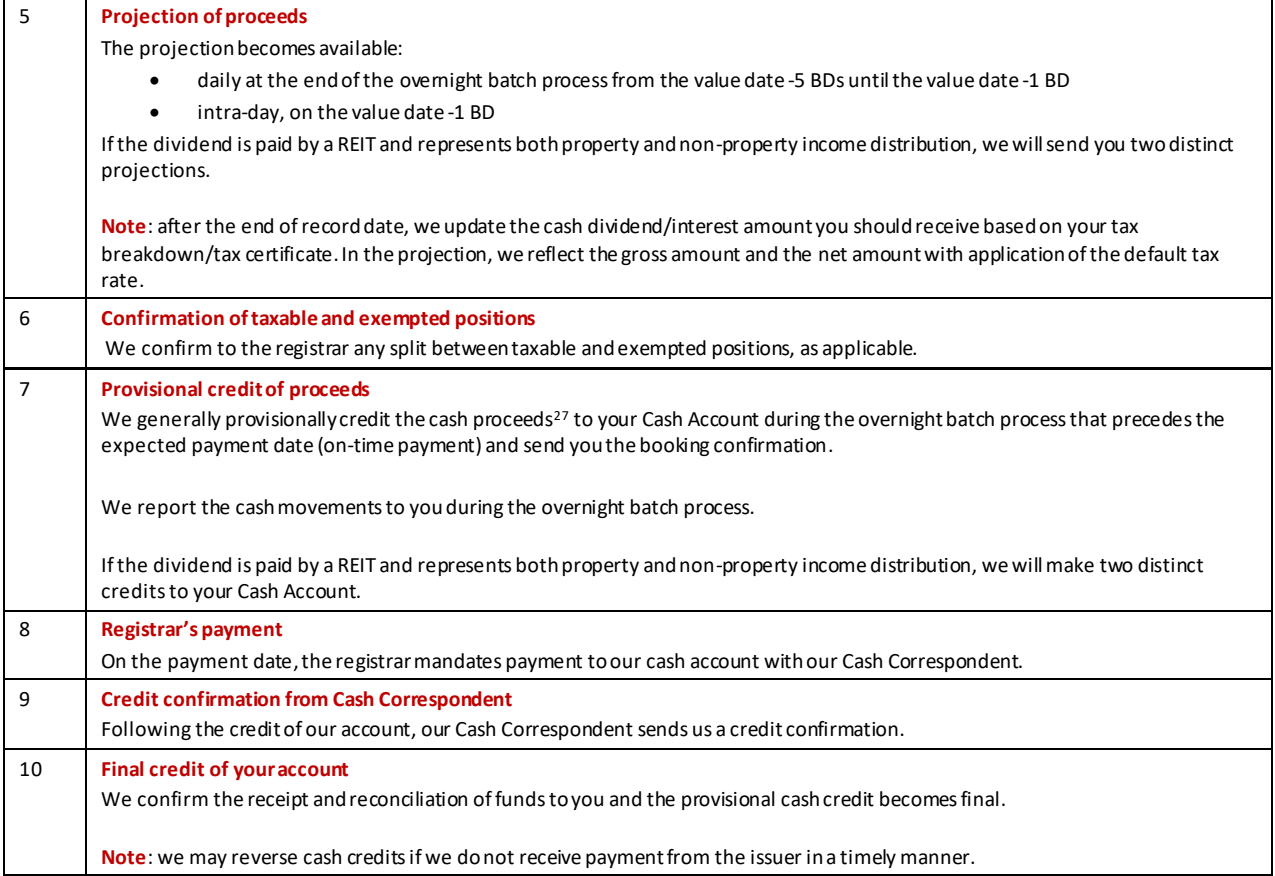

#### **Example 2 - Final maturity**

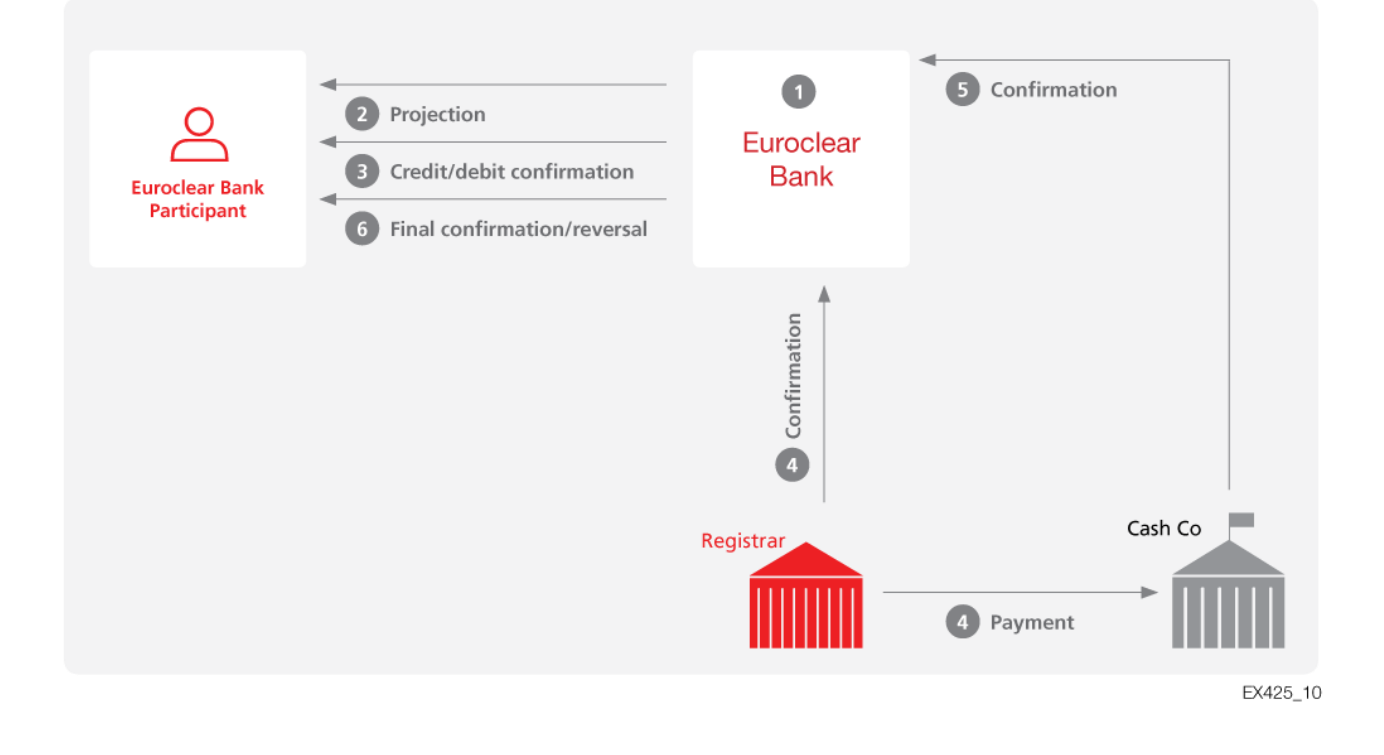

 $^{27}$  Gross payment or net of withholding tax, depending on your entitlement to tax relief, your certificate validity and your tax instruction, if applicable.

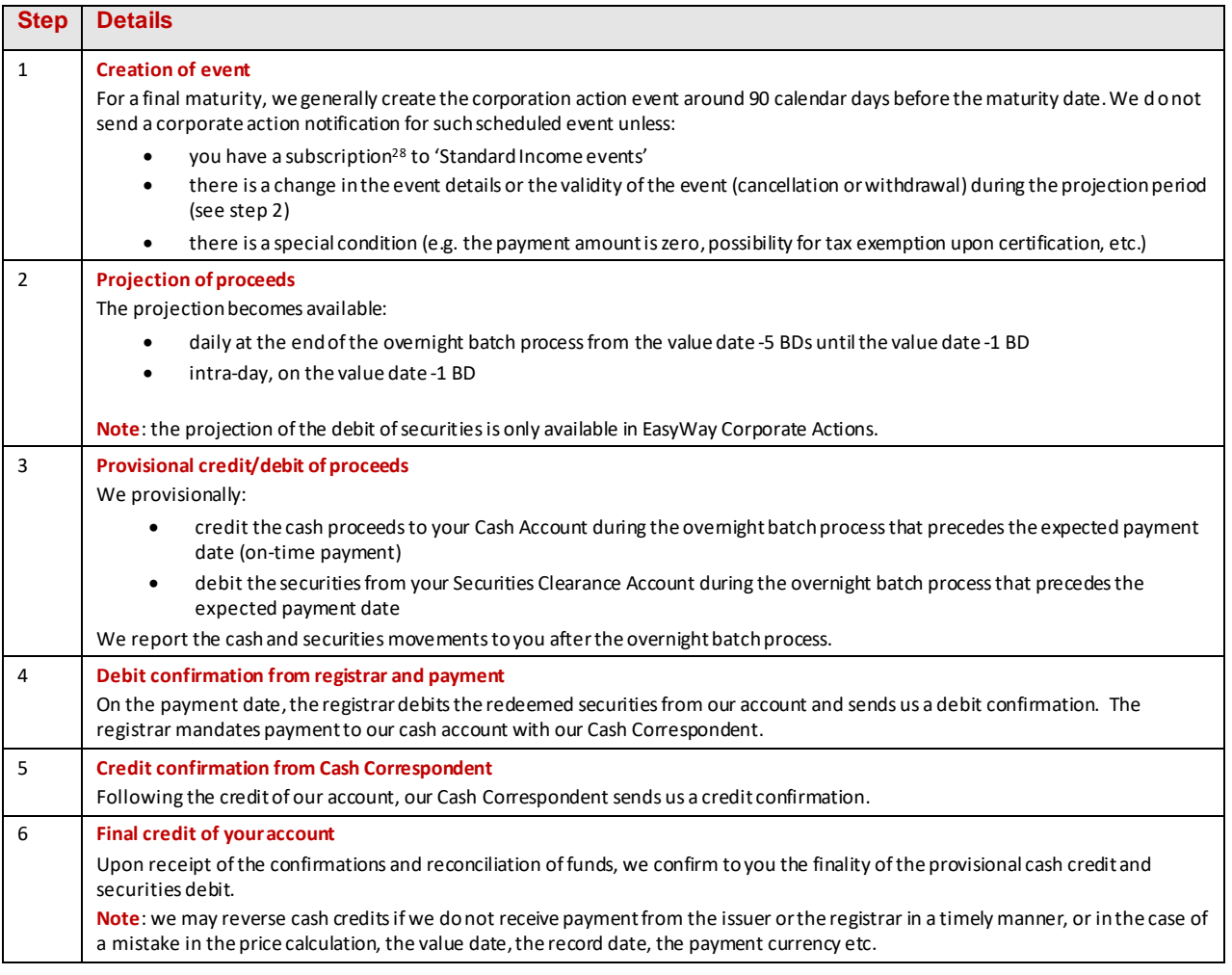

## 5.2.1 Renunciation

We will not offer the possibility to renounce income- and corporate action-related cash payments on Irish corporate securities.

<sup>28</sup> To subscribe, please complete a[n RG 463](file://///beprod01.eoc.net/offshare/epubmngu_2/Transfer%20Mac_PC/Jude/Service%20descriptions/Ireland/Service%20description%20formatted/Master%20file/Go%20to%20my.euroclear.com%20%3e%20My%20Apps%20%3e%20Knowledge%20base%20and%20enter%20Keyword%20:%20Settlement%20reporting%20quick%20card). Go to **my.euroclear.com > My Apps > Knowledge base** and enter Keyword: **RG 463**

## **5.3 Mandatory corporate actions with options and voluntary events**

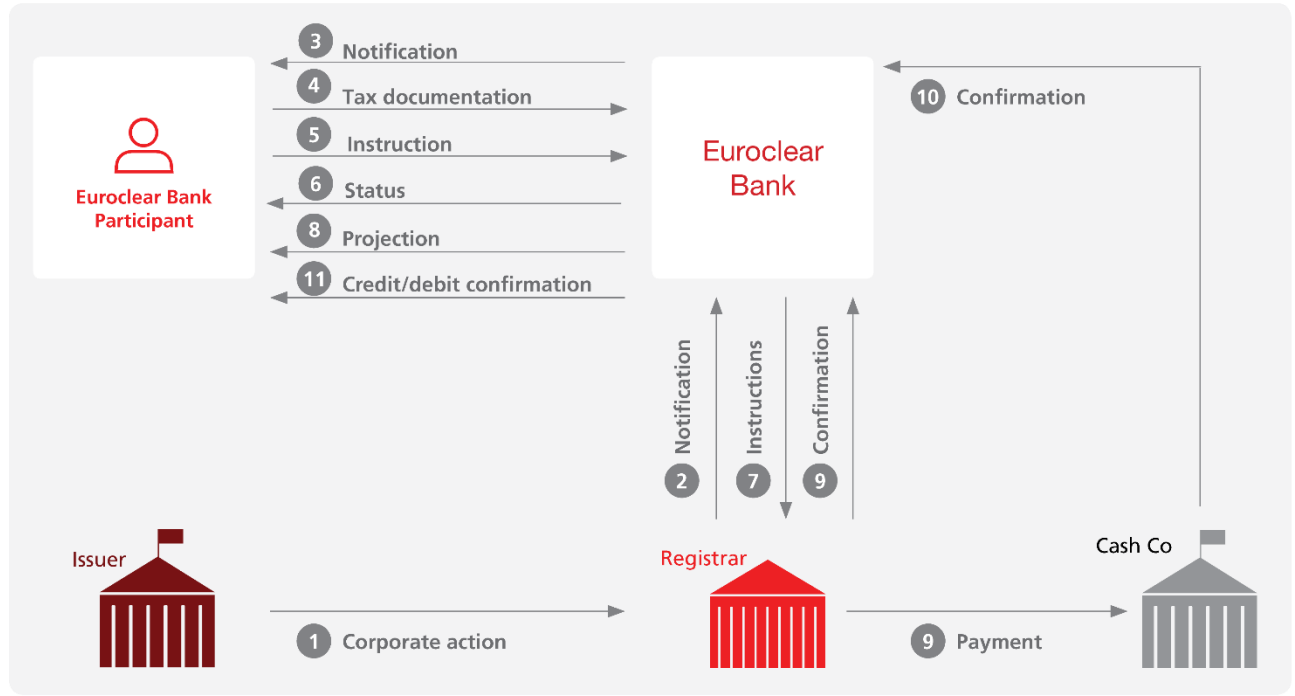

EX425\_11

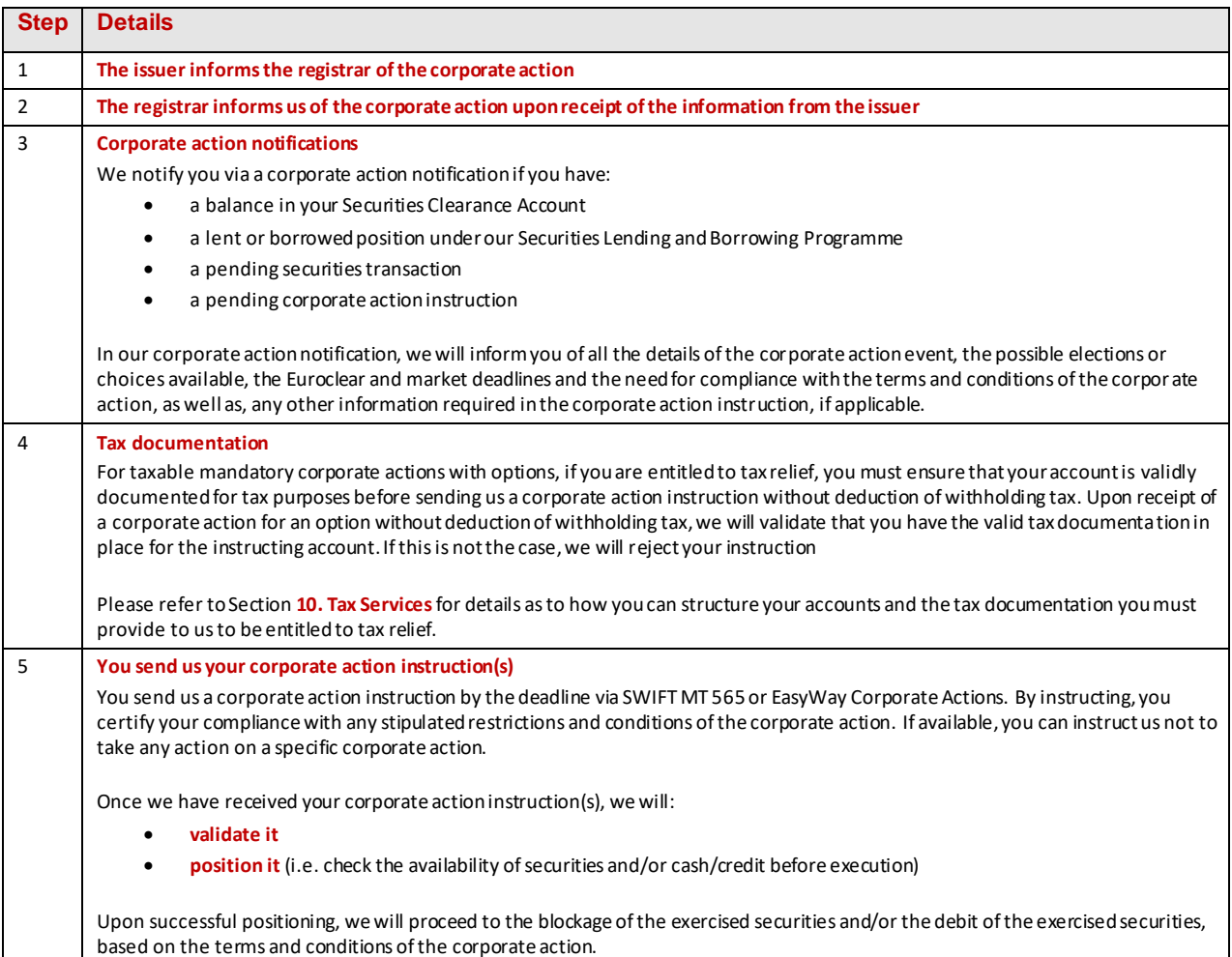

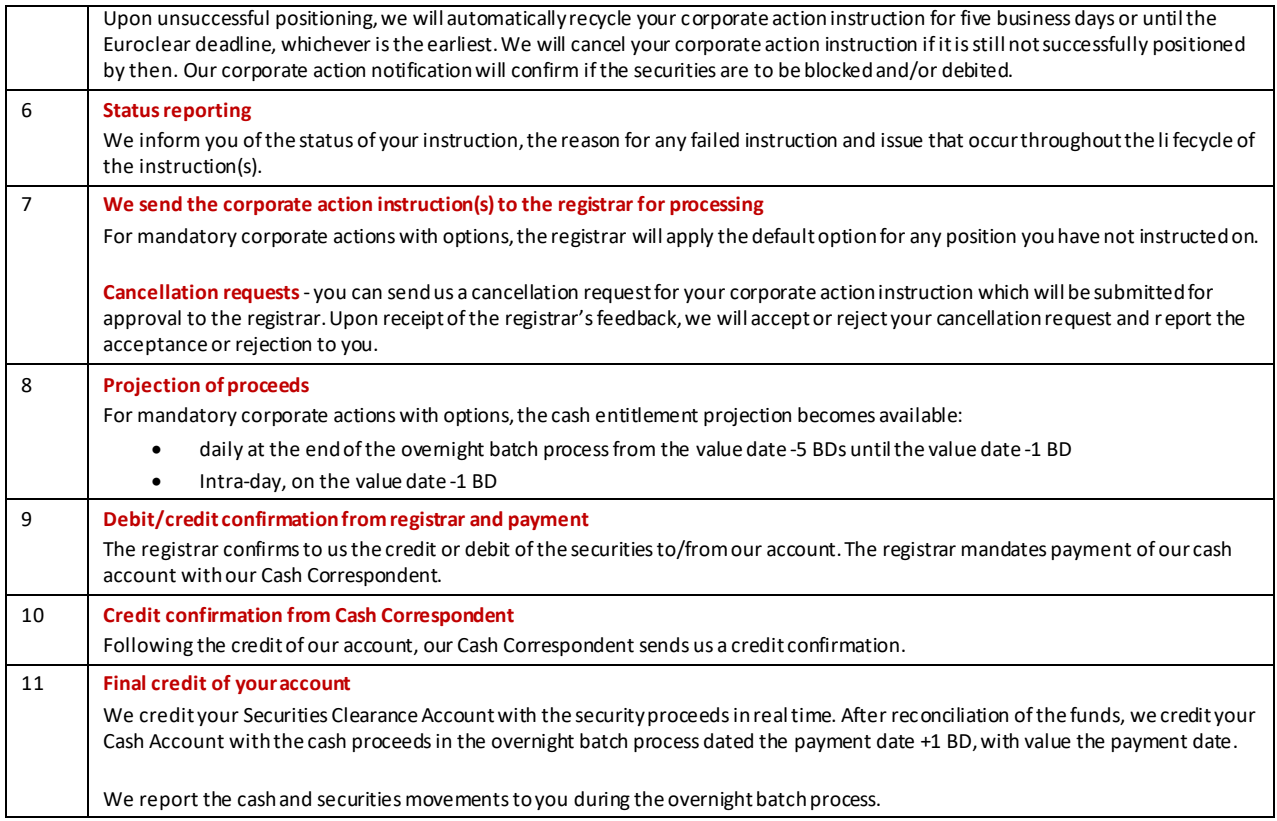

**Note**: if there would be a dividend with options on a REIT distributing PID and non-PID, we will discuss with the issuer and the registrar how we can best process the event.

Below we illustrate a few examples of mandatory distribution events with options. This is not an exhaustive list of the different events that we will support for Irish corporate securities.

#### **Example 1 – SCRIP/DRIP dividend**

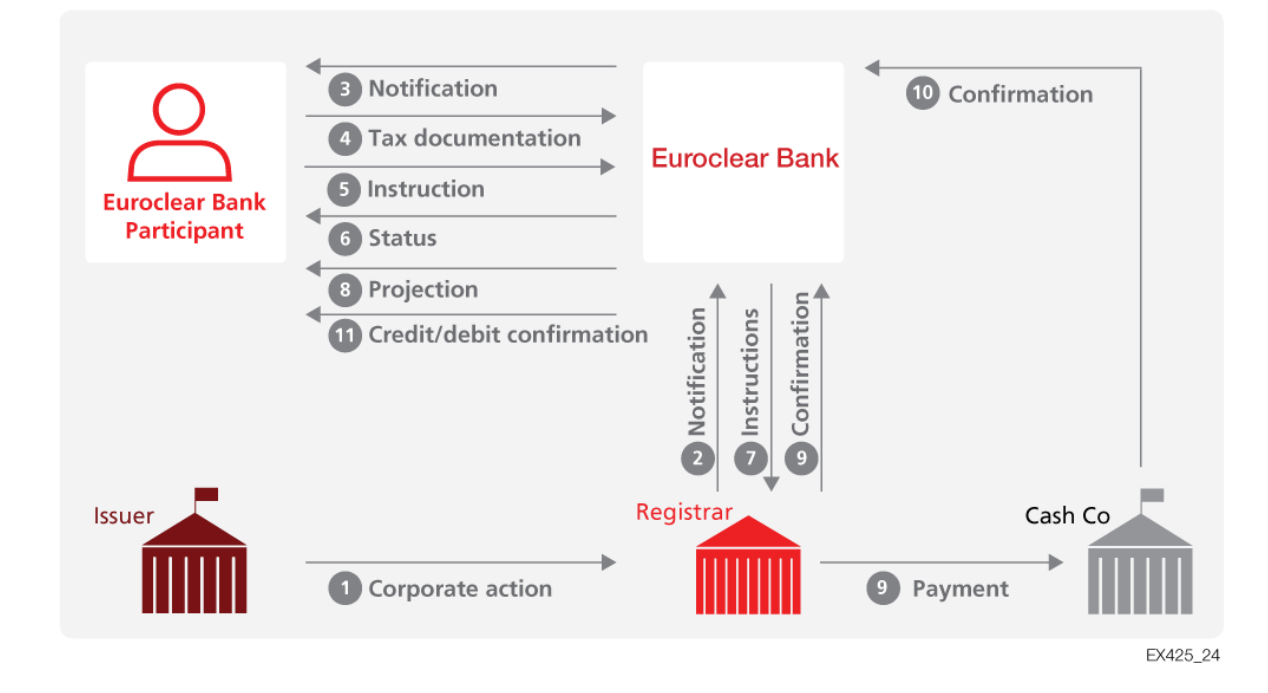

#### **Timeline**

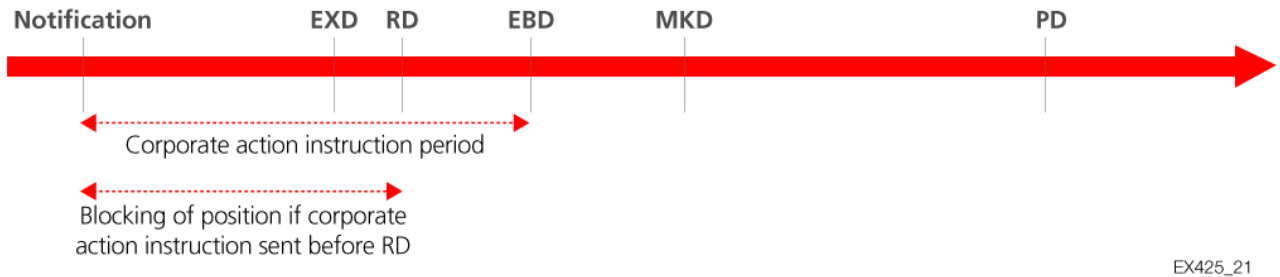

#### **EXD** = Ex date **RD** = Record date **EBD** = Euroclear Bank deadline **MKD**= Market deadline **PD** = Payment date

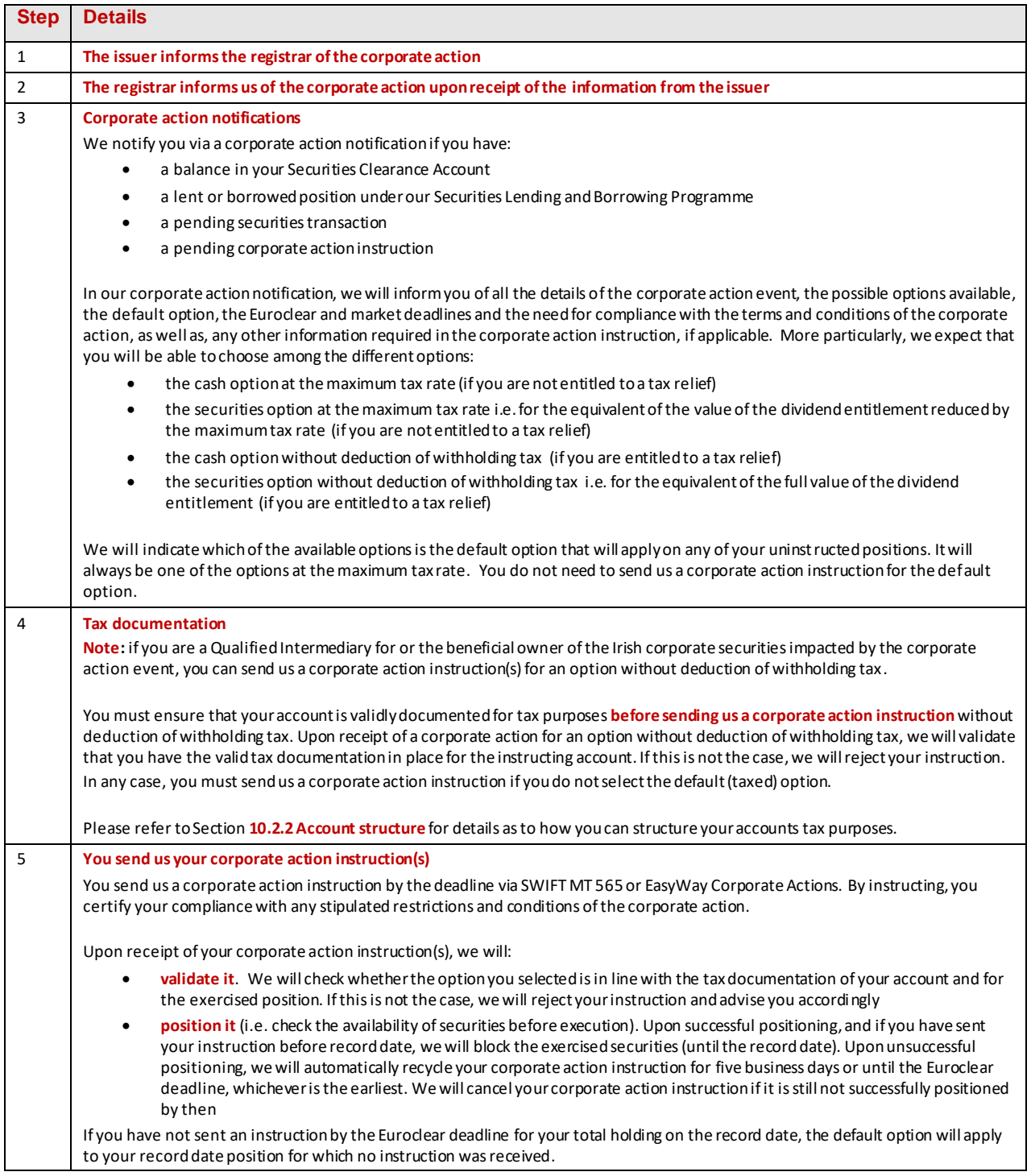

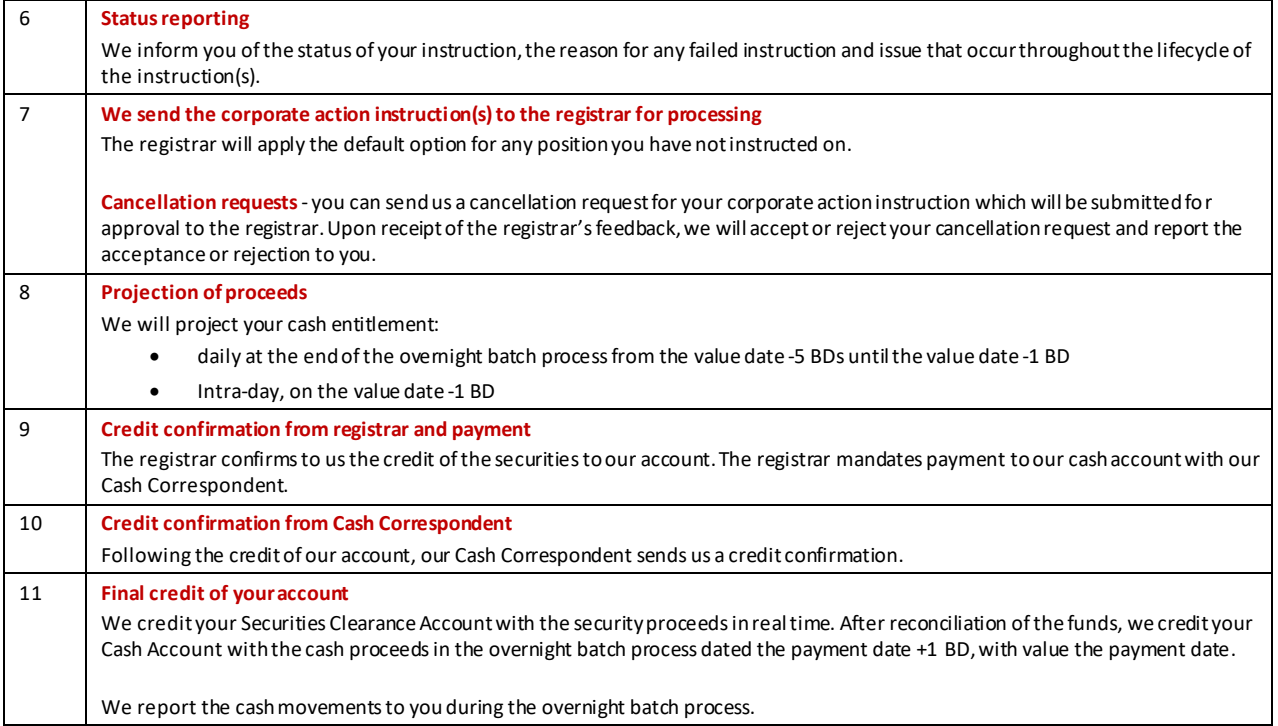

#### **Notes**:

- If there would be a dividend with options on a REIT distributing PID and non-PID, we will discuss with the issuer and the registrar how we can best process the event.
- If the issuer would decide to process the SCRIP/DRIP dividend through the distribution of an interim right to be subsequently exercised to select the dividend option, we would process the SCRIP/DRIP dividend through two distinct events:
	- A. mandatory distribution of the interim rights (RHDI)
	- B. exercise of the interim rights to select the proposed dividend options (voluntary event) (DVOP/DRIP) following the same principle as illustrated below under **Example 3 – Capital increase through nil-paid and fully paid rights distribution**

#### **Example 2 – Dividend with currency option of GBP and Euro**

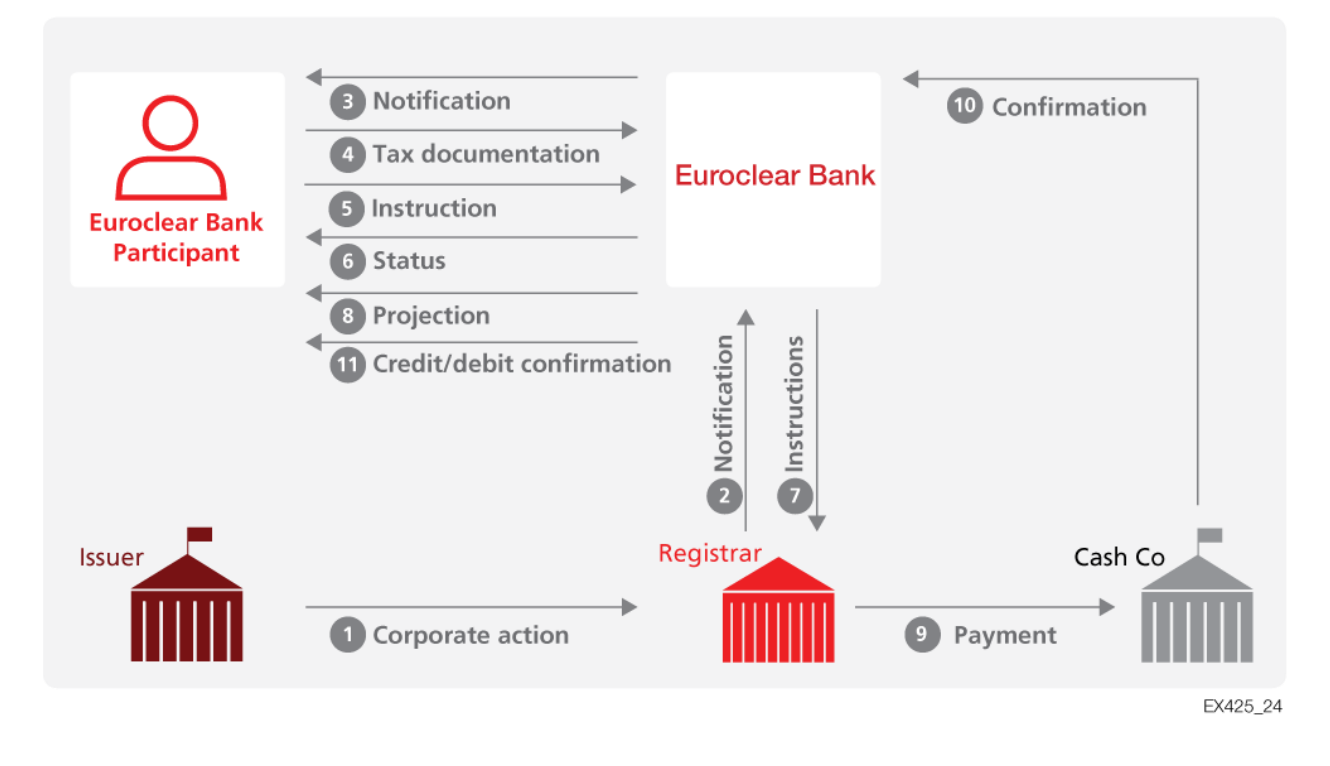

#### **Timeline**

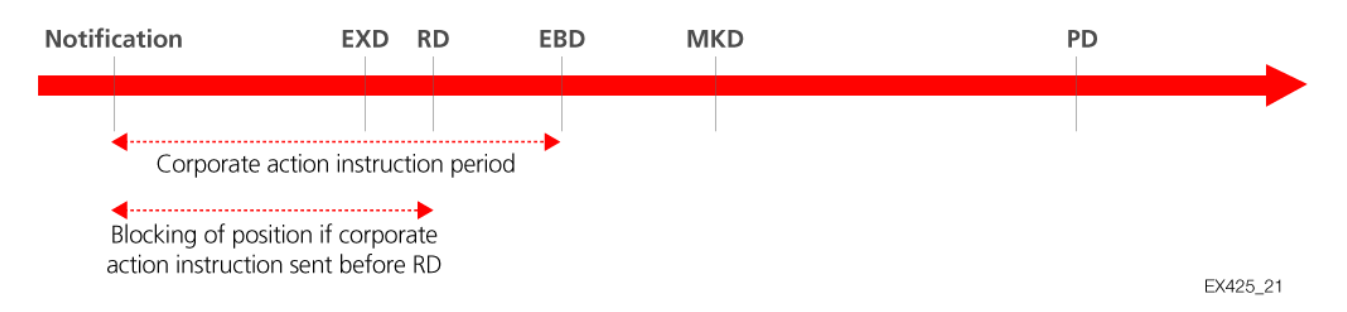

**EXD** = Ex date **RD** = Record date **EBD** = Euroclear Bank deadline **MKD**= Market deadline **PD** = Payment date

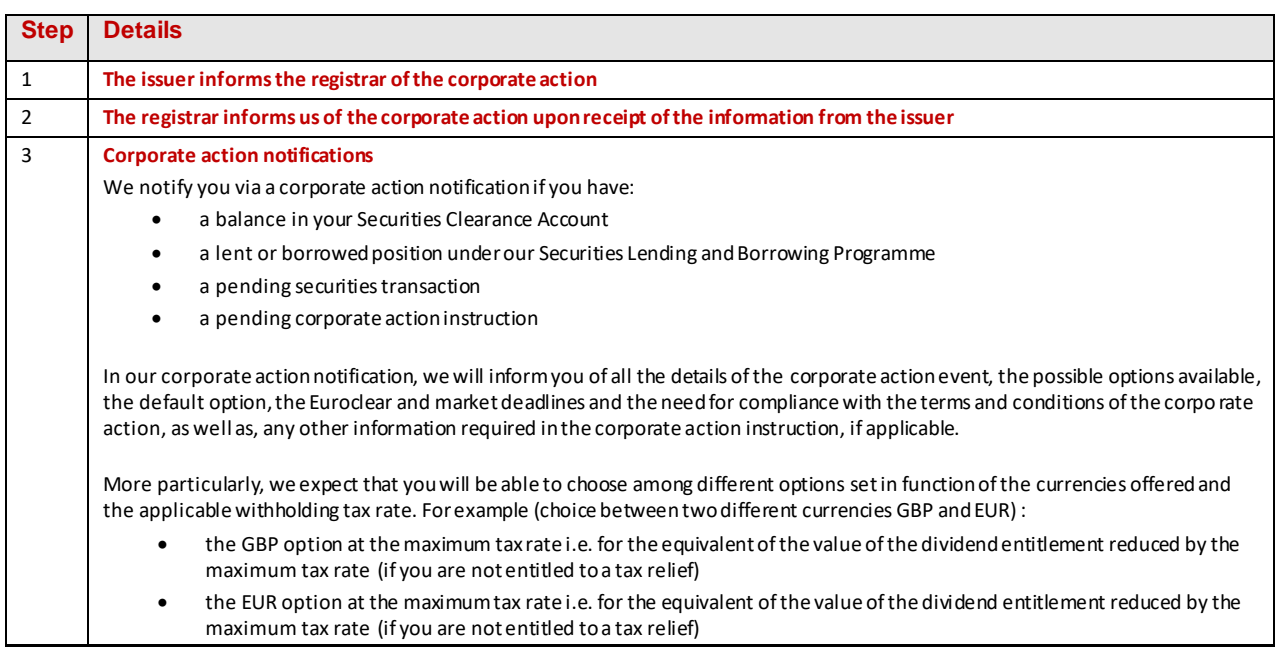

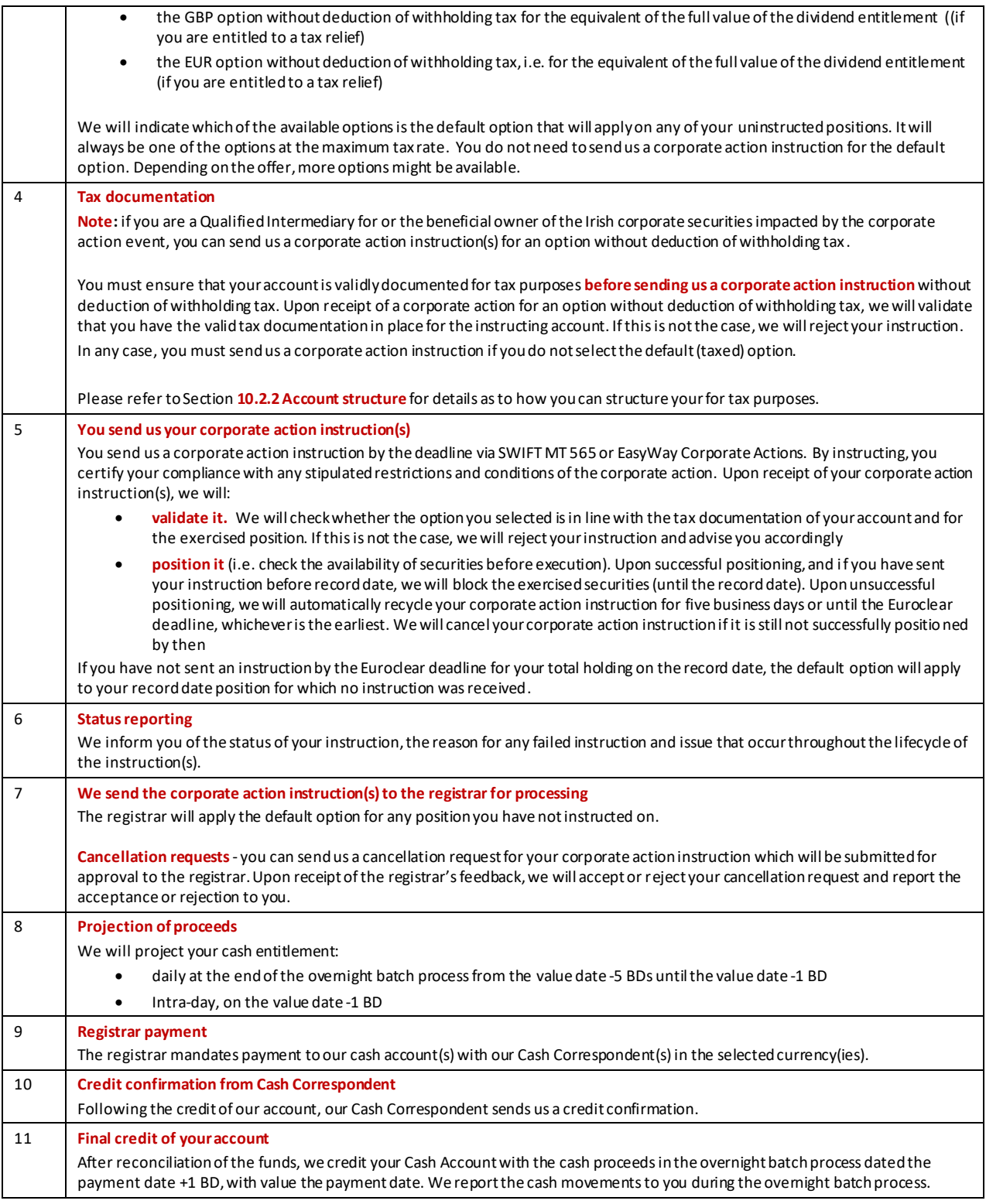

#### **Notes**:

- If there would be a dividend with options on a REIT distributing PID and non-PID, we will discuss with the issuer and the registrar how we can best process the event.
- if the issuer decides to process the dividend with currency option through the distribution of an interim right to be subsequently exercised to select the currency option, we would process the dividend with currency option through two distinct events:
	- A. mandatory distribution of the interim rights (RHDI)
	- B. exercise of the interim rights to select the proposed currency options (voluntary event) (DVOP/DRIP) following the same principle as illustrated below under **Example 3 – Capital increase through nil-paid and fully paid rights distribution**

Below we illustrate a few examples of voluntary events. This is not an exhaustive list of the different voluntary events that we will support for Irish corporate securities.

#### **Example 1 – Take-over offer (with cash proceeds)**

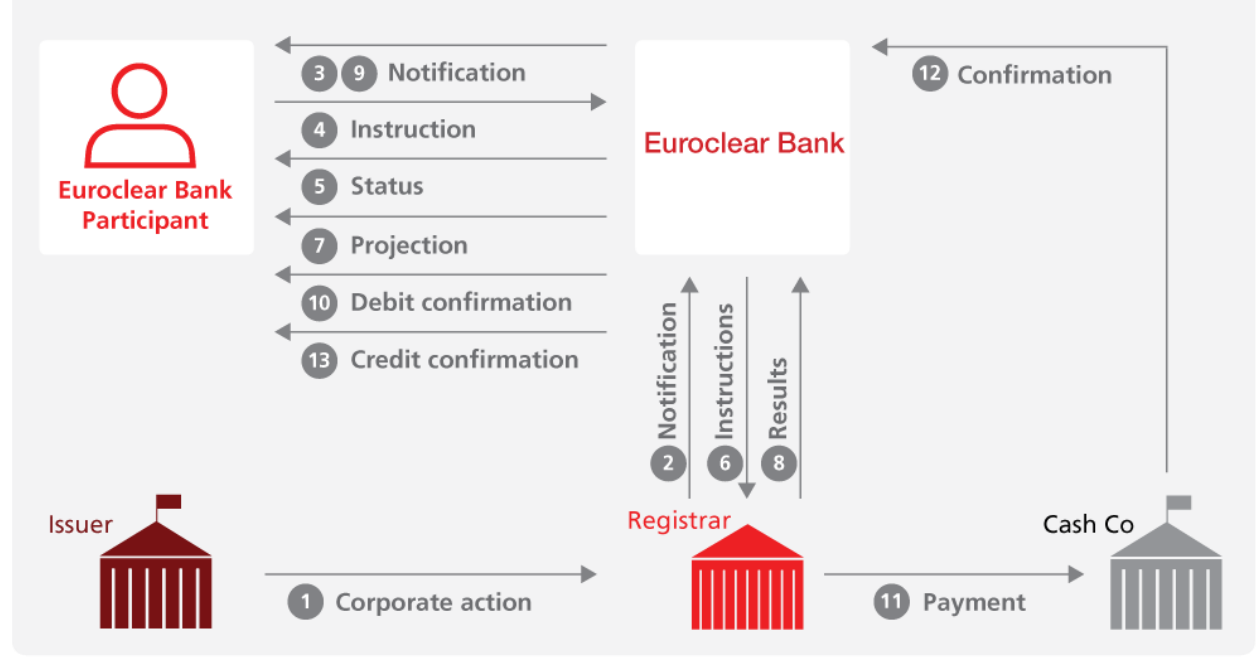

EX425\_12

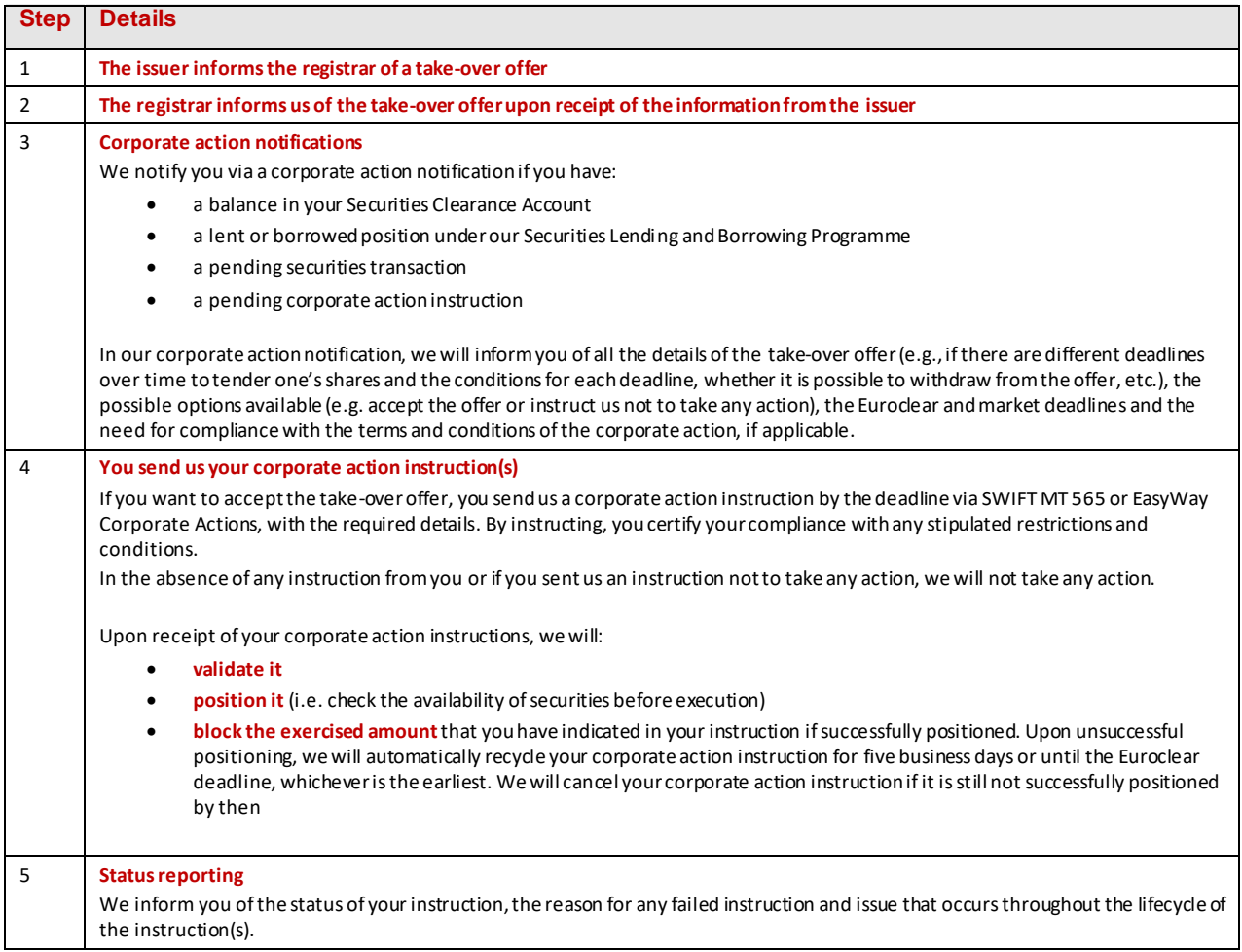

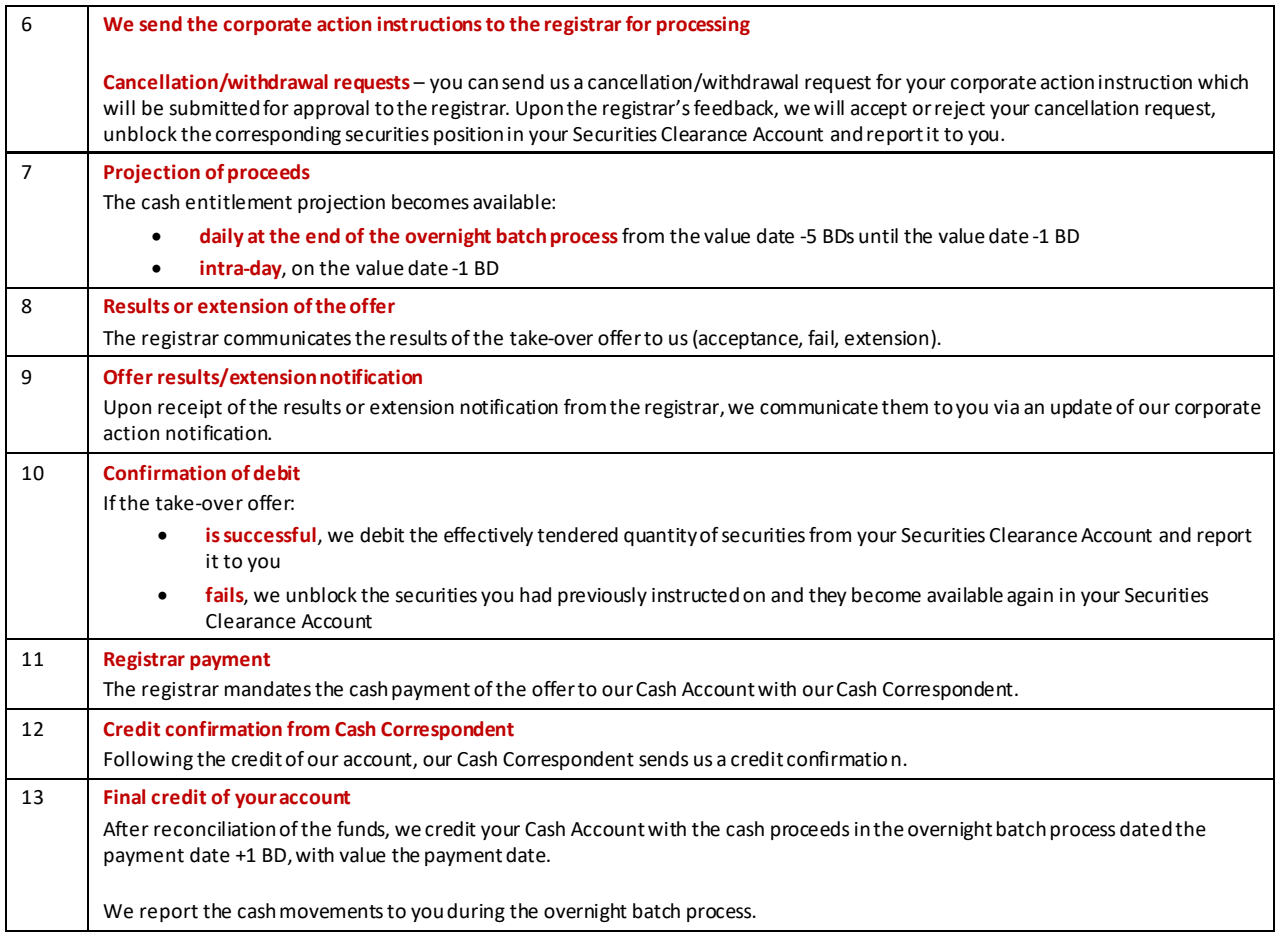

#### **Important notes**:

- 1. If the offer period is extended, we will either send updated corporate action notifications for each extension with the applicable deadlines and conditions or create a new corporate action event with confirmation of the new period and related deadline. The new corporate action event would make reference to the previous corporate action event, depending on the information received from the registrar.
- 2. In the event that the **compulsory acquisition** threshold for the take-over offer is reached and we have received the corresponding compulsory acquisition notice, we will inform you via a new corporate action notification with a reference to the previous corporate action event specifying the length of the compulsory acquisition period (mandatory event). If you wish to **object** to the compulsory acquisition, you must send us a mark-down instruction before the end of the acquisition period to have your position re-registered in your name or in your client's name in the register<sup>29</sup>. Indeed, as shareholder in the register, Euroclear Bank's Nominee will not object to the offer. If you do not object to the compulsory acquisition, you do not need to take any action.

At the end of the compulsory acquisition period, we will block any remaining positions.Upon receipt of the confirmation from the registrar that it has debited our position from the register, we will reflect such debit in your account and report it to you accordingly. We will claim the outturn from the trustee on your behalf and credit your account upon receipt and successful reconciliation of the outturn. We will report such credit to you.

- 3.To allow the issuer/registrar/bidder's receiving agent to have a view on who has taken up the offer during the instruction period of the offer, we will pass on a daily basis details of your acceptance instruction to the registrar/bidder's receiving agent (i.e. your account number, account name and number of securities you have accepted the offer for)
- 4. In the case of a **hostile take-over**, we will offer a service provided that:
- an Operational Service Agreement is in place between us and the Receiving Agent appointed by the offeror
- the Receiving Agent is a SWIFT user and has a SWIFT connectivity in place with us before the start of the first acceptance/exercise period

<sup>29</sup> Please refer to **Section 4.2.3.2 Mark-downs**for further details.

#### **Example 2 –Tender offer (with cash proceeds)**

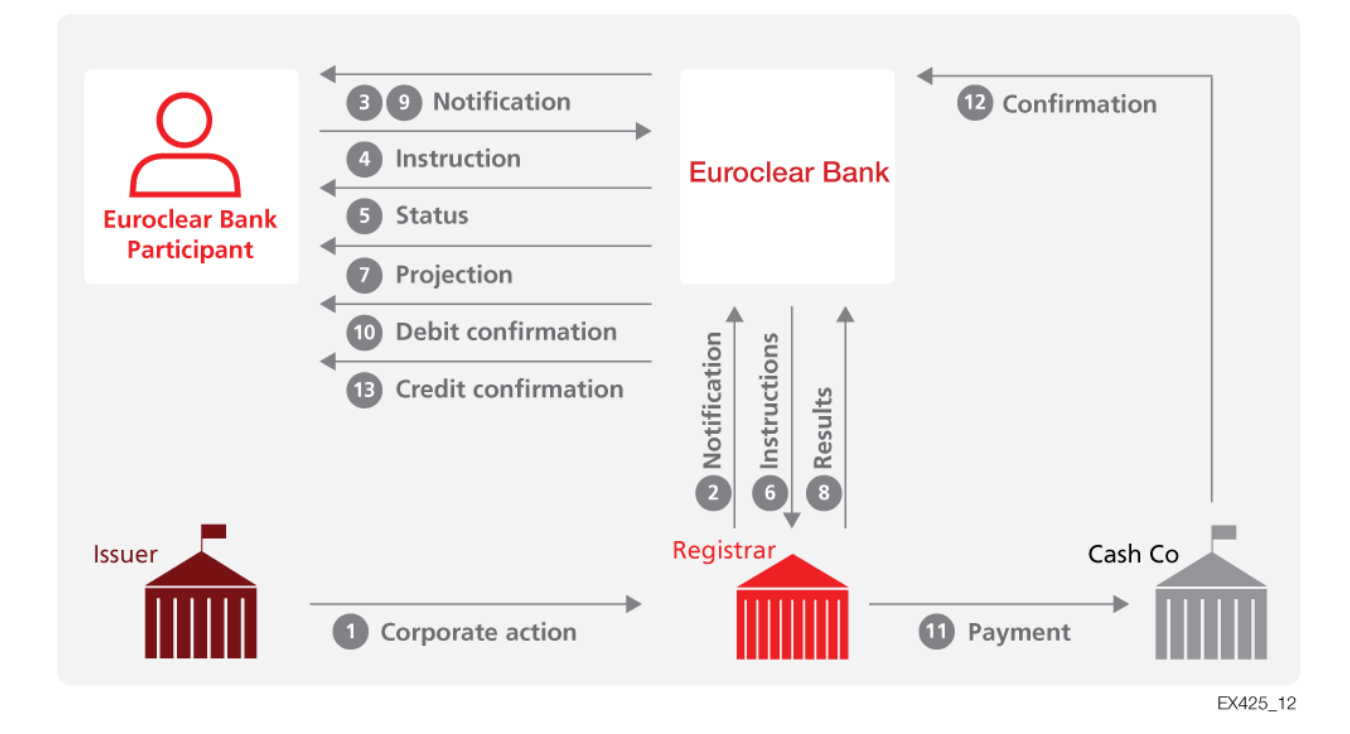

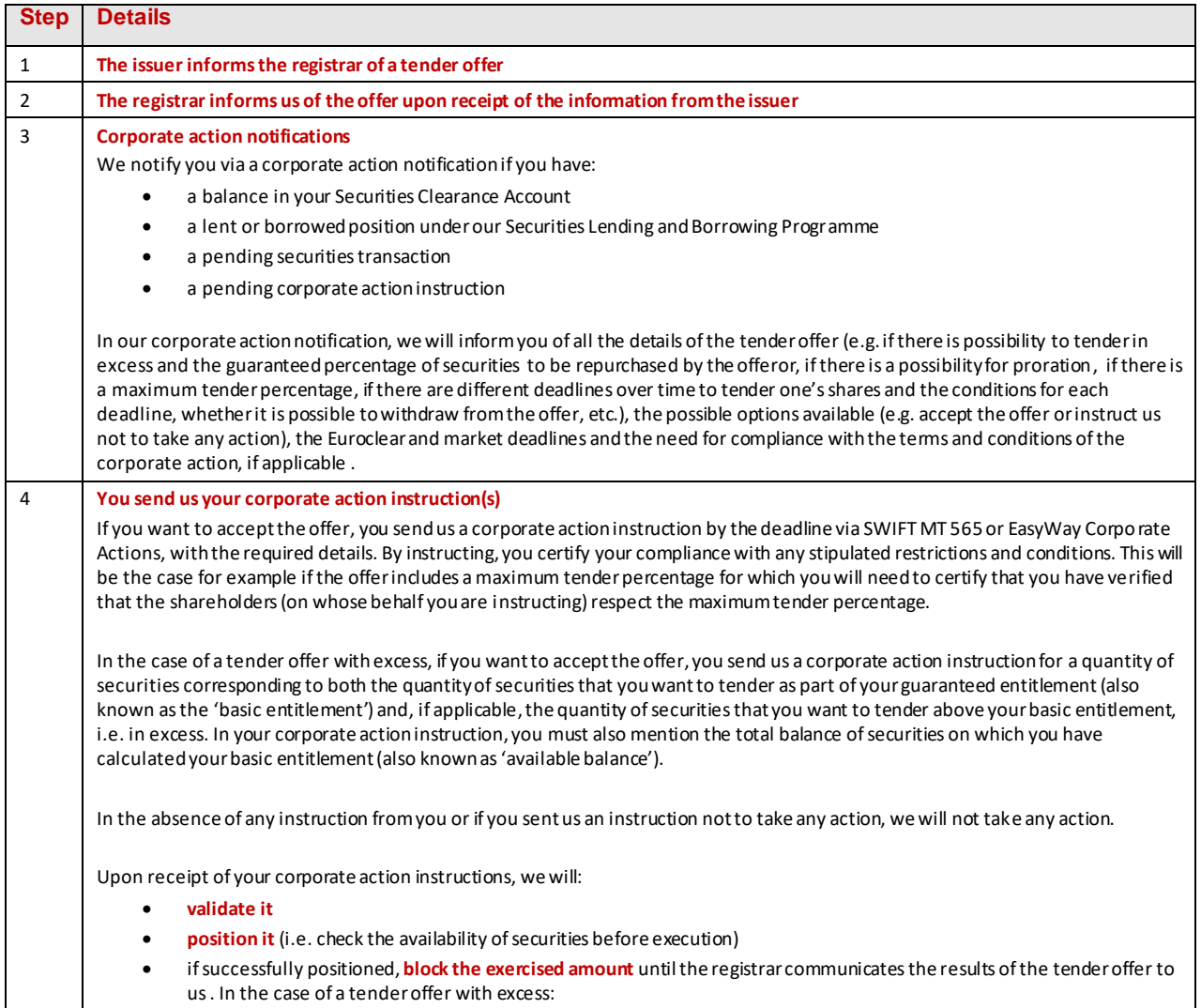

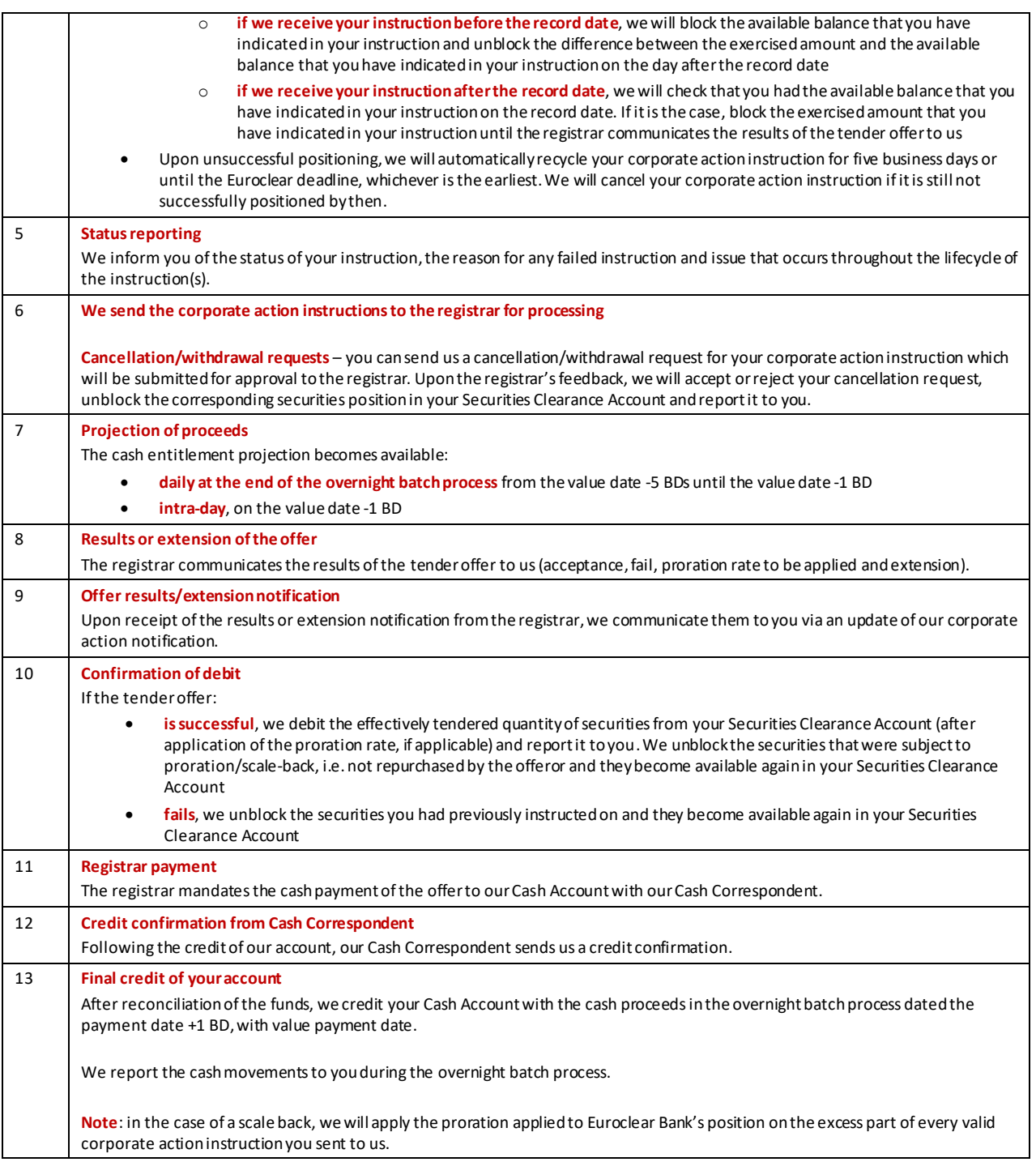

#### **Example 3 – Capital increase through nil-paid and fully-paid rights distribution**

This type of corporate action will be processed through three distinct events:

- A. mandatory distribution of the nil-paid rights (RHDI)
- B. exercise of the nil paid rights for fully-paid rights (voluntary event) (EXRI)
- C. mandatory exchange of the fully-paid rights for share proceeds (mandatory reorganisation) (PARI)

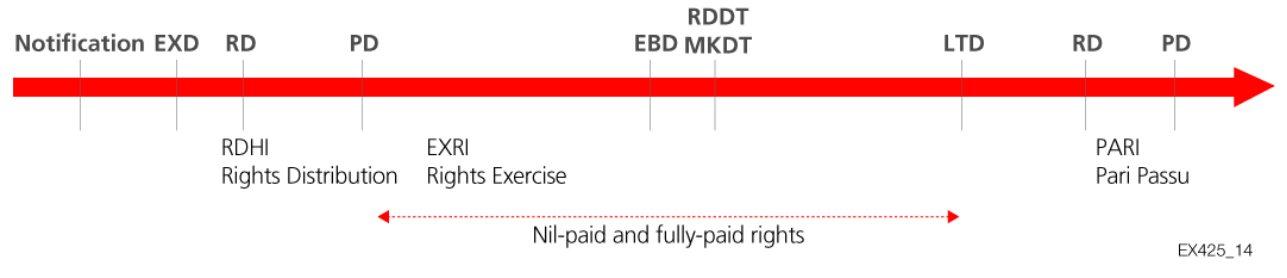

**RD** = Record date **PD** = Payment date **LTD** = Last trading date **EBD** = Euroclear Bank deadline **RDDT** = Response deadline date and time **MKDT** = Market deadline date and time

**Important note**: counterparties should make sure that their settlement transactions in nil-paid rights are settled **on or before** our deadline for the exercise of the rights. Our deadline is expected to be one hour before the market deadline. No buyer protection service will be offered.

#### A. *Mandatory distribution of the nil-paid rights (RHDI)*

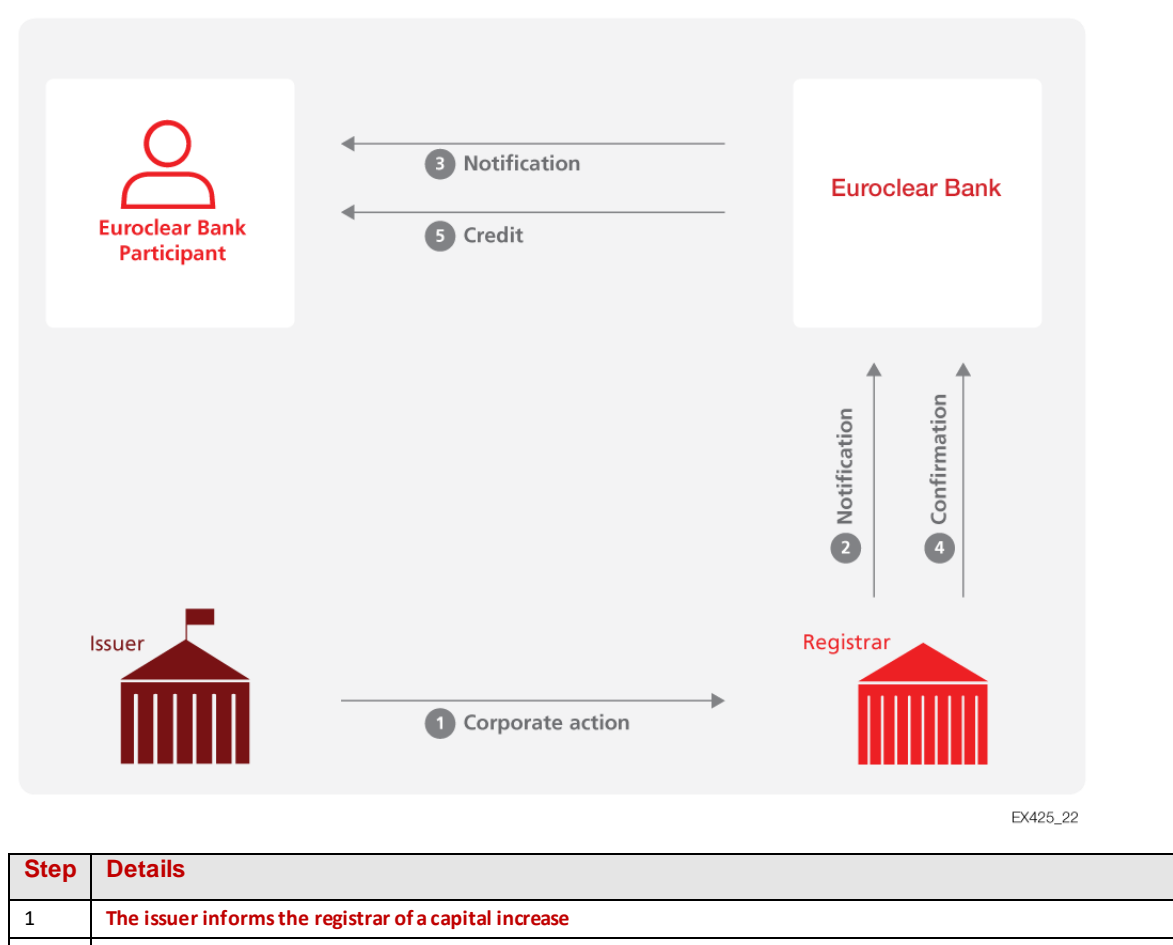

2 **The registrar informs us of the capital increase upon receipt of the information from the issuer**

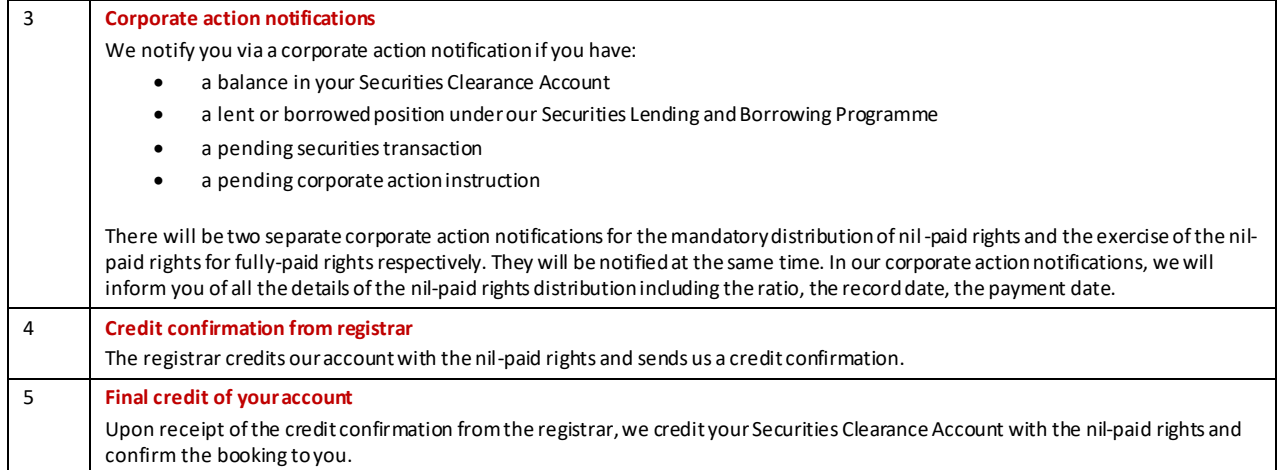

#### B. *Exercise of the nil paid rights for fully paid rights (voluntary event) (EXRI)*

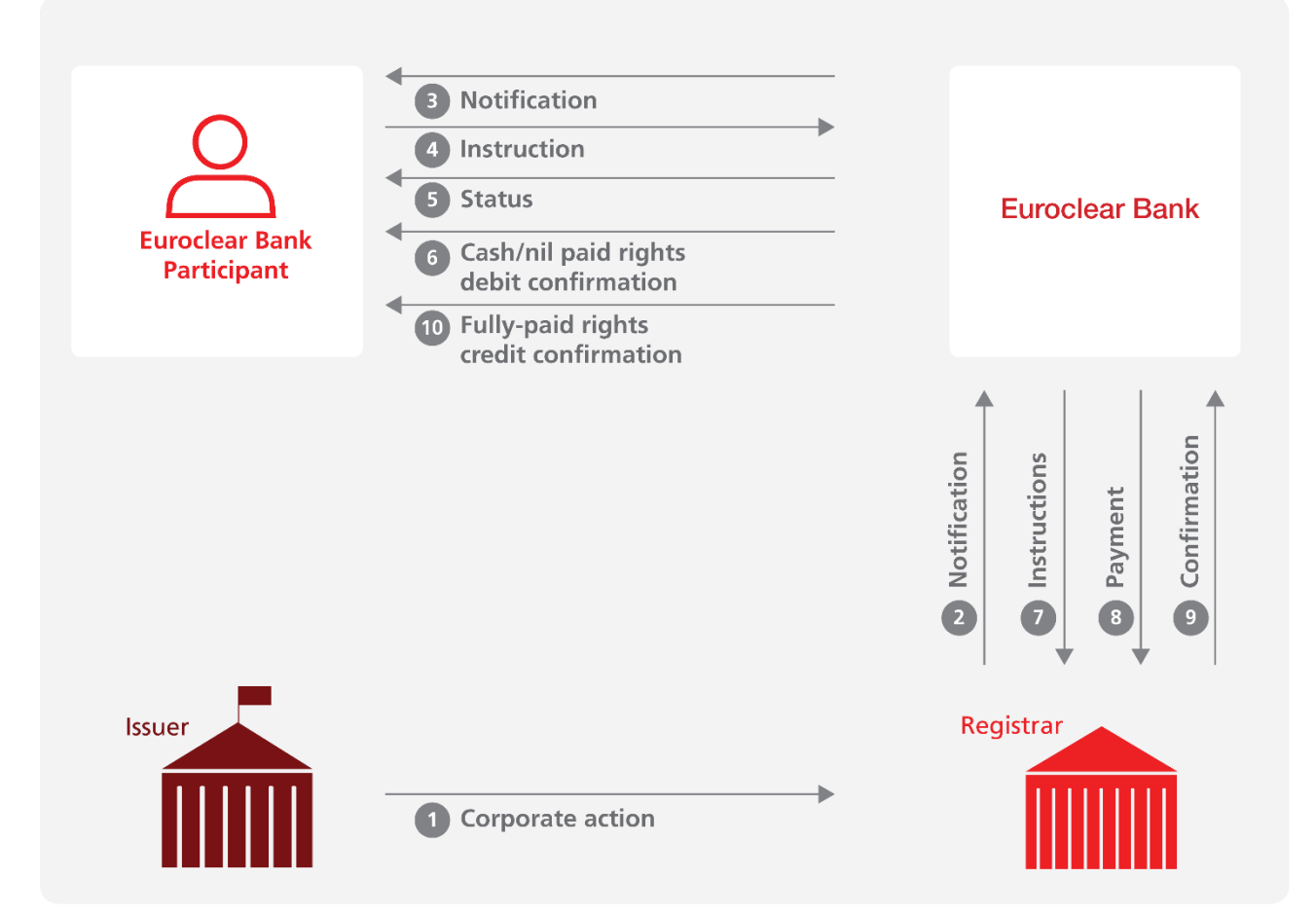

EX425\_16

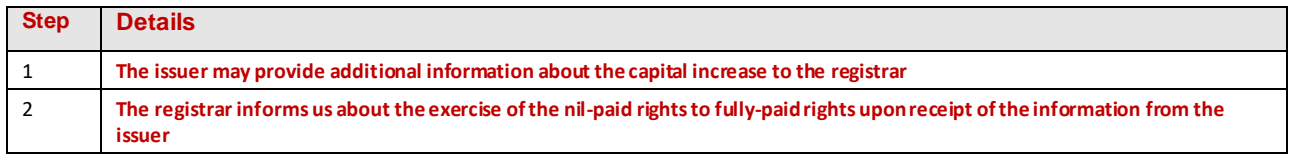

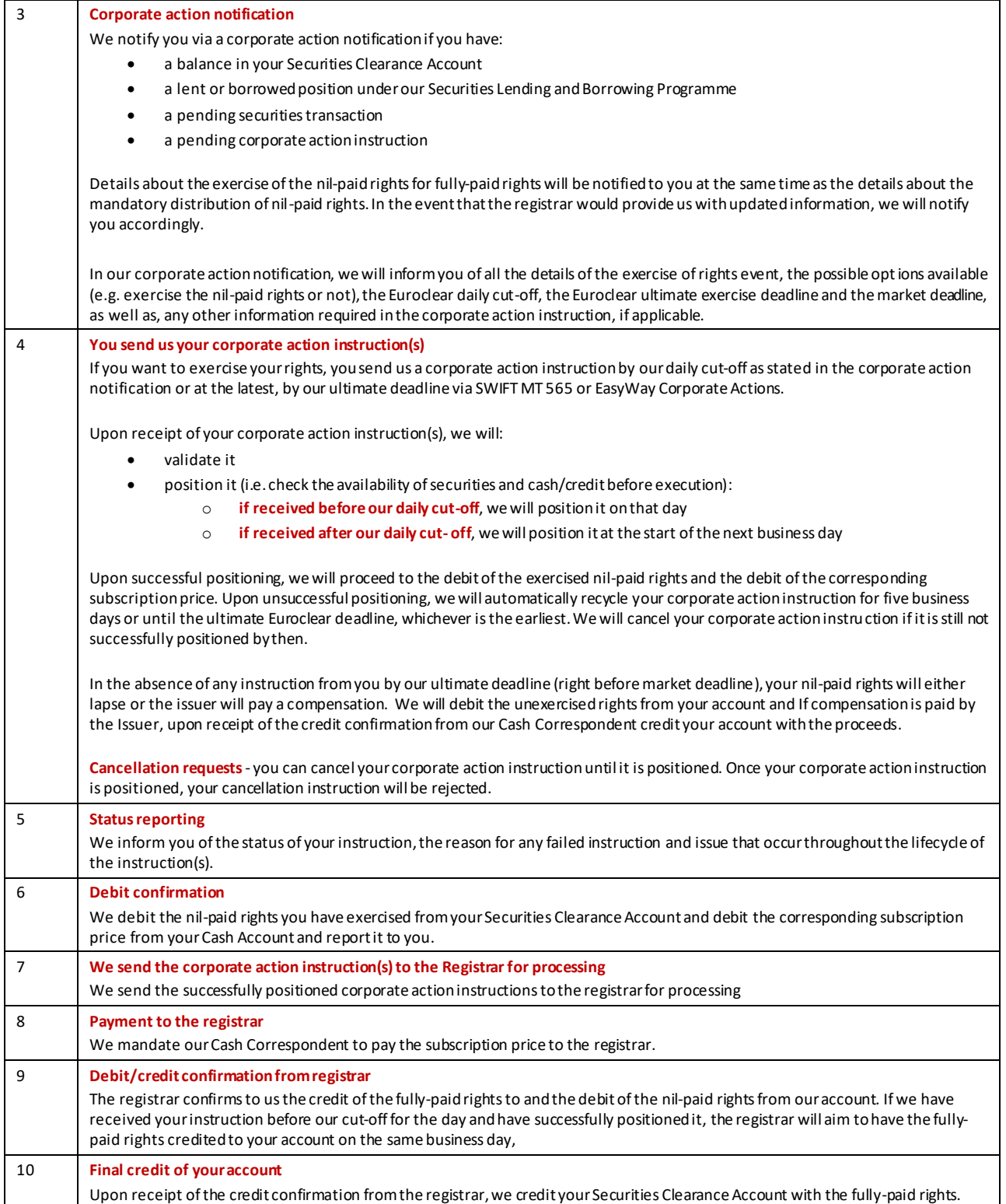

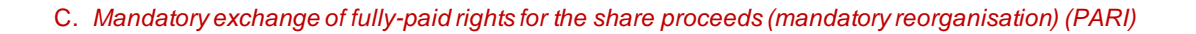

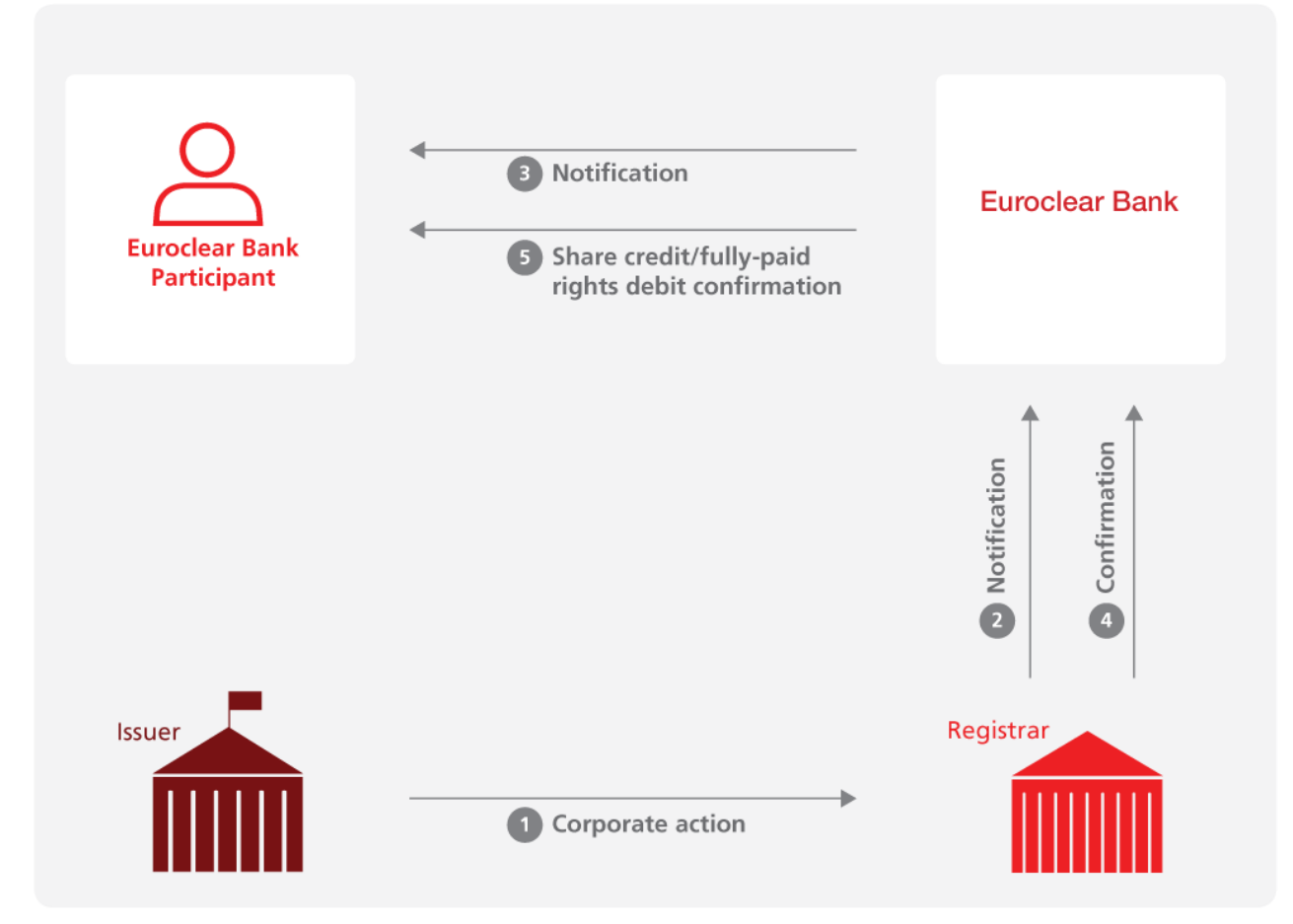

EX425\_17

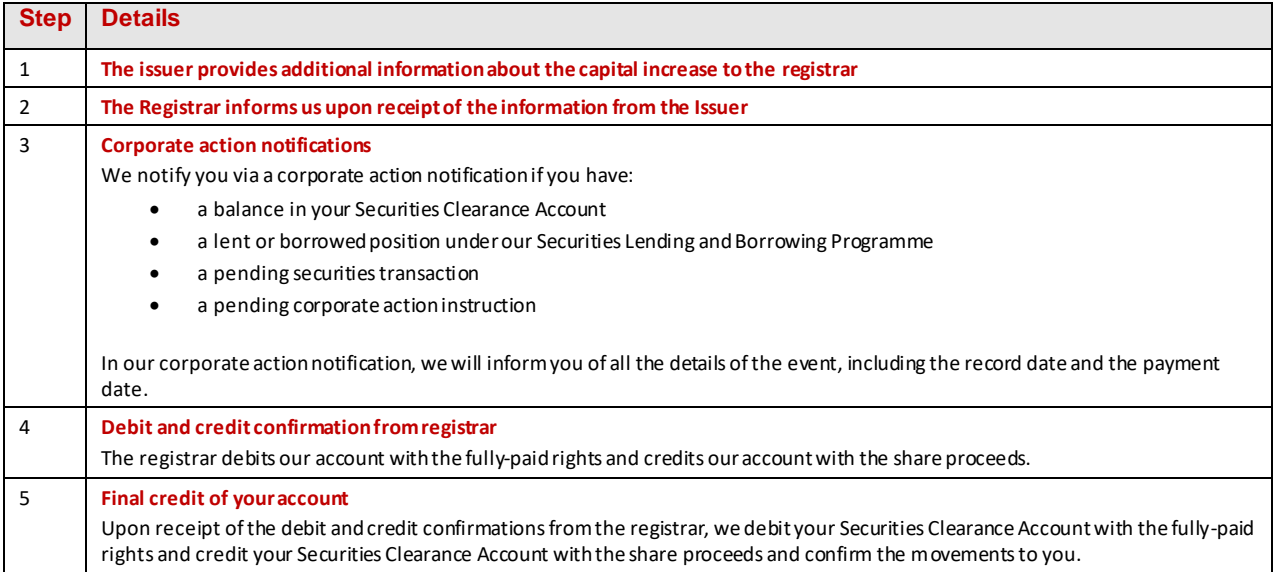

#### **Example 3 - Excess shares – Subscription with oversubscription option**

This type of corporate action will be processed through two distinct events:

- A. mandatory distribution of rights
- B. subscription with oversubscription option (voluntary event)

#### *A. Mandatory distribution of rights*

Please refer to the mandatory distribution of nil-paid rights above for more details on how the mandatory distribution of rights will be processed.

#### *B. Subscription with oversubscription option*

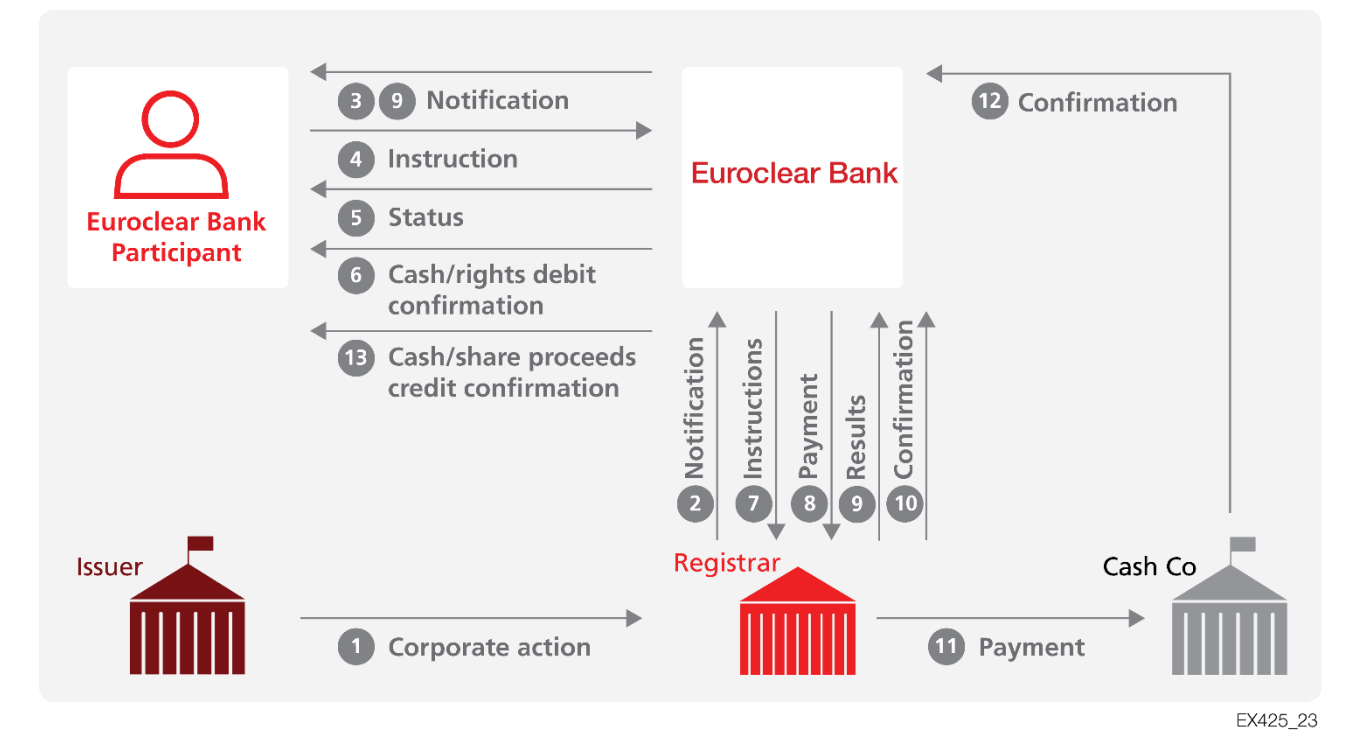

**Step Details** 1 **The issuer informs the registrar about the subscription including the oversubscription option**  2 **The registrar informs us upon receipt of the information from the issuer** 3 **Corporate action notification**  We notify you via a corporate action notification if you have: a balance in your Securities Clearance Account a lent or borrowed position under our Securities Lending and Borrowing Programme • a pending securities transaction • a pending corporate action instruction In our corporate action notification, we will inform you of all the details of the subscription, the possible options available (e.g. to exercise your rights, to oversubscribe), the subscription price, the subscription ratio, the Euroclear deadline and the market deadline, the payment date as well as, any other information required in the corporate action instruction, if applicable. 4 **You send us your corporate action instruction(s)** If you want to subscribe, you send us corporate action instruction(s) for the option corresponding to the exercise of the rights. In addition, if you want to oversubscribe, you send us corporate action instruction(s) for the option corresponding to the oversubscription, indicating the number of new shares you want to receive. You send us your corporate action instruction(s) by the deadline via SWIFT MT 565 or EasyWay Corporate Actions. In the absence of any instruction from you, we will not take any action. Please note that we will only accept an instruction to oversubscribe if you have already sent us an instruction to subscribe.

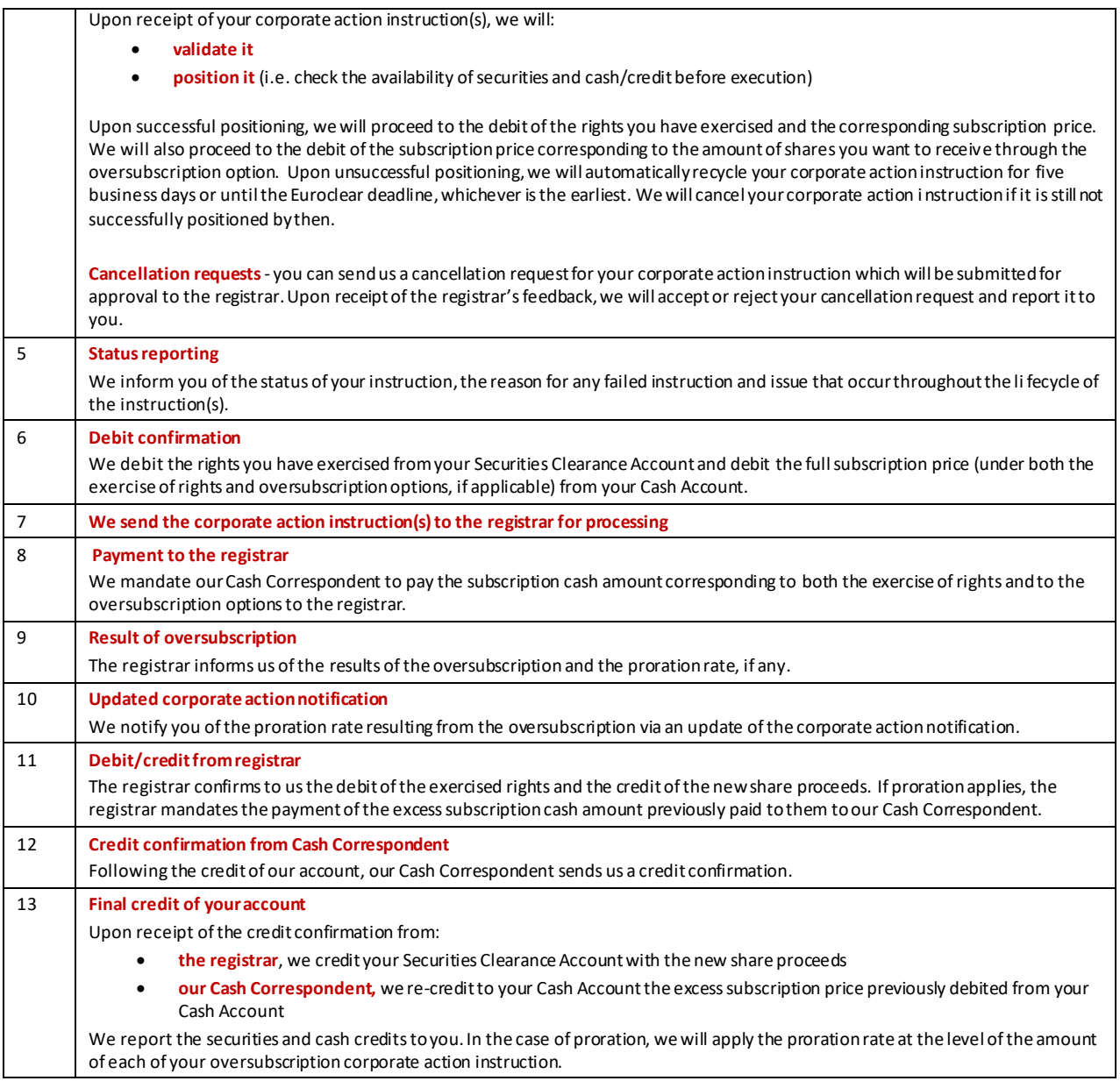

**Note**: although not illustrated, we will also be able to support corporate actions such as schemes of arrangement or capital reorganisations.

## **5.4Fractions of securities proceeds**

Based on the total amount of securities proceeds received for a given corporate action, we will calculate each client's entitlement and apply a rounding up or rounding down mechanism, as follows:

- clients with the largest fractional entitlement will be rounded up until all fractional shares are distributed
- all other clients will be rounded down
- in the case of equal fractional entitlements, we will first allocate to the client who instructed first

*Example* – we receive a total number of 100 shares

- Client A is entitled to 22.4284 shares we will round this up to **23** shares
- Client B is entitled to 54. 3972 shares we will round this down to **54** shares
- Client C is entitled to 23.1744 shares we will round this down to **23** shares

## **5.5 Evergreen instructions**

This type of instruction is not possible for elective corporate actions. To notify us of your election, you will need to send us an instruction except if there is a default option (for instance a dividend with currency option). In such a case, we will elect for the default option on your behalf, if you have not instructed us.

## **5.6 Additional information**

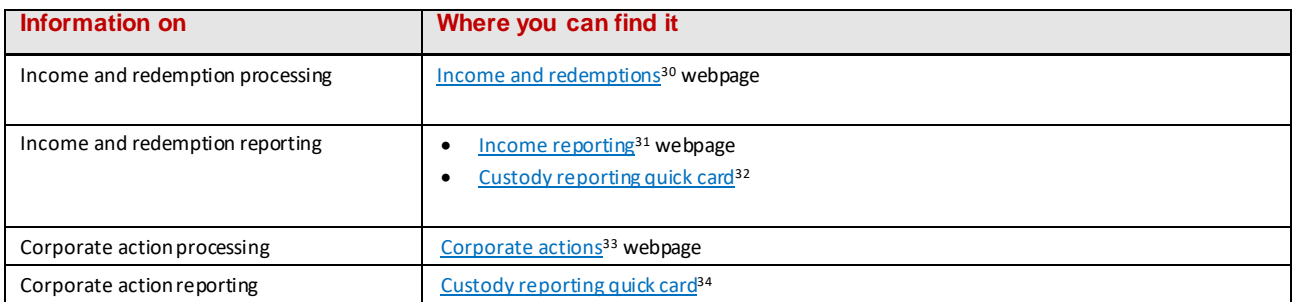

**Note**: on th[e SWIFT MyStandards website,](https://www2.swift.com/mystandards/#/group/Euroclear/Euroclear_Bank) we have a Euroclear Bank group where you can find templates of the MT 564, MT 565, MT 566 and MT 567 messages.

<sup>30</sup> Go to **my.euroclear.com > My Apps > Knowledge base** and enter Keyword: **Income**

<sup>31</sup> Go to **my.euroclear.com > My Apps > Knowledge base** and enter Keyword: **Income reporting**

<sup>32</sup> Go to **my.euroclear.com > My Apps > Knowledge base** and enter Keyword: **Custody reporting**

<sup>33</sup> Go to **my.euroclear.com > My Apps > Knowledge base** and enter Keyword: **Corporate actions**

<sup>34</sup> Go to **my.euroclear.com > My Apps > Knowledge base** and enter Keyword: **Custody reporting**

# 6. Custody – Meeting services

We will provide voting services on Irish corporate securities.

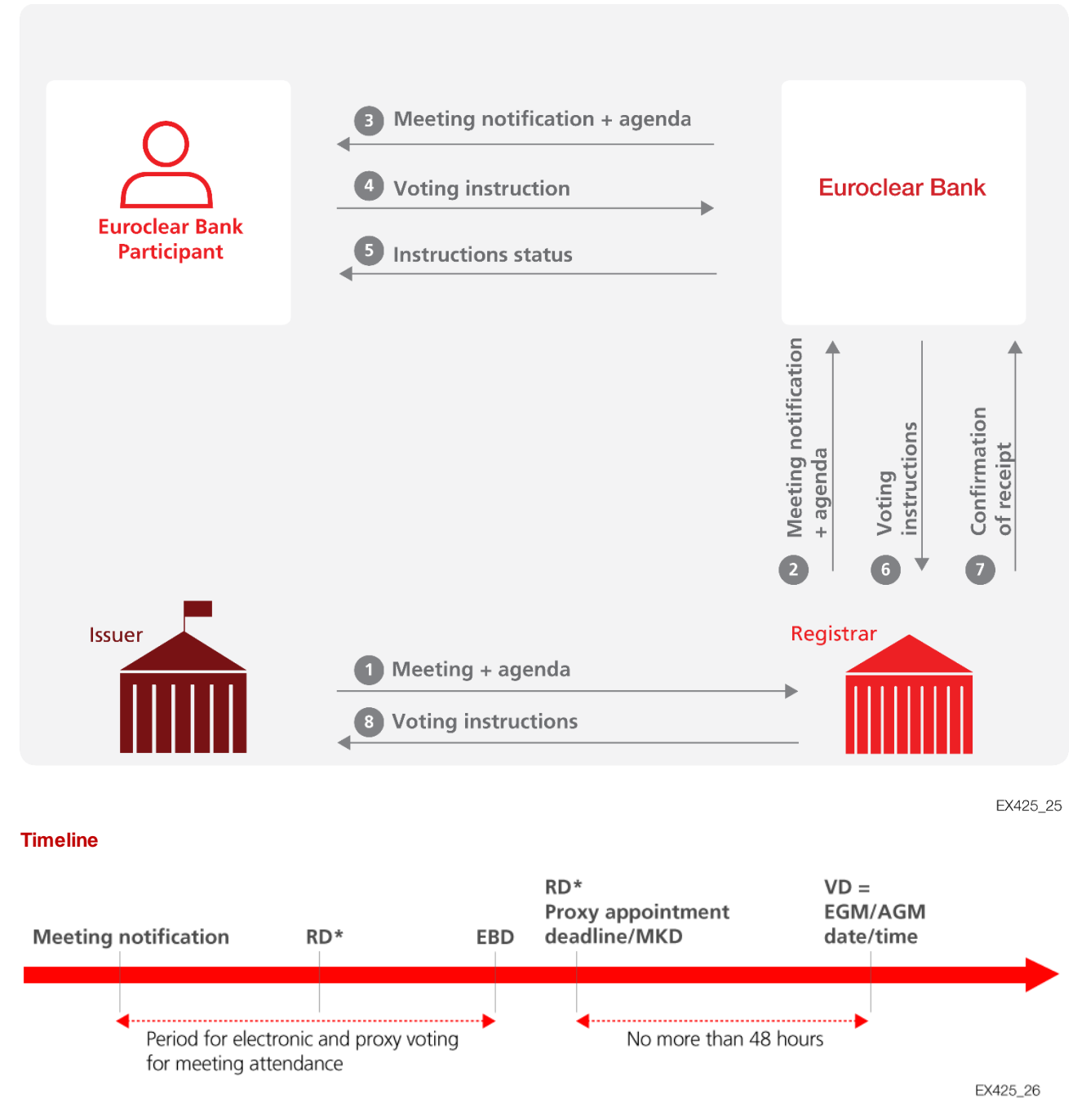

**RD** = Record date **EBD** = Euroclear Bank deadline **MKD**= Market deadline **VD** = Voting date

\* There may be meetings on Irish corporate securities for which our deadline may be either **before** or **after the record date**. In any case, our deadline is only a few hours before the market deadline. In function of the order of dates, we will process voting instructions as follows:

- **if our deadline date and time is before the record date**, we will block your instructed position until end-of-day on the record date
- **if our date and time is after the record date**, we **will not** block your instructed position

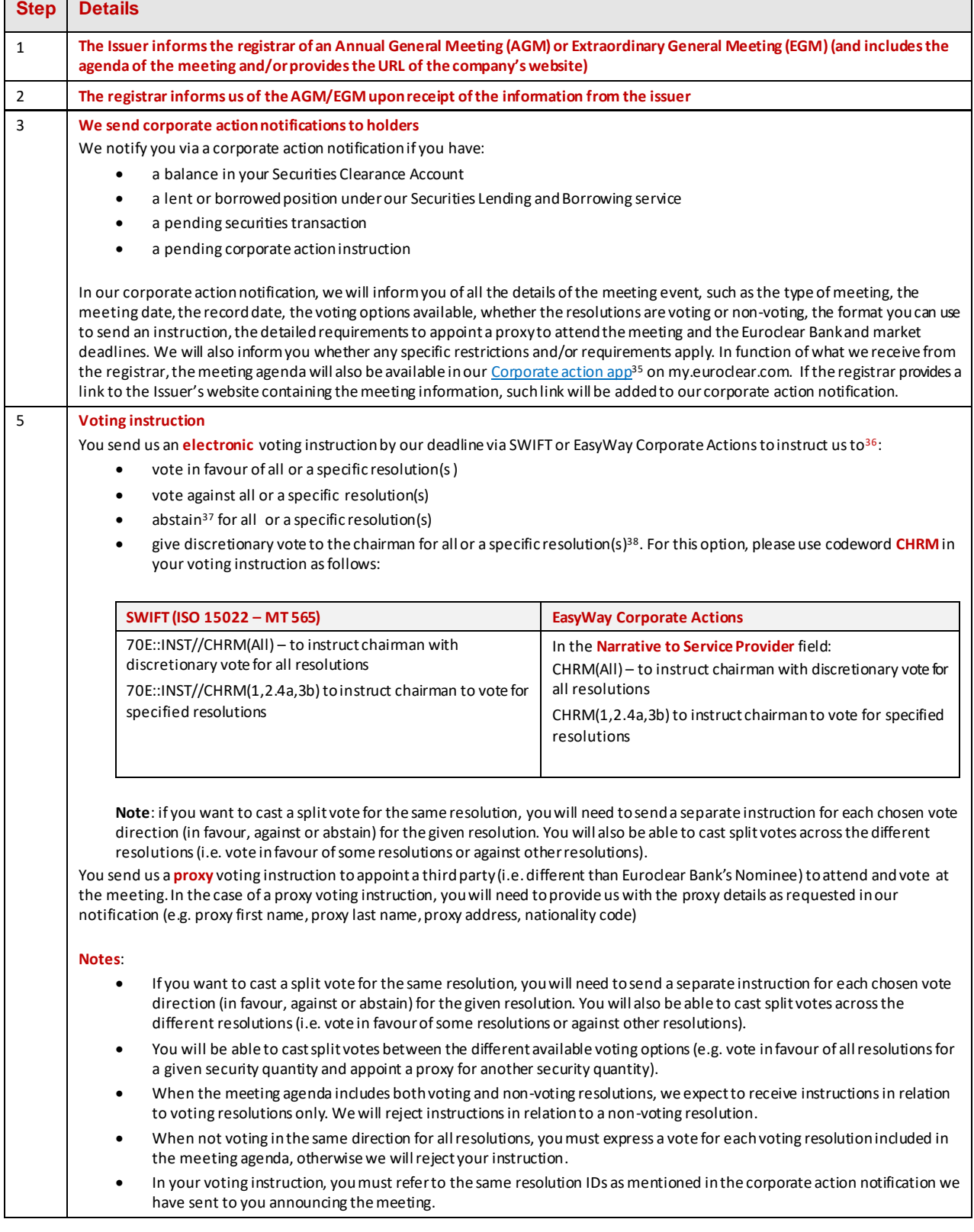

<sup>35</sup> Go to **my.euroclear.com > My Apps > Corporate actions**

<sup>36</sup> All votes need to be instructed by Euroclear Bank, as registered shareholder, to the registrar.

<sup>38</sup> This option gives you the possibility to delegate the vote to the chairman of the meeting without giving an indication prior to the meeting whether you vote in favour, against or abstain.

<sup>&</sup>lt;sup>37</sup> The 'abstain' option has the same meaning as the 'vote withheld' option. From a legal perspective, in the case of a Vote Withheld/Abstention, the holders of the share count as 'present' at the meeting for the purpose of forming a quorum at the meeting, but they are not formally considered to have voted on the proposal and their 'votes' will not be counted in the calculation of the proportion of votes 'For' or 'Against' the resolution.

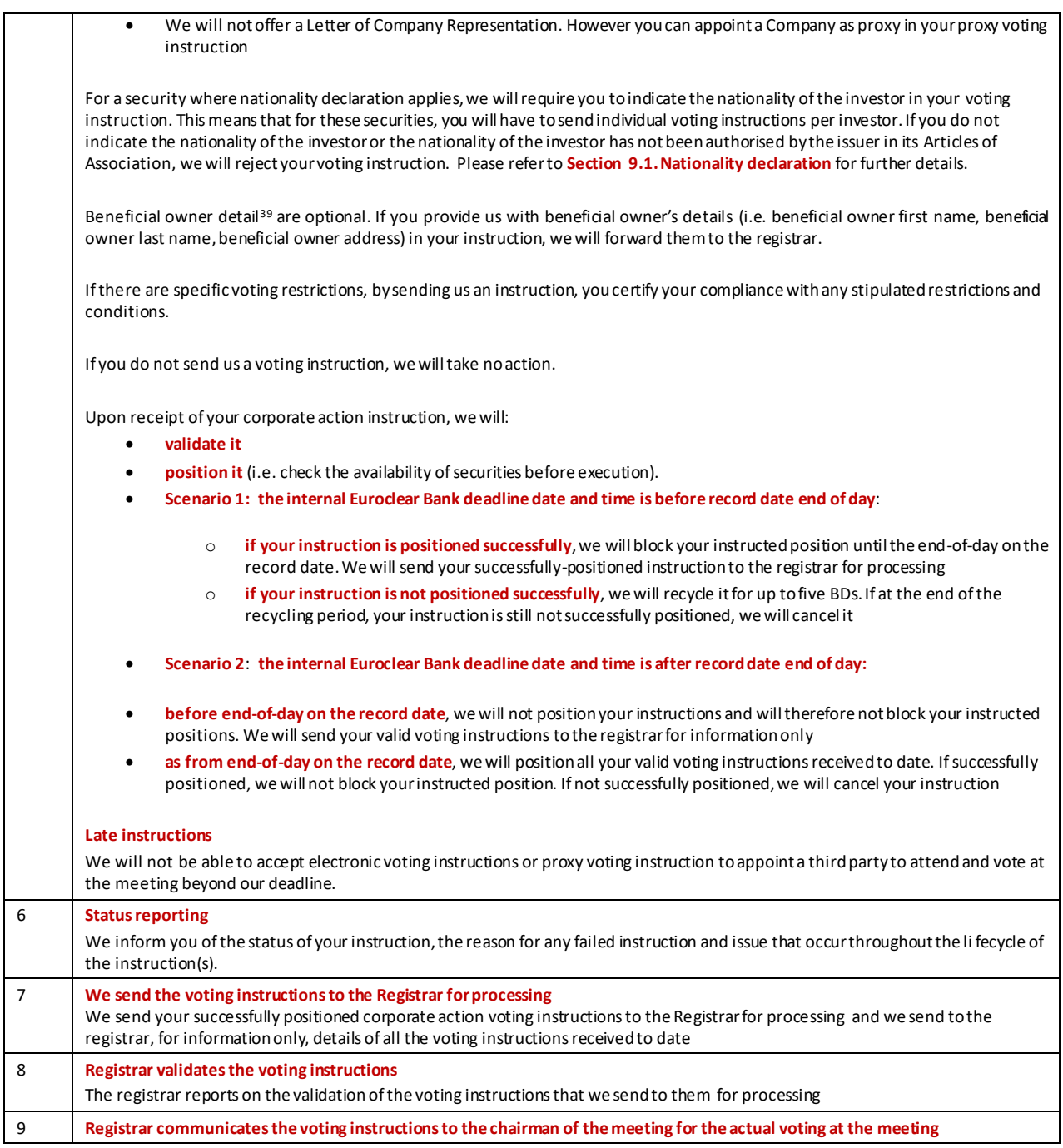

## Here are the possible scenarios for a Euroclear Bank Participant holding 1,000 shares:

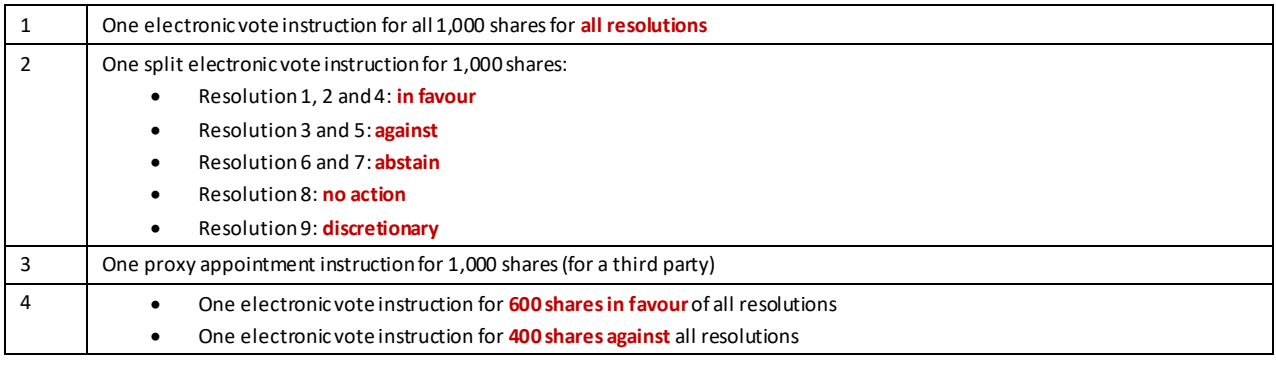

 $39$  Other than nationality declaration

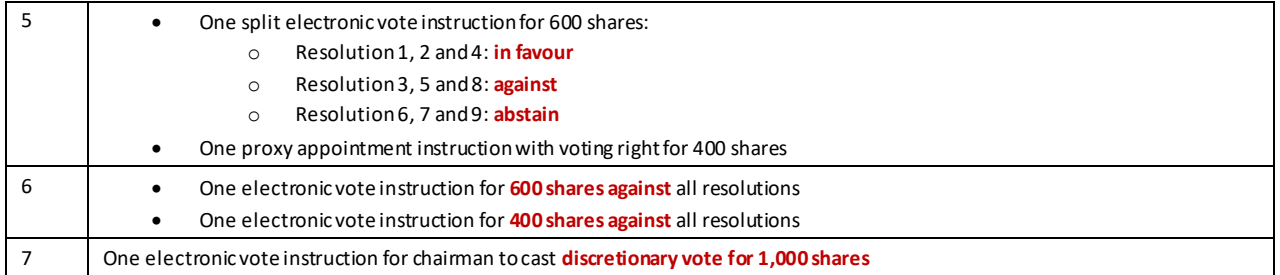

#### **Show of hands**

The chairman of the meeting could call for a 'show of hands' during the meeting. If the result of the show of hands is different than the direction of the electronic voting instructions sent by Euroclear Bank and any other shareholder (other than those to appoint a proxy to attend the meeting), the chairman must call a poll (i.e. distribute voting cards to all attendees at the general meeting).

The results of such a poll are made up of the votes cast in the room (or virtually if the Issuer's constitution law allows) and will be taken in addition to the voting instructions sent by Euroclear Bank and any other shareholder (other than those to appoint a proxy to attend the meeting) received by the registrar and passed to the chairman of the meeting af ter the proxy voting deadline date and before the meeting date.

# 7. Custody – Market claims

## **7.1 Overview**

Market claims ensure that the party entitled to receive the cash and/or securities proceeds of a corporate action actually receives the proceeds.We detect market claims on all distribution events in cash or securities.

We will:

- detect and/or process market claims on against payment and free of payment internal CCP-cleared and noncleared transactions in Irish corporate securities related to:
	- 1. **income payments** (interest payments, currency elections, cash dividends, dividend reinvestments, dividends with options, capital gains)
	- 2. **bonus issues and rights distributions**
- detect market claims based on the **trade date rule** for securities in units (equities, REITs and domestic ETFs, ETCs and ETNs) and on the **contractual settlement date rule** for securities in nominal (corporate debt securities).
- report detected cash and securities market claims
- report the settlement of cash and securities market claims

## **7.2 Detection**

## 7.2.1 Detection period

Market claims will be detected on all CCP-cleared and non-cleared internal and Bridge settlement instructions as from the record date until twenty business days after the payment date of the distribution corporate action, provided the underlying instruction is matched.

## 7.2.2 Detection rules

The market claim detection process is based on the following rules.

#### **Corporate debt securities**

*Securities in nominal – contractual settlement date rule*

- The contractual settlement date is used to determine who is the owner of the securities
- 'Cum distribution' if the contractual settlement date is before or on the record date
- 'Ex distribution' if the contractual settlement date is after the record date

#### **Equities, REITs and domestic ETFs, ETCs and ETNs**

*Securities in units – trade date rule*

- The trade date is used to determine who is the owner of the securities
- 'Cum distribution' if the trade date is before the ex-date
- 'Ex distribution' if the trade date is on or after the ex-date

**Note**: we will not detect market claims on mark-up or mark-down instructions in Irish corporate securities.

# **7.3 Processing rules**

The table below displays our processing rules for market claims on matched internal settlement instructions in Irish corporate securities.

#### **Corporate debt securities**

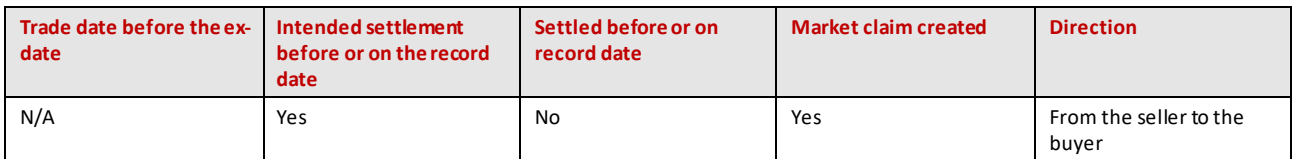

#### **Equities, REITs and domestic ETFs, ETCs and ETNs**

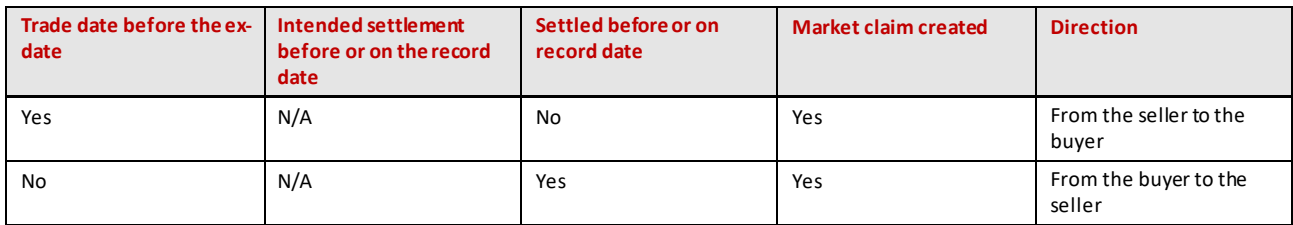

**Note**: we will not process market claims on mark-ups,mark-downs and Bridge settlement instructions in Irish corporate securities.

## **7.4 Settlement**

Market claims on internal transactions will settle with the highest settlement priority. They will:

- settle independently from the underlying settlement instruction. This means that even if the underlying instruc tion is cancelled, the market claim will still exist and will not be cancelled
- be generated in 'released' mode even if the underlying settlement instruction was set 'on hold'. You will not have the possibility to set the market claim 'on hold'

#### **Securities market claims** will:

- be generated with the same partial settlement indicator as the underlying settlement instruction. You will not have the possibility to change the partial settlement indicator of securities market claims. If partial settlement is executed on a security market claim, we will cancel the original market claim and create two new market claims, one for the settled portion and one for the remaining to be settled portion. Your client reference will appear in the two market claims
- settle as from the payment date of the corporate action distribution and can settle during the real time window for internal settlement

#### **Cash market claims** will:

- not be subject to partial settlement
- be booked upon receipt and reconciliation of the corporate action distribution proceeds (i.e. as of payment date +1) during the overnight batch process with value date equal to the market claim settlement date to avoid a back valuation of cash

**Market claims relating to cash distributions with currency options** will be generated in EUR, provided a EUR option is offered by the issuer. If not, the market claim will be generated in the default currency of the distribution.Therefore, it's possible that the market claim is generated in a different currency than the currency you elected for the distribution payment.

**Market claims relating to distributions with both cash and security options** will be generated in EUR, provided a EUR cash option is offered by the issuer. If not, the market claim will be generated in the default cash option of the distribution, if different.

# **7.5 Cancellation**

You will not be able to cancel cash and securities market claims once centrally generated or booked by us.

# **7.6 Withholding tax on market claims**

Cash market claims on internal settlement instructions in Irish corporate securities will be processed as follows:

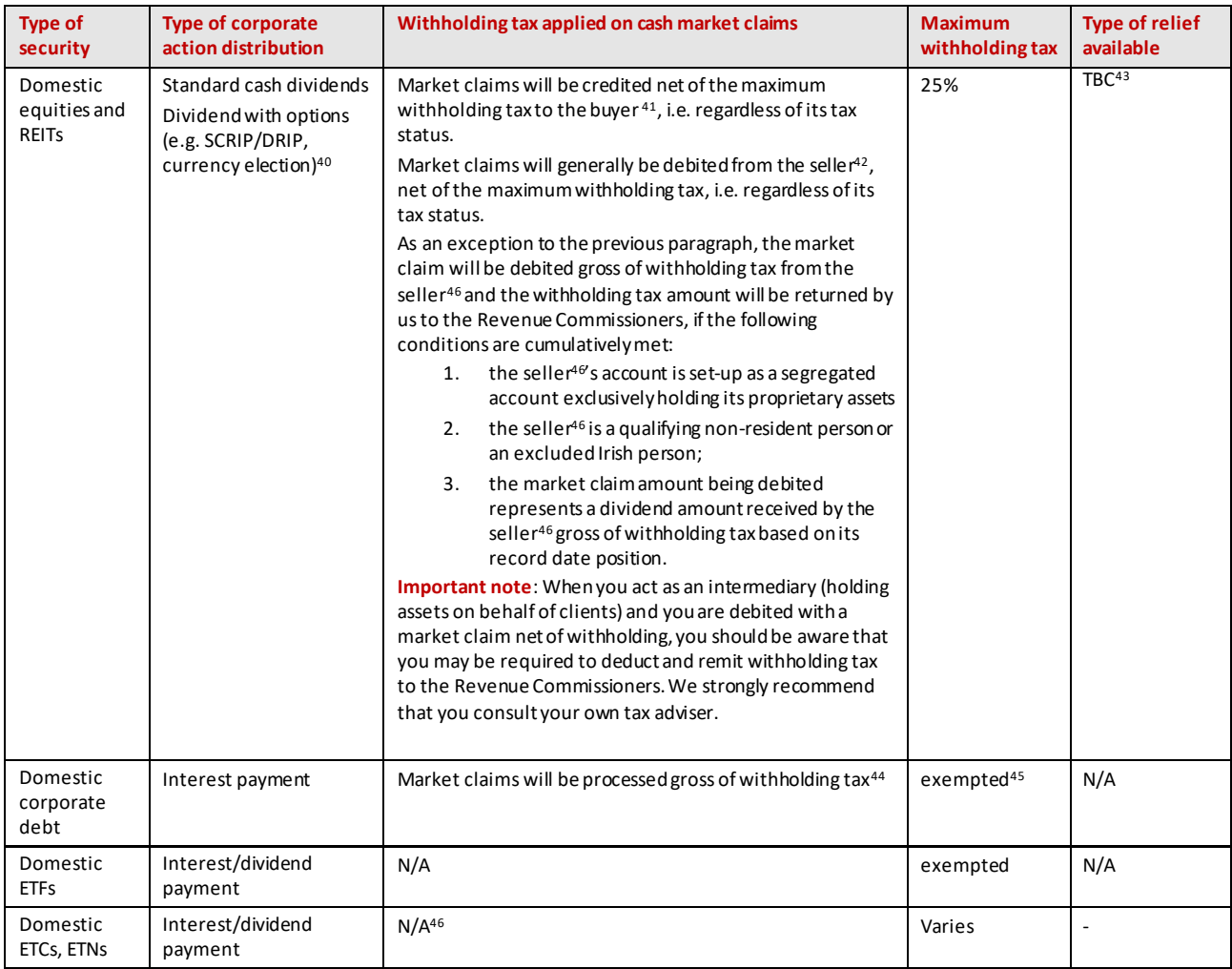

 $^{40}$  We will not offer a Relief at Source service on dividends with options for REITs distributing both non-property and property income.

Consequently, debit and credit market claims in relation to these events will be generated net of withholding tax

<sup>41</sup> To the seller, in case of reverse market claim

<sup>42</sup> From the buyer, in case of reverse market claim

<sup>&</sup>lt;sup>43</sup> We are currently in discussion with the Revenue Commissioners on the refund procedures for market claims in relation to domestic equities and REITs. We will update this Service Description upon completion of these discussions.

<sup>44</sup> Except if the domestic corporate debt is not exempt from withholding tax, in which case market claims will be generated net of withholding tax

<sup>45</sup> Withholding tax (at a rate of 20%) does not apply if the conditions of the 'quoted Eurobond' exemption are met or if anoth er exemption applies

<sup>46</sup> Except if the ETC, ETN is subject to withholding tax in which case market claims will be generated net of withholding tax.

# **7.7 Reporting**

From detection up to (but not including) settlement, pending market claims will be reported via:

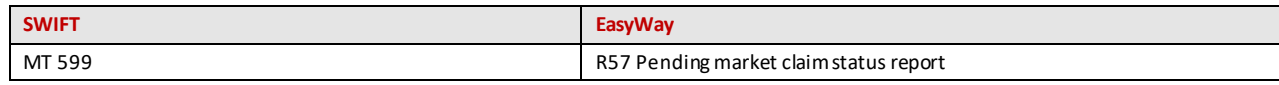

We will report settled market claims to you via:

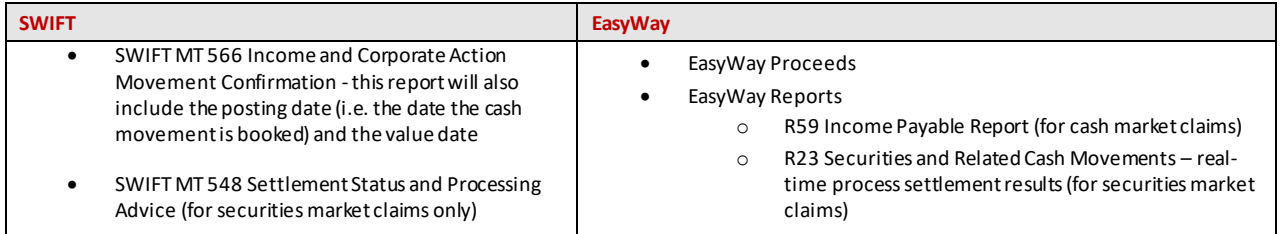

# 8. Custody - Transformations

## **8.1 Overview**

We will offer transformations on mandatory reorganisations in securities without options with a ratio that is a whole integer, i.e. we will cancel your pending instructions and replace them with new instructions in the new security proceeds.

For mandatory reorganisations with a more complex ratio, we will only cancel your pending instructions.

# **8.2 Processing rules**

On the **payment date** of the reorganisation event, upon receipt of the credit confirmation of the new security proceeds from the registrar, we will:

- cancel your pending matched and unmatched internal and Bridge settlement instructions (CCP-cleared and noncleared transactions, including own account matching instructions)
- replace them by new internal or Bridge settlement instructions in the security proceeds, with the same characteristics as the original cancelled instruction, i.e. including your original transaction reference, the same hold/release indicator, the same partial settlement indicator, same original intended settlement date etc.

You will have the possibility to put the replacement instruction on hold, if created with a 'release' indicator or release it if created 'on hold'. Please refer to the **Section 4.3.6 Hold and Release** for more information.

The replacement internal instruction (including own account matching instructions) will be generated with the same stamp duty transaction fields as the original cancelled instruction. Please refer to the **Section 10.6 Stamp duty** for more information.

As from the **record date** of the reorganisation event, you will no longer be able to input any instruction in the security subject to the reorganisation. You will have to enter transactions immediately in the new ISIN after the record date (RD). We recommend to harmonise this process with other European markets whereby trading in the old ISIN stops on RD-2 BD so that only failed transactions are transformed.

We will process transformations on a mandatory reorganisation in securities without option and with a ratio that is a whole integer (1,2,10, …).

For **mandatory reorganisations with a more complex ratio**, we will only cancel your pending instructions. You will need to agree with your counterparties to input new instructions in the new security outturn.

Similarly, we will not automatically transform your pending mark-down and mark-up instructions. We will only cancel them. You will need to re-input a new mark-down or mark-up instruction in the new security proceeds.

We will not process transformations on a mandatory reorganisation in securities with option nor on a mandatory reorganisation in cash. There are no transformations on voluntary events.

We will inform you in the corporate action notification of the reorganisation event whether we will transform your pending instructions or not.

# **8.3 Reporting**

We will report the creation and the settlement of the replacement instructions to you via:

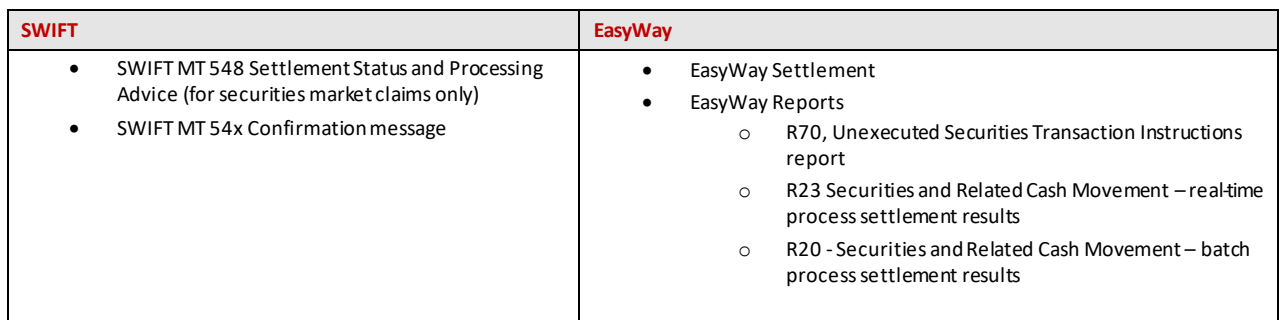

We will report the cancellation of your original pending instructions to you via:

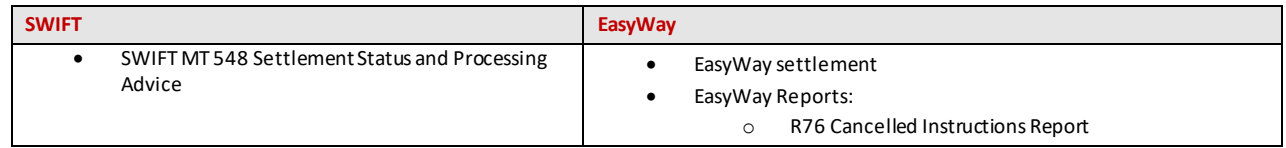

We will not report 'transformation' as the reason for the creation of a replacement instruction or the cancellation of a pending instruction.

# 9. Disclosure requirements

Under Irish law, we may be required to disclose to the issuer or its agent your name, location and holdings of any issue of Irish corporate securities, or any other information as may be required under Irish law.

You may also be required to comply with certain disclosure requirements or other requirements under Irish law and regulations (including the Irish Companies Act and the Irish Takeover Rules). Failure to do so could result in you having to hold your securities in physical form in your name on the shareholder register.

# **9.1 Nationality declaration**

Certain Irish companies may have legal or regulatory obligations to limit the ownership of their equity by a certain category of investors. Where this is the case, upon acquisition or sale of the securities, details of the selling and purchasing investor's nationality must be reported to us via a nationality declaration.

It is your responsibility to accurately report to us the investor's nationality in your settlement instructions, as defined by the issuer in their Articles of Association.We will validate that the nationality is input for any instructions involving securities that require a nationality declaration. Failure to input the nationality declaration will result in the instruction being rejected.

We will report the investors' nationalities to the issuing company or their registrar.

If the applicable foreign holding thresholds are exceeded, the issuing company or its registrar may contact you to instruct you to sell the relevant holding.

The relevant Irish companies have confirmed that completion of the relevant input field is an acceptable form of compliance with their nationality declaration requirements. They will treat the data input on the settlement instructions as being the equivalent of the issuer's Nationality Declaration Form.

## 9.1.1 Which securities are subject to nationality declaration?

Currently, only Ryanair Holdings plc. requires such a nationality declaration.

You will be able to identify if an Irish corporate security is subject to a nationality declaration using the Euroclear Bank [securities search app](https://my.euroclear.com/apps/en/bank-securities-search.html)<sup>47</sup> on my.euroclear.com:

- 1. enter the ISIN or name of the security in the search box
- 2. select the relevant security
- 3. in the **General information** tab, the **Additional specifications** field will indicate if the security is subject to a nationality declaration

## 9.1.2 How to instruct your nationality declaration

#### **Non-cleared transactions**

When transferring securities subject to a nationality declaration in Euroclear Bank, the buyer must specify the ISO 3166 country code of the purchasing investor in its internal receipt instruction and the seller must specify the ISO 3166 country code of the selling investor in its internal delivery instruction, as follows:

|                        | EasyWay                                                                                                    | <b>EUCLID (ISO 7775)</b>                                                                                | <b>SWIFT (ISO 15022)</b>                                                                                                  |
|------------------------|----------------------------------------------------------------------------------------------------|----------------------------------------------------------------------------------------------------|----------------------------------------------------------------------------------------------------|
| Investor's nationality | Sequence:<br><b>OTHER PARTIES</b><br>Field:<br>Investor: Select the country<br>identifying the investor's<br>nationality | :77B: /NDCL/XX<br>where XX represents the ISO<br>country code identifying the<br>investor's nationality | Sequence:<br><b>F-OTHRPRTY</b><br>Field:<br>:95C::INVE//the ISO country<br>code identifying the investor's<br>nationality |

<sup>47</sup> Go to **my.euroclear.com > My Apps > Euroclear Bank securities search**

**Important** –nationality declaration is mandatory in non-cleared transactions in securities subject to nationality declaration. if you do not input the nationality declaration in your internal instruction in a security subject to a nationality declaration or you input an invalid country code, we will reject your instruction. In both cases, we will report the rejection to you via a narrative stating 'Invalid Country Code'.

In the case of bulked non-cleared transactions on behalf of multiple investors:

- <span id="page-66-0"></span>• you need to send us adjustment instructions via:
	- 1. own account matching<sup>48</sup> (free of payment or against payment) internal receipt and delivery instructions with the underlying investor's nationality **or**
	- 2. matching internal (free of payment or against payment) delivery and receipt instructions between your account and another account in Euroclear Bank with the underlying investor's nationality

In the case of transactions on the books of a custodian:

- custodians must report those transfers to us by instructing:
	- 1. own account matchin[g](#page-66-0)<sup>48</sup> (free of payment or against payment) internal receipt and delivery instructions with the underlying investor's nationality **or**
	- 2. matching internal (free of payment or against payment) delivery and receipt instructions between their omnibus account and another account in Euroclear Bank with the underlying investor's nationality

#### **CCP-cleared transactions**

For CCP-cleared transactions in a security subject to a nationality declaration, we will enrich the instructions with the ISO 3166 country code of:

- the CCP nationality in the internal receipt and delivery instructions related to the CCP's own account
- the nationality you will have communicated to us beforehand in the matching internal instruction that either the CCP sends to us on your behalf<sup>49</sup> or that you send yourself to match the settlement instruction of the CCP. For that purpose, you will need to confirm to us the nationality we should enrich your instructions with before you start any settlement activity against a CCP

Please complete the form *Declaration of nationality for Irish corporate securities related CCP-cleared transactions* [\(RG 415\)](https://my.euroclear.com/dam/EB/Forms/RG%20415%20-%20Declaration%20of%20nationality%20for%20Irish%20corp%20securities.pdf) and return it to us to confirm the nationality we should enrich your instructions with. If we have not received it at the time we receive a settlement instruction from you or from a CCP on your behalf without mention of the nationality, we will reject the instruction.

Alternatively, if you have not provided a Power of Attorney to the CCP for the CCP to input settlement instructions on your behalf, meaning you send us the settlement instructions to match the settlement instructions of the CCP and you have not provided us with the nationality beforehand for us to enrich your instruction, you must specify the ISO 3166 country code of the purchasing investor in your internal receipt instruction and the ISO 3166 country code of the selling investor in your internal delivery instruction against the CCP.

In case you settle bulked CCP-cleared transactions on behalf of multiple investors, you need to send us adjustment instructions via:

- own account matching<sup>50</sup> (free of payment or against payment) internal receipt and delivery instructions with your nationality in one instruction and the underlying investor's nationality in the other **or**
- matching (free of payment or against payment) internal delivery and receipt instruction between your broker account and another Euroclear Bank account (e.g. the account of the investor's custodian) with your nationality in one instruction and the underlying investor's nationality in the other

**Important note**: we provide the flows and related descriptions below for illustration purposes only. It is your responsibility to determine whose and which nationality needs to be indicated on each settlement instruction related to your account.

<sup>48</sup> An own account transaction is where the account of the receiver is the same as the account of the deliverer. The instructions require matching but there are no special fields to be completed. We provide you with the detailed formats of these instructions in our Transactions in Irish corporate securities – [Instructions formats guide](https://my.euroclear.com/content/dam/euroclear/Operational/EB/Instruction%20formats/Instruction-formats-for-transaction-in-Irish-corporate-securities.pdf)

<sup>49</sup> You need to provide a Power of Attomey to the CCP for the CCP to send instructions to us on your behalf, please complete and return the form *SWIFT access -specific purpose/agent(s)* [\(RG 10](https://my.euroclear.com/dam/EB/Forms/RG-10-SWIFT-access-specific-purpose-agents.pdf)) to us for this purpose

<sup>50</sup> An own account transaction is where the account of the receiver is the same as the account of the deliverer. The instructions require matching but there are no special fields to be completed. We provide you with the detailed formats of these instructions in o[ur Transactions in Irish corporate](https://my.euroclear.com/content/dam/euroclear/Operational/EB/Instruction%20formats/Instruction-formats-for-transaction-in-Irish-corporate-securities.pdf)  securities – [Instructions formats guide](https://my.euroclear.com/content/dam/euroclear/Operational/EB/Instruction%20formats/Instruction-formats-for-transaction-in-Irish-corporate-securities.pdf)

#### *Example 1*

Broker buys securities subject to nationality declaration for several underlying investors with three distinct nationalities holding their assets through custodian A and custodian B in their accounts in Euroclear Bank

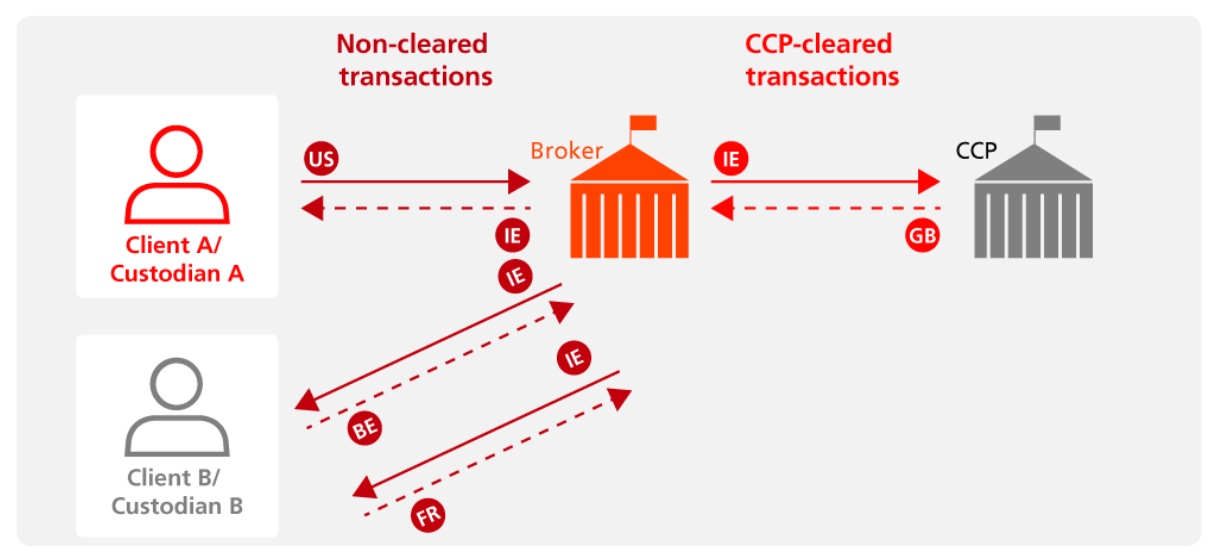

EX425\_27

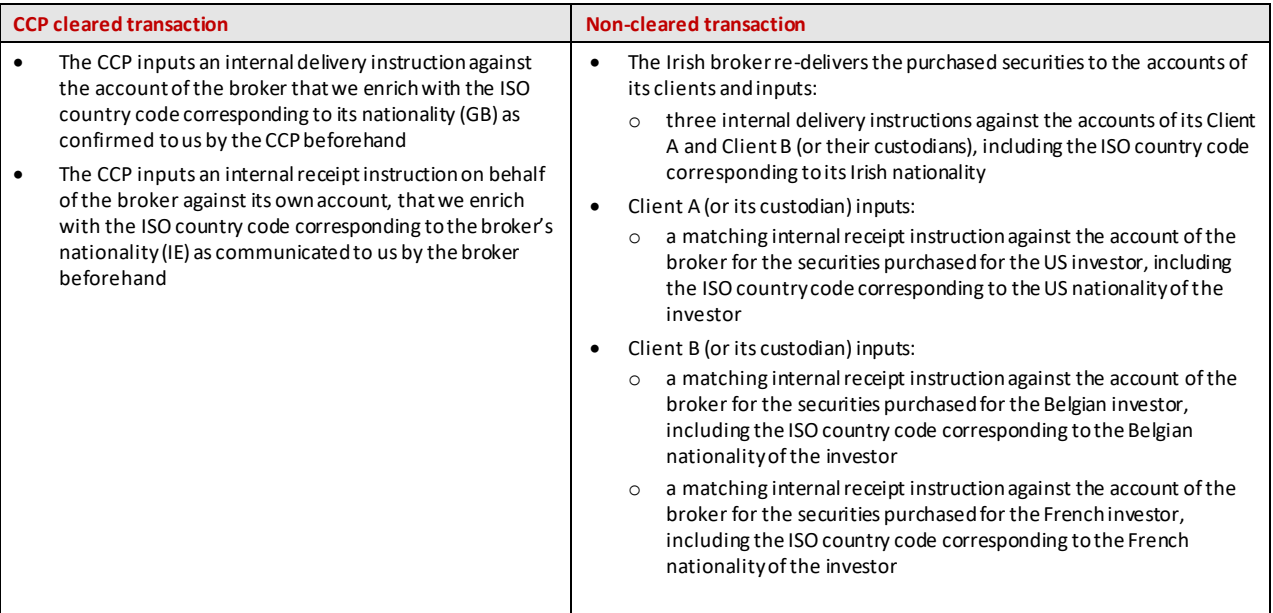

#### *Example 2*

Broker buys securities subject to nationality declaration for underlying investors with three distinct nationalities holding their assets on broker's books in broker's account in Euroclear Bank.

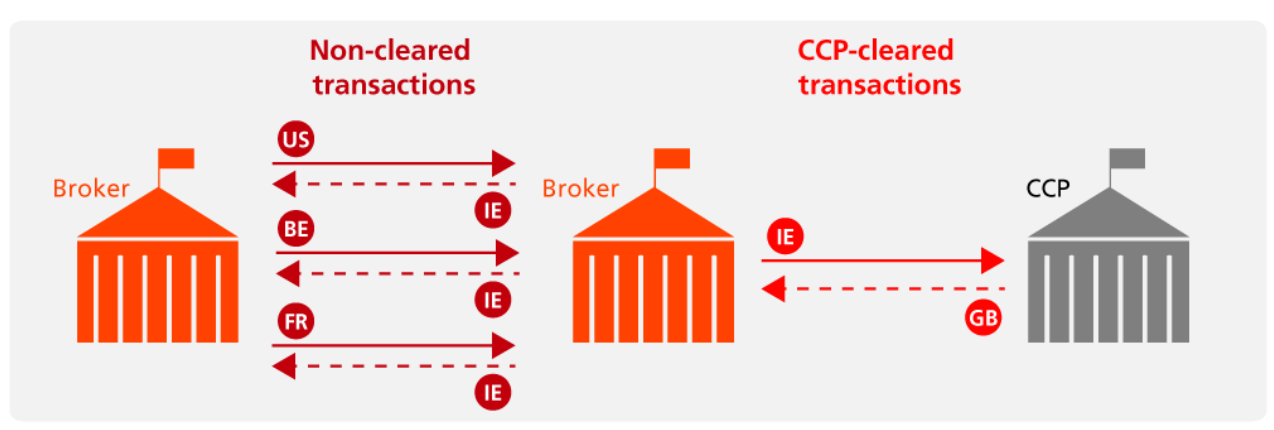

EX425\_28

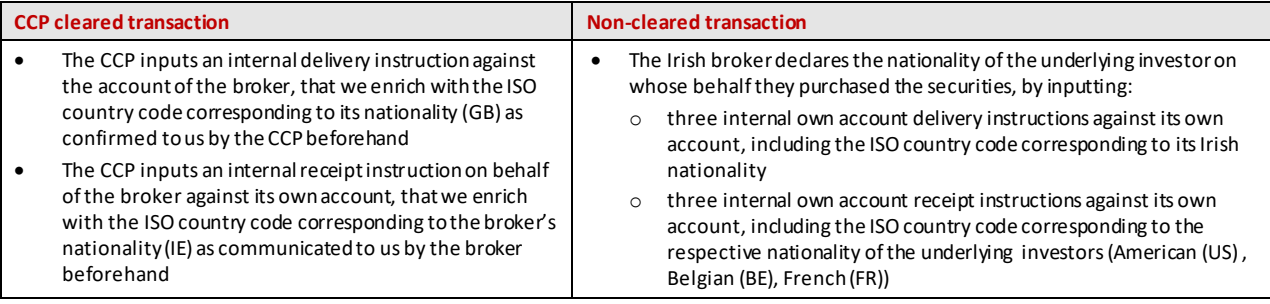

#### **Transactions on your own books**

When transfers of securities that are subject to a nationality declaration take place on your own books, you must report those transfers to us, so that we can inform the issuing company of any change in nationality.

You can inform us by either instructing:

- own account matching free of payment or against payment receipt and delivery internal instructions<sup>51</sup>
- matching internal free of payment or against payment receipt and delivery instructions between your main account and another account opened with us

#### **Mark-up and mark-down instructions**

When transferring a security subject to a nationality declaration from an account in Euroclear Bank to another account in the register, you must specify both the **ISO 3166 country code of the delivering investor and the receiving investor** in your mark-down instruction (and transferee registration details) to us, as explained above.

When transferring a security subject to a nationality declaration from an account in the register to an account in Euroclear Bank, you must specify the **ISO 3166 country code of the receiving investor** in your mark-up instruction to us, as explained above.

If you do not provide a nationality declaration in your mark-up/mark-down instruction in a security subject to a nationality declaration, or you input an invalid country code, we will reject your instruction. In both cases, we will report the rejection to you via a narrative stating 'Invalid Country Code'.

<sup>51</sup> An own account transaction is where the account of the receiver is the same as the account of the deliverer. The instructions require matching but there are no special fields to be completed. We provide you with the detailed formats of these instructions in o[ur Transactions in Irish corporate](https://my.euroclear.com/content/dam/euroclear/Operational/EB/Instruction%20formats/Instruction-formats-for-transaction-in-Irish-corporate-securities.pdf)  securities – [Instructions formats guide](https://my.euroclear.com/content/dam/euroclear/Operational/EB/Instruction%20formats/Instruction-formats-for-transaction-in-Irish-corporate-securities.pdf)

#### **Corporate action and voting instructions**

In the event of a voluntary corporate action or meeting on a security (or right) subject to a nationality declaration, you must also indicate the nationality of the investor for which you instruct in the narrative field of your corresponding corporate action or voting instruction, as follows:

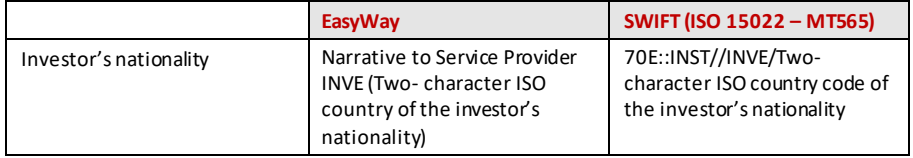

If you do not provide a nationality declaration in your corporate action or voting instruction or you input an invalid countr y code, we will reject your instruction. For voting instructions, we will also validate that the country code you mentioned corresponds to a country of which the investor is authorised to vote, in line with the issuer requirements. In all cases, we will report the rejection to you via a narrative stating 'Invalid Country Code'.

#### **Correction of a nationality declaration**

If you need to correct the nationality declaration you made on a previously sent instruction, you can either:

- cancel your instruction, if still possible, and send a new instruction with the correct nationality declaration **or**
- instruct either:
	- 1. own account matching free of payment or against payment receipt and delivery internal instructions**Error! Bookmark not defined.** with the corrected and new **ISO 3166 country code**

#### **or**

2. matching internal free of payment or against payment receipt and delivery instructions between your main account and another account opened with us with the corrected and new **ISO 3166 country code** 

### 9.1.3 Reporting to the issuer

For securities where nationality declaration is a requirement, we will report to the issuer or their registrar the nationality of the buying and selling investors on all settled CCP-cleared and non-cleared instructions, mark-up (buying investor only) and mark-down (selling investor only) instructions and all corporate action and voting instructions.

If the applicable foreign holding thresholds are exceeded, the issuer or its registrar, may contact you to instruct you to sell the relevant holding.

## **9.2 Shareholder identification disclosure requests**

We will support shareholder identification request from an issuer or its agent in relation to an Irish corporate security under the following two processes:

- **under Section 1062 of the Companies Act Ireland, 2014** upon receipt of such a request, we will disclose your identification details and positions, in line with the specifics of the request, to the issuer or its agent. The issuer or its agent will then contact you directly to obtain details about your interests and those of your underlying clients in their shares
- **following the Shareholders Right Directive II (SRD II) process** pursuant to existing Irish corporate law and the implementation of SRD II into Irish law, Euroclear Bank's Nominee, as the person recorded in the register of members, is the 'shareholder' for the purposes of SRD II- in-scope Irish corporate securities held by Euroclear Bank Participants. However, we offer the service to issuers of Irish corporate securities, upon their request, to disclose the underlying Euroclear Bank Participants following the SRD II shareholder identification processing principles.

When we receive a shareholder identification disclosure request for a security that you hold, we will transmit the request to you (via SWIFT and/or EasyWay) with all the necessary information you need to respond to the issuer (or the agent appointed by the issuer).

# 10. Tax services

**Important note: this section is subject to legislative amendments to the dividend withholding tax and stamp duty rules being covered in the Finance Bill expected in Q4 2020.. We are closely following up on the progress thereof and will keep you informed**.

## **10.1 Overview**

We will offer you the following tax services on Irish corporate securities:

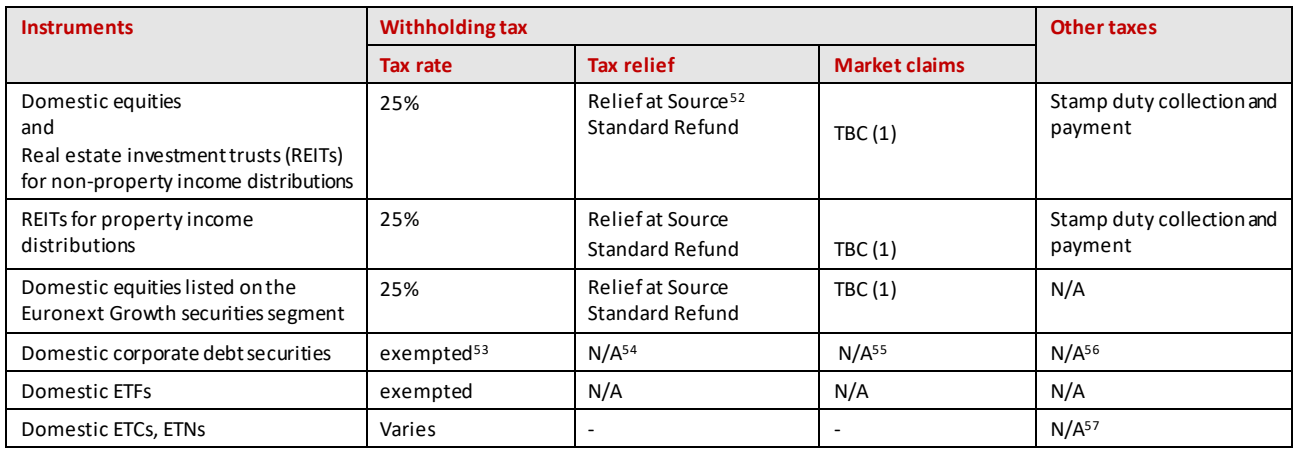

(1) We are currently in discussion with the Revenue Commissioners on the refund procedures for market claims in relation to domestic equities and REITs. We will update this service description upon completion of these discussions

<sup>&</sup>lt;sup>52</sup> If there would be a dividend with options on a REITS distributing both non-property and property income, we will discuss with the issuer and the registrar how to best process the event.

<sup>53</sup> Withholding tax (at a rate of 20%) does not apply if the conditions of the 'quoted Eurobond' exemption are met or if another exemption applies. <sup>54</sup> We will not offer Relief At Source or Standard Refund services on the interest payment.

<sup>&</sup>lt;sup>55</sup> We will generate market claims net of withholding tax if the domestic corporate debt is not exempt from withholding tax and we will not offer a Standard Refund service

<sup>&</sup>lt;sup>56</sup> Exceptions may apply. You will be able to check whether the security is subject to stamp duty in t[he Euroclear Bank securities search app](https://my.euroclear.com/apps/en/bank-securities-search.html). See **Section 10.6.2 Which securities are subject to stamp duty** for more information.

# **10.2 Tax - Relief at Source**

### 10.2.1 Overview

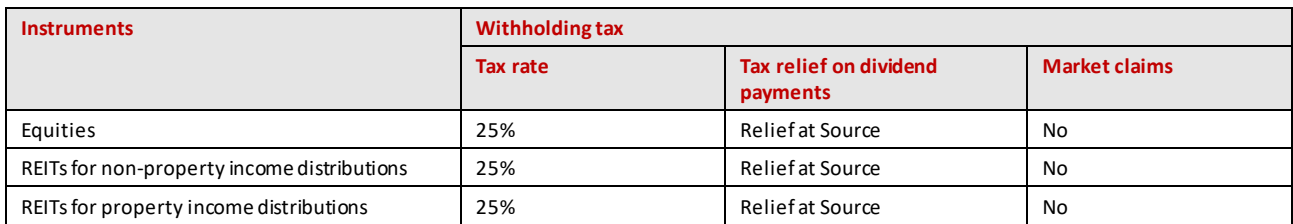

## 10.2.2 Account structure

Our Relief at Source service for taxable Irish corporate securities supports the following account structures:

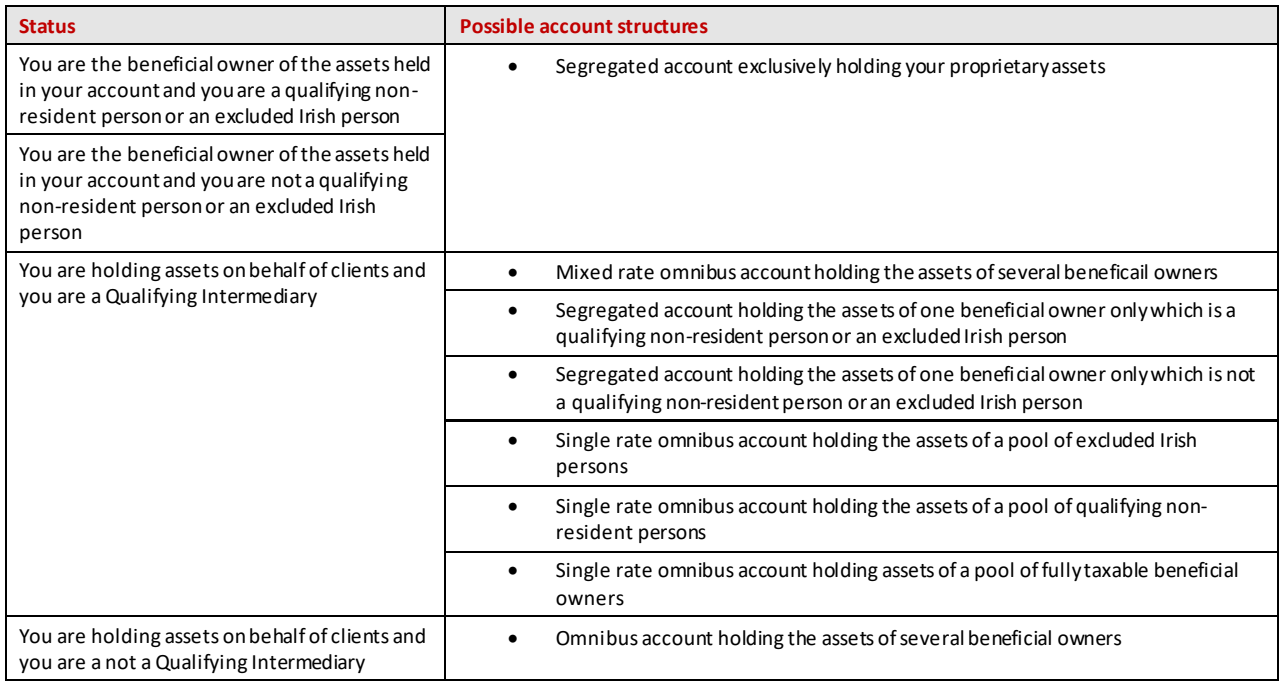

## 10.2.3 Relief at Source procedure

To benefit from the relief available, you must comply with the below procedural requirements in a complete and timely manner. Otherwise, your dividend payment(s) will be taxed at the maximum rate.

## **Equities and REITs for non-property income distributions**

#### **Eligibility criteria**

You may obtain Relief at Source if either of the following conditions apply:

- you are the beneficial owner of the Irish equities or REITs for non-property income distributions and you are a qualifying non-resident person or an excluded Irish person
- you have been authorised as Qualifying Intermediary (QI) by the Revenue Commissioners and you hold Irish equities or REITs for non-property income distributions on behalf of a qualifying non-resident person or an excluded Irish person
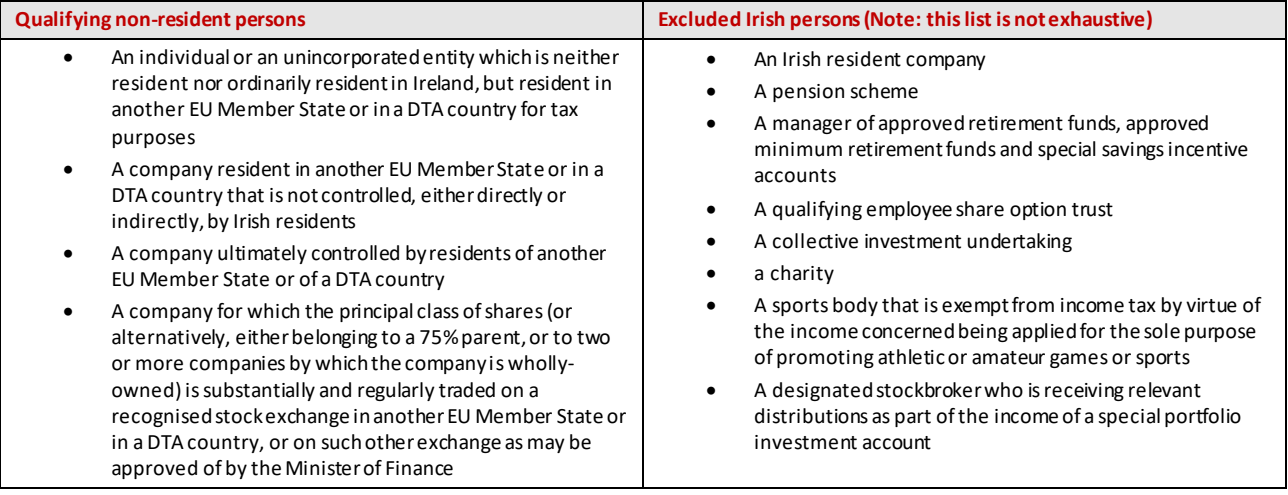

For a list of DTA countries, consult the <u>DTA table – Equities/REITs57</u>.

#### **Documentation requirements**

The documentation requirements depend on whether or not you are the beneficial owner of the securities held or a Qualifying Intermediary (QI) for Ireland for securities held on behalf of clients.

**Note**: you can find all tax forms for Ireland on my.euroclear.com.

#### **You are the beneficial owner of the Irish equities or REITs for non-property income distributions you hold in your Securities Clearance Account**

You must send us the following documents:

• a duly completed and executed **Tax relief certificate** [\(IR\\_F024\)](https://my.euroclear.com/dam/EB/Forms/tax/Ireland/IR_F024-Tax-relief-certificate-for-DWT.pdf). This certificate is valid for a period of five years, with the possibility to extend every five years. When you complete the Tax relief certificate, you certify that you are, or may be, the beneficial owner of the Irish equities or REITs you may hold, from time to time, in your Securities Clearance Account(s). You must send this document to us by post or alternatively via TaxGenix before the first relevant dividend payment.

For more information on our TaxGenix web-based tool, please see our TaxGenix – Putting you [in the driver's seat](https://my.euroclear.com/eb/en/reference/services/tax/TaxGenix---Putting-you-in-the-drivers-seat.html)<sup>58</sup> page.

• a duly completed and executed Declaration of Exemption, **Non-Resident Form V2** (Form **V2B** if you are a qualifying non-resident company [\(IR\\_F009\)](https://my.euroclear.com/dam/EB/Forms/tax/Ireland/IR_F009_Ireland_non-resident-form-v2b-qualifying-non-resident-company.pdf) or Form **V2C** if you are a qualifying non-resident person (not being an individual or a company) [\(IR\\_F012\)](https://my.euroclear.com/dam/EB/Forms/tax/Ireland/IR_F012_Ireland_qualifying-non-resident-person-(not-being-an-individual-or-a-company).pdf). The Declaration of Exemption Non-Resident Form V2 is valid from the date of issue until 31 December in the fifth year following the year in which the declaration was issued. If you have filed the Declaration of Exemption once, you do not need to file another Declaration of Exemption unless the five year validity period has expired or if there is a change of circumstances.

#### **or**

• a duly completed and executed Declaration of Exemption, **Composite Resident Form V3** [\(IR\\_F008\)](https://my.euroclear.com/dam/EB/Forms/tax/Ireland/IR_F008_Ireland_composite-resident-form-v3.pdf), if you are an excluded Irish person. You must only send this document for the first respective dividend payment and is valid until revoked or if there is a change of circumstances.

You must send these forms to us by post.

<sup>57</sup> Go to **my.euroclear.com > My Apps > Knowledge base** and enter Keyword: **Ireland -DTA table – Equities/REITs**

<sup>58</sup> Go to **my.euroclear.com > My Apps > Knowledge base** and enter Keyword: **TaxGenix**

#### **You are not the beneficial owner of the securities held in your Securities Clearance Account and are a QI for Ireland**

You must send us the following documents:

- a duly completed and executed Tax relief certificate [\(IR\\_F024\)](https://my.euroclear.com/dam/EB/Forms/tax/Ireland/IR_F024-Tax-relief-certificate-for-DWT.pdf). This certificate is valid for a period of five years, with the possibility to extend every five years. You must send this document by post or alternatively upload it to TaxGenix before the first relevant dividend payment.
- for **dividends without options**, an **Amendment to Tax relief certificate** [\(IR\\_F018\)](https://my.euroclear.com/dam/EB/Forms/tax/Ireland/IR_F018_Ireland_amendment-to-tax-relief-certificate.pdf), if your Securities Clearance Account is not segregated exclusively for a pool of 'Qualifying non-resident persons' or exclusively for a pool of 'Excluded Irish persons'.You can send us this breakdown information via TaxGenix, authenticated SWIFT MT 599, post or email (using thi[s template](http://www.euroclear.com/content/dam/euroclear/Operational/EB/Forms/tax/TaxGenix%20quick%20cards/Breakdowns%20-%20Create%20-%20External.xlsm) and attaching it to your email). To send the list by email, you must be subscribed to ou[r Tax breakdowns via email](http://www.euroclear.com/content/operations/eb/en/reference/services/tax/Tax-breakdowns-via-email.html) service. If sending by post, the list must be authenticated by an authorised signature.

We must receive the breakdown information before each relevant dividend without options payment and for each relevant Securities Clearance Account by our announced deadline.

• for **dividends with options**, (e.g. SCRIP/DRIP dividends and dividends with currency options) an Amendment to Tax relief certificate is **not required** as the applicable tax rate is determined via the option you select in your corporate action instruction. Please refer to **Section 5.3. Mandatory corporate actions with options** and the examples for further details on how to ensure application of the correct withholding tax rate on taxable mandatory distributions with options.

For more information on our TaxGenix web-based tool, please see our TaxGenix – [Putting you in the driver's seat](https://my.euroclear.com/eb/en/reference/services/tax/TaxGenix---Putting-you-in-the-drivers-seat.html)<sup>59</sup> page.

#### **Deadline for receipt of documentation**

We inform you of the deadline by which we need to receive your certificates and breakdown through the notification of the related dividend payment via:

- **SWIFT MT 564/568** Corporate Action Notification/Corporate Action Narrative
- **EasyWay Corporate Actions**
- **TaxGenix** Tax event notification alerts

<sup>59</sup> Go to **my.euroclear.com > My Apps > Knowledge base** and enter Keyword: **TaxGenix**

# **REITs for property income distributions**

#### **Eligibility criteria**

You may obtain Relief at Source if either of the following conditions apply:

- you are the beneficial owner of the Irish REITs and are an excluded Irish person
- you have been authorised as a QI by the Revenue Commissioners and hold Irish REITs on behalf of an excluded Irish person

*Excluded Irish persons* (**Note**: this list is not exhaustive)

- an Irish resident company
- a pension scheme
- qualifying fund manager of approved retirement funds or approved minimum retirement funds
- a qualifying employee share ownership trust
- a collective investment undertaking
- a charity
- a sports body that is exempt from income tax by virtue of the income concerned being applied for the sole purpose of promoting athletic or amateur games or sports
- a designated stockbroker who is receiving relevant distributions as part of the income of a special portfolio investment account

#### **Documentation requirements**

The documentation requirements depend on whether or not you are the beneficial owner of the securities held or a Qualifying Intermediary (QI) for Ireland for securities held on behalf of clients.

**Note**: you can find all tax forms for Ireland on my.euroclear.com.

#### **You are the beneficial owner of the Irish REITs you hold in your Securities Clearance Account and are an 'excluded Irish person'**

You must send us the following documents:

• a duly completed and executed Tax relief certificate [\(IR\\_F024\)](https://my.euroclear.com/dam/EB/Forms/tax/Ireland/IR_F024-Tax-relief-certificate-for-DWT.pdf). This certificate is valid for a period of five years, with the possibility to extend every five years. When you complete the tax relief certificate, you certify that you are the beneficial owner of the Irish REITs you may hold, from time to time, in your Securities Clearance Account(s). You must send this document to us by post or alternatively via TaxGenix before the first relevant dividend payment.

For more information on our TaxGenix web-based tool, please see our TaxGenix – [Putting you in the driver's](https://my.euroclear.com/eb/en/reference/services/tax/TaxGenix---Putting-you-in-the-drivers-seat.html)   $seat^{60}$  $seat^{60}$  page.

• a duly completed and executed Declaration of Exemption, **Composite Resident Form V3** [\(IR\\_F008\)](https://my.euroclear.com/dam/EB/Forms/tax/Ireland/IR_F008_Ireland_composite-resident-form-v3.pdf), as an excluded Irish person. You must only send this document for the first respective dividend payment and is valid until revoked or if there is a change of circumstances. You must send this form to us by post.

<sup>60</sup> Go to **my.euroclear.com > My Apps > Knowledge base** and enter Keyword: **TaxGenix**

#### **You are not the beneficial owner of the securities held in your Securities Clearance Account and are a QI for Ireland**

You must send us the following documents:

- a duly completed and executed **Tax relief certificate** [\(IR\\_F024\)](https://my.euroclear.com/dam/EB/Forms/tax/Ireland/IR_F024-Tax-relief-certificate-for-DWT.pdf). This certificate is valid for a period of five years, with the possibility to extend every five years. When you complete the Tax relief certificate, you certify that you are a QI that holds, or may hold, Irish REITs, from time to time, in your Securities Clearance Account(s) on behalf of beneficial owners that are 'Excluded Irish Persons' for which you request gross payments to be made. You must send this document by post or alternatively upload it via TaxGenix before the first relevant dividend payment.
- for **dividends without options**, an **Amendment to Tax relief certificate** [\(IR\\_F018\)](https://my.euroclear.com/dam/EB/Forms/tax/Ireland/IR_F018_Ireland_amendment-to-tax-relief-certificate.pdf), if your Securities Clearance Account is not exclusively segregated for a pool of 'Excluded Irish persons'.You can send us this breakdown information via TaxGenix, authenticated SWIFT MT 599, post or email (using this template and attaching it to your email). To send the list by email, you must be subscribed to our Tax breakdowns via email<sup>61</sup> service. If sending by post, the list must be authenticated by an authorised signature.

We must receive the breakdown information before each relevant dividend without options payment and for each relevant Securities Clearance Account by our announced deadline, which may be before the record date.

• for **dividends with options**, (e.g. SCRIP/DRIP dividends and dividends with currency options) an Amendment to Tax relief certificate is **not required** as the applicable tax rate is determined via the option you select in your corporate action instruction. Please refer to **Section 5.3. Mandatory corporate actions with options** and the examples for further details on how to ensure application of the correct withholding tax rate on taxable mandatory distributions with options

For more information on our TaxGenix web-based tool, please see our TaxGenix - [Putting you in the driver's seat](https://my.euroclear.com/eb/en/reference/services/tax/TaxGenix---Putting-you-in-the-drivers-seat.html)<sup>62</sup> page.

#### **Deadline for receipt of documentation**

We inform you of the deadline by which we need to receive your certificates and breakdown through the notification of the related dividend payment via:

- **SWIFT MT 564/568** Corporate Action Notification/Corporate Action Narrative
- **EasyWay Corporate Actions**
- **TaxGenix**  Tax event notification alerts

<sup>61</sup> Go to **my.euroclear.com > My Apps > Knowledge base** and enter Keyword: **Tax breakdowns**

<sup>62</sup> Go to **my.euroclear.com > My Apps > Knowledge base** and enter Keyword: **TaxGenix**

# **10.3 Tax - Standard Refund**

# 10.3.1 Overview

<span id="page-76-0"></span>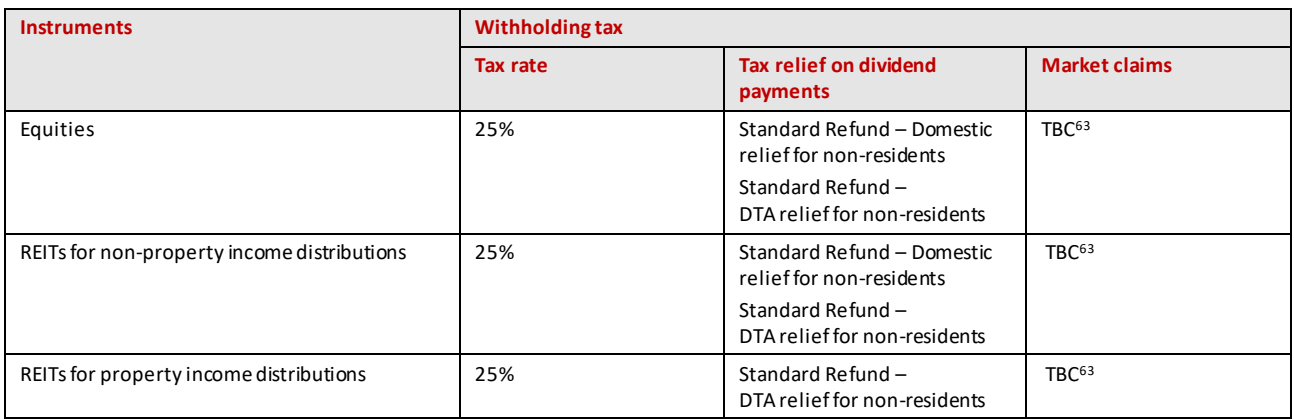

# 10.3.2 Standard Refund procedure

# **Equities and REITs for non-property income distributions - Domestic relief for nonresidents**

#### **Eligibility criteria**

You may obtain an exemption from withholding tax through a Standard Refund procedure if you are, or hold Irish equities or REITs for non-property income distributions on behalf of (a) beneficial owner(s) that is (are):

- an individual or an unincorporated entity neither resident nor ordinarily resident in Ireland, resident in another EU Member State or in a country that has a Double Taxation Agreement (DTA) in place with Ireland
- a company resident in another EU Member State or in a DTA country that is not controlled, either directly or indirectly, by Irish residents
- a company ultimately controlled by residents of another EU Member State or of a DTA country
- a company for which the principal class of shares (or alternatively, either belonging to a 75% parent, or to two or more companies by which the company is wholly-owned) is substantially and regularly traded on a recognised stock exchange in another EU Member State or in a DTA country, or on such other exchange as may be approved of by the Minister of Finance

For a list of DTA countries, consult the **DTA table – [Equities/REITs](http://www.euroclear.com/content/operations/eb/en/reference/markets/ireland/dta-table-equities.html)<sup>64</sup>.** 

<sup>63</sup> We are currently in discussion with the Revenue Commissioners on the refund procedures for market claims in relation to domestic equities and REITs. Once finalised, we will update this service description accordingly.

<sup>64</sup> Go to **my.euroclear.com > My Apps > Knowledge base** and enter Keyword: **Ireland -DTA table – Equities/REITs**

#### **Documentation requirements**

To apply for a Standard Refund, you must send us the following documents:

- a **cover letter** to Euroclear Bank [\(IR\\_F001\)](https://my.euroclear.com/dam/EB/Forms/tax/Ireland/IR_F001_Ireland_covering-letter-to-euroclear-bank.pdf), printed on letterhead paper, giving general information about the dividend payment(s), the refund claimed and your Cash Account number
- a duly completed **Dividend Withholding Tax Refund Claim Form** [\(IR\\_F013\)](https://my.euroclear.com/dam/EB/Forms/tax/Ireland/IR_F013_Ireland_claim-for-refund-of-dividend-withholding-tax.pdf) for each beneficial owner. Any future refund claim has to be supported by a new Dividend Withholding Tax Refund Claim Form
- one of the following **Declarations of Exemption**, duly completed and executed:
	- 1. Non-resident form V2A Qualifying non-resident Individual [\(IR\\_F003](https://my.euroclear.com/dam/EB/Forms/tax/Ireland/IR_F003_Ireland_non-resident-form-v2a-qualifying-non-resident-individual.pdf))
	- 2. Non-resident form V2B Qualifying non-resident Company [\(IR\\_F009\)](https://my.euroclear.com/dam/EB/Forms/tax/Ireland/IR_F009_Ireland_non-resident-form-v2b-qualifying-non-resident-company.pdf)
	- 3. Non-resident form V2C Qualifying non-resident Person (not being an individual or a company) [\(IR\\_F012\)](https://my.euroclear.com/dam/EB/Forms/tax/Ireland/IR_F012_Ireland_qualifying-non-resident-person-(not-being-an-individual-or-a-company).pdf)

You must only send the Declaration of Exemption, Non-Resident Forms V2 (A, B or C) for the first respective refund claim and is valid until the end of the fifth year from the date the declaration is signed.

**Note**: Section 2 of Non-resident forms V2A and V2C must be completed and signed by the beneficial owner's resident tax authorities or, can be left blank if replaced by a separate certificate of residence, issued in English. This document is also valid from the date of issue until the 31<sup>st</sup> day of December in the fifth year following the year in which the declaration was issued.

- a **power of attorney** [\(IR\\_F004\)](https://my.euroclear.com/dam/EB/Forms/tax/Ireland/IR_F004_Ireland_power-of-attorney.pdf), if you have executed refund application forms in your capacity as the beneficial owner's authorised representative
- a **credit advice** (IR F005) as proof of the final distribution of the dividends net of withholding tax, if you receive the dividends and you are not the beneficial owner of the securities. This credit advice must include the:
	- 1. full name and address of the party making the final payment to the beneficial owner
	- 2. full name and residence for tax purposes of the beneficial owner
	- 3. description of the security
	- 4. security code
	- 5. quantity of securities held
	- 6. dividend payment date
	- 7. gross amount of dividends distributed
	- 8. withholding tax applied
	- 9. next amount of dividends distributed

The credit advice must be either the original or a copy authenticated by your authorised signature or stamp.

You must send us these documents, by post, for each relevant dividend payment and for each beneficial owner.

#### **Deadline for receipt of documentation**

To be effective, our **Tax Operations - Ireland** team must receive your documentation no later than six weeks before the tax authorities' deadline, which is four years as of the end of the year in which tax was withheld, unless another deadline is provided in the relevant DTA.

### **Equities and REITs for non-property income distributions - DTA relief for nonresidents**

#### **Eligibility criteria**

If the beneficial owner does not meet the eligibility criteria for the domestic relief for non-residents, you may instead obtain partial or full relief from withholding tax through a refund procedure if you are, or hold Irish equities or REITs for non-property income distributions on behalf of (a) beneficial owner(s) that is (are) resident in a country that has a DTA in place with Ireland.

For a list of DTA countries, consult the <u>DTA table – [Equities/REITs](http://www.euroclear.com/content/operations/eb/en/reference/markets/ireland/dta-table-equities.html)<sup>65</sup></u>.

#### **Documentation requirements**

To obtain a refund of Irish withholding tax, you must send us the following documents:

- a **cover letter** to Euroclear Bank [\(IR\\_F001\)](https://my.euroclear.com/dam/EB/Forms/tax/Ireland/IR_F001_Ireland_covering-letter-to-euroclear-bank.pdf), giving general information about the dividend payment(s), the refund claimed and your Cash Account number
- a duly completed **Dividend Withholding Tax Refund Claim Form** [\(IR\\_F013\)](https://my.euroclear.com/dam/EB/Forms/tax/Ireland/IR_F013_Ireland_claim-for-refund-of-dividend-withholding-tax.pdf) for each beneficial owner. This form must be duly certified by the competent tax authorities in the beneficial owner's country of residence or, can be left blank if replaced by a separate certificate of residence, issued in English and covering the year of the dividend distribution
- a **power of attorney** [\(IR\\_F004\)](https://my.euroclear.com/dam/EB/Forms/tax/Ireland/IR_F004_Ireland_power-of-attorney.pdf), if you have executed refund application forms in your capacity as the beneficial owner's authorised representative
- a **credit advice** (IR F005), as proof of the final distribution of the dividends net of withholding tax, if the one receiving the dividends is not the beneficial owner of the securities. This credit advice must include the:
	- 1. full name and address of the party making the final payment to the beneficial owner
	- 2. full name and residence for tax purposes of the beneficial owner
	- 3. description of the security
	- 4. security code
	- 5. quantity of securities held
	- 6. dividend payment date
	- 7. gross amount of dividends distributed
	- 8. withholding tax applied
	- 9. next amount of dividends distributed

The credit advice must be either the original or a copy authenticated by your authorised signature or stamp.

You must send us these documents by post, for each relevant dividend payment and for each beneficial o wner.

#### **Deadline for receipt of documentation**

To be effective, our **Tax Operations – Ireland** team must receive your documentation no later than six weeks before the tax authorities' deadline, which is four years as of the end of the year in which tax was withheld unless another deadline is provided in the relevant DTA.

<sup>65</sup> Go to **my.euroclear.com > My Apps > Knowledge base** and enter Keyword: **Ireland -DTA table – Equities/REITs**

# **REITs for property income distributions - DTA relief for non-residents**

#### **Eligibility criteria**

You may claim a Standard Refund of withholding tax if your beneficial owner is resident in a country that has a Double Taxation Agreement (DTA) in place with the Republic of Ireland that provides for a rate lower than the statutory rate.

For a list of DTA countries, consult the <u>DTA table - Equities/REITs<sup>66</sup></u>.

#### **Documentation requirements**

To obtain a refund of Irish withholding tax, you m ust send us the following documents:

- a **cover letter** to Euroclear Bank [\(IR\\_F001\)](https://my.euroclear.com/dam/EB/Forms/tax/Ireland/IR_F001_Ireland_covering-letter-to-euroclear-bank.pdf), giving general information about the dividend payment(s), the refund claimed and your Cash Account number
- a duly completed **Dividend Withholding Tax REIT Refund Claim Form** [\(IR\\_F017\)](https://my.euroclear.com/content/dam/euroclear/Operational/EB/Forms/tax/Ireland/IR_F017_Ireland_reit-claim-for-refund-of-dividend-withholding-tax.pdf) for each beneficial owner. This form must be duly certified by the competent tax authorities in the beneficial owner's country of residence or, can be left blank if replaced by a separate certificate of residence, issued in English and covering the year of the dividend distribution
- a **power of attorney** [\(IR\\_F004\)](https://my.euroclear.com/dam/EB/Forms/tax/Ireland/IR_F004_Ireland_power-of-attorney.pdf), if you have executed refund application forms in your capacity as the beneficial owner's authorised representative
- a **credit advice** [\(IR\\_F005\)](https://my.euroclear.com/dam/EB/Forms/tax/Ireland/IR_F005_Ireland_credit-advice.pdf) as proof of the final distribution of the dividends net of withholding tax, if the one receiving the dividends is not the beneficial owner of the securities. This credit advice must include the:
	- 1. full name and address of the party making the final payment to the beneficial owner
	- 2. full name and residence for tax purposes of the beneficial owner
	- 3. description of the security
	- 4. security code
	- 5. quantity of securities held
	- 6. dividend payment date
	- 7. gross amount of dividends distributed
	- 8. withholding tax applied
	- 9. next amount of dividends distributed

The credit advice must be either the original or a copy authenticated by your authorised signature or stamp.

You must send us these documents, by post, for each relevant dividend payment and for each beneficial owner.

#### **Deadline for receipt of documentation**

To be effective, our **Tax Operations - Ireland** team must receive your documentation no later than six weeks before the tax authorities' deadline, which is four years as of the end of the year in which tax was withheld, unless another deadline is provided in the relevant DTA.

<sup>66</sup> Go to **my.euroclear.com > My Apps > Knowledge base** and enter Keyword: **Ireland -DTA table – Equities/REITs**

# **10.4 Tax vouchers**

We are currently discussing the tax voucher issuance process for dividends and market claims with the Revenue Commissioners. We will update this section upon the completion of these discussions.

# **10.5 Reporting**

Please refer to our  $Tax$  reporting quick card<sup>67</sup> for the different tax-related reporting you can receive from us.

# **10.6 Tax - Stamp duty**

**This section is subject to legislative amendments to the stamp duty rules being covered in the Finance Bill expected in Q4 2020.**

# 10.6.1 Overview

We will implement a process for the collection of and payment to the Revenue Commissioners of stamp duties on noncleared settlement transactions in Irish **stampable securities**. We will levy stamp duty on non-cleared internal transactions based on the information provided in the stamp duty transaction fields of your internal settlement instructions, if applicable.

We will also levy stamp duty on mark-down instructions based on the information provided in the stamp duty transaction fields, if applicable.

The current standard stamp duty rate is **1%** and will apply to the stampable consideration specified in your instruction or the cash amount indicated in your instruction, as applicable.

We will:

- not apply stamp duty on CCP-cleared transactions, i.e. net settlement transactions against a CCP account, be it either principal or agency trades<sup>68</sup>
- apply stamp duty on non-cleared transactions, and mark-down instructions
- not apply stamp duty on mark-up instructions

It is your responsibility to input the correct stamp duty transaction fields in the settlement instructions that you send to us. We do not enforce compliance with Irish tax rules.

<sup>67</sup> Go to **my.euroclear.com > My Apps > Knowledge base** and enter Keyword : **Tax reporting quick card**

<sup>68</sup> For CCP-cleared transactions, there is no need to report the gross transactions making up the net settlement transactions to us.

#### For **non-cleared transactions**, we will:

- 1. calculate the stamp duty based on the stamp duty transaction fields provided as of the moment your settlement instruction is matched in our system
- 2. debit your Cash Account with the stamp duty amount before remitting it to the Revenue Commissioners

#### For **mark-down instructions**, we will:

- 1. calculate the stamp duty based on the stamp duty transaction fields provided as of the end of the intended settlement date of the instruction
- 2. debit your Cash Account with the stamp duty amount before remitting it to the Revenue Commissioners

In addition to the stamp duty calculation and collection process, we will report the exempt and chargeable (both CCPcleared and non-cleared) transactions,as well as the mark–up and mark-down instructions to the Revenue Commissioners. The Revenue Commissioners may request either us, or you directly, to provide further information in case of inquiry or audit.

# 10.6.2 Which securities are subject to stamp duty?

You will be able to identify if an Irish corporate security is subject to stamp duty using the Euroclear Bank securities [search app](https://my.euroclear.com/apps/en/bank-securities-search.html)<sup>69</sup> on my.euroclear.com:

- 1. enter the ISIN or name of the security in the search box
- 2. select the relevant security
- 3. in the **General information** tab, a stamp eligibility flag will indicate if the security is subject to stamp duty

# 10.6.3 How to complete the stamp duty transaction fields in your settlement instructions?

Two specific stamp duty transaction fields **Stamp status** and **Stampable consideration** in your internal settlement instructions and in your mark-down instructions are considered by our stamp duty processing.

- **Stamp status**: indicates whether your transaction is exempt from or subject to stamp duty.
- **Stampable consideration**: is the amount to which the stamp duty rate is applied.

Transactions in Euronext Growth securities are **not subject** to stamp duty. Therefore there is no need to input any stamp duty transaction fields in instructions related to such securities. We will not collect stamp duty on these transactions. However, we will report all transactions in Euronext Growth securities to the Revenue Commissioners on a monthly basis.

<sup>69</sup> Go to **my.euroclear.com > My Apps > Euroclear Bank securities search**

# 10.6.4 Transaction types

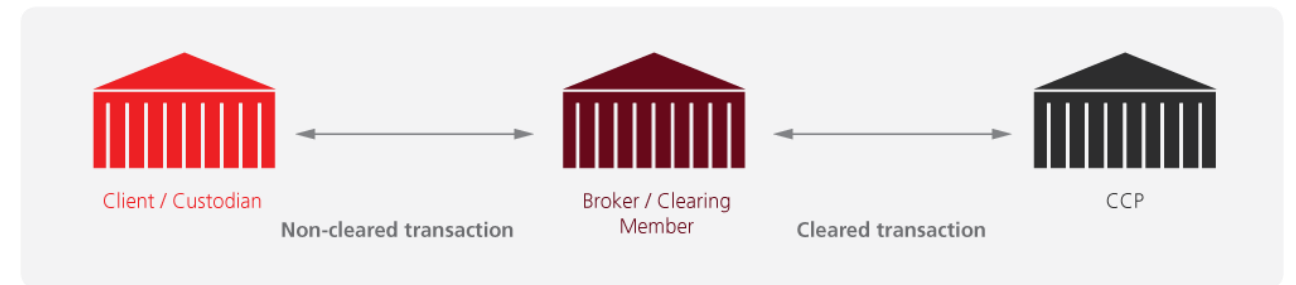

EX425\_20

#### **CCP-cleared transactions**

Whether principal or agency trades, transactions against a CCP's account will not be considered by us for stamp duty calculation. We will automatically exclude instructions from or to the account of a CCP from the stamp duty calculation and collection process. Consequently, CCPs are not expected to input any stamp duty transaction fields in the internal instructions that they send to us on behalf of a broker/clearing member. If the CCP is not sending instructions to us on your behalf but you have to match their instructions, you will not have to input stamp duty transaction fields in your internal instructions against the CCP. In case you would input stamp duty transaction fields in an instruction against a CCP, we will ignore such fields.

If you deliver the securities that, as a clearing member/broker, you have bought on behalf of one or several clients, to the account of your client(s) or their custodian(s) **in our books**, you can account for stamp duty on these transactions by inputting the correct stamp duty transactions fields in the internal free of payment or against payment delivery and receipt instructions that you and your client or their custodian will send us, as per the rule for the usage of the stamp duty indicator explained below .

If the transfer of the securities that, as a clearing member/broker, you have bought on behalf of one or several clients, to the account of your client(s) is **not to be settled on our books**, but for example, on your own books, or because you keep those securities in your own account with us, you can account for stamp duty on these trades by sending us internal free of payment or against payment delivery and receipt instructions with the correct stamp duty transaction fields. This will enable us to correctly calculate, collect, pay and report the stamp duty amount. For more details on how to instruct, please refer to the **Transaction on your own books** section below.

#### **Non-cleared transactions**

For transactions which do not settle against a CCP's account, you and/or your counterparty will have to indicate if the transaction is **exempt** or **eligible** for stamp duty by inputting one of the following stamp status indicators in your respective internal settlement instructions or in your mark-down instructions.

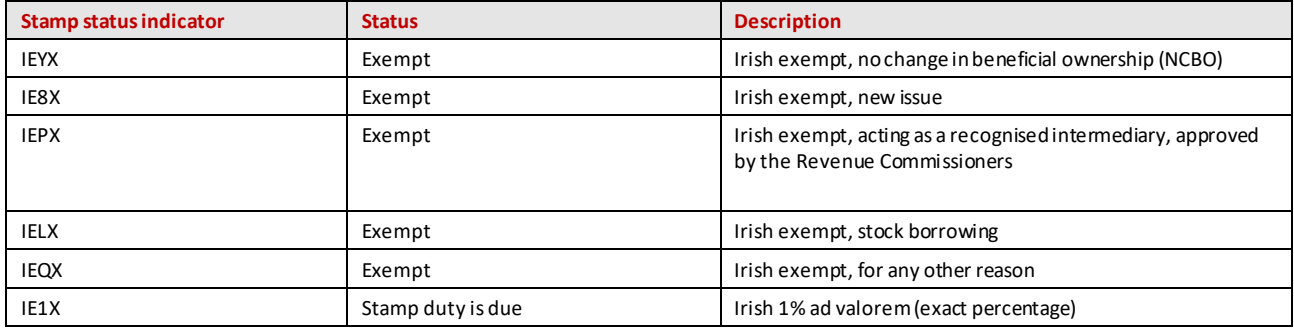

If the onward transfer of stampable Irish corporate securities that, as a clearing member/broker, you have bought on behalf of one or several clients is **not to be settled on our books**, but for example, on your own books, you can report this transaction to us with the correct stamp duty transaction fields. This will enable us to correctly calculate, collect, pay and report the stamp duty amount. For more details, please refer to the **Transaction on your own books** section below.

#### **Who will account for the stamp duty on a non-cleared transaction?**

We will apply the following rules for the usage of the stamp duty indicator to determine who will be debited with the stamp duty:

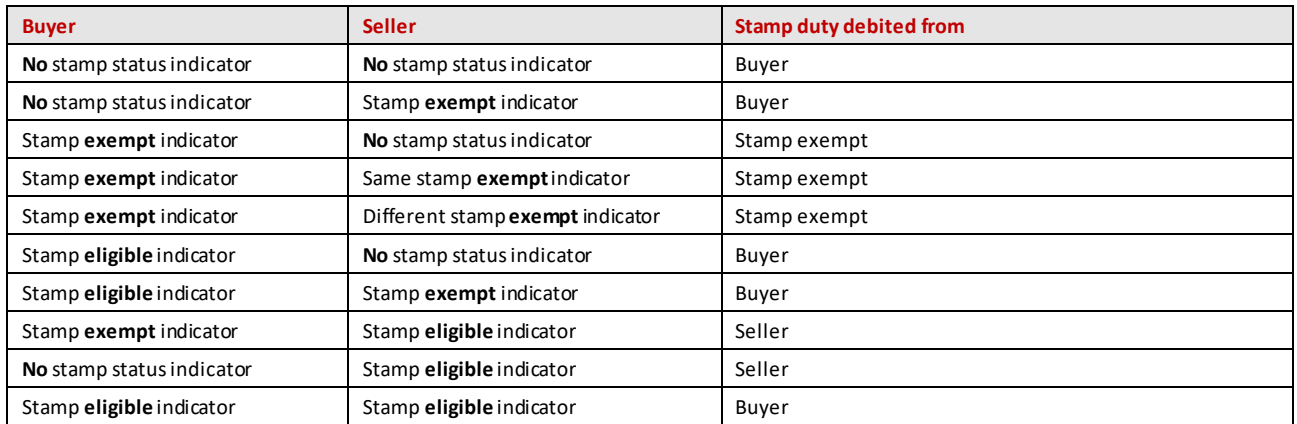

If stamp duty applies to a transaction as per the above input rules, we will apply the stamp duty rate to the stampable consideration indicated in the internal instruction of the party accounting for the stamp duty,

We will only consider for stamp duty calculation a stampable consideration expressed in EUR or GBP, even if the trade was executed in another currency.

In the absence of stampable consideration or in the case of a stampable consideration in a currency other than EUR or GBP and a transaction to be settled on an **against payment basis**, we will apply the stamp duty rate to the cash amount (converted into EUR using the ECB exchange rates of the previous business day, if not versus EUR or GBP) indicated in the seller instruction,

In the absence of stampable consideration or in the case of a stampable consideration in a currency other than EUR or GBP, and a transaction to be settled on a **free of payment basis**, we will apply the stamp duty rate to the quantity of security indicated in the instruction of the party accounting for the stamp duty, as per the above rules, multiplied by the security closing price on the previous business day, as determined by us. In this case, the stamp duty will be calculated in EUR.

#### **Transactions on your own books**

You will be able to report transactions in Irish corporate stampable securities that settle on your books so that stamp duty can be calculated and paid through our Euroclear System.

You will have the following two options to do so:

- via own account matching internal free of payment or against payment receipt and delivery instructions and the input of the relevant stamp duty transaction fields in the internal instruction  $^{70}$
- via matching internal free of payment or against payment receipt and delivery instructions between your main account and another account that you will have opened with us and the input of the relevant stamp duty transaction fields in the internal instruction

**Note**: if you input stamp duty transaction fields in a settlement instruction related to a non-stampable security, we will ignore these fields.

 $70$  An own account transaction is where the account of the receiver is the same as the account of the deliverer. The instructions require matching but there are no special fields to be completed. We provide you with the detailed formats of these instructions in o[ur Transactions in Irish corporate](https://my.euroclear.com/content/dam/euroclear/Operational/EB/Instruction%20formats/Instruction-formats-for-transaction-in-Irish-corporate-securities.pdf)  securities – [Instructions formats guide](https://my.euroclear.com/content/dam/euroclear/Operational/EB/Instruction%20formats/Instruction-formats-for-transaction-in-Irish-corporate-securities.pdf).

# 10.6.5 Where to input the stamp duty transaction fields in your instructions

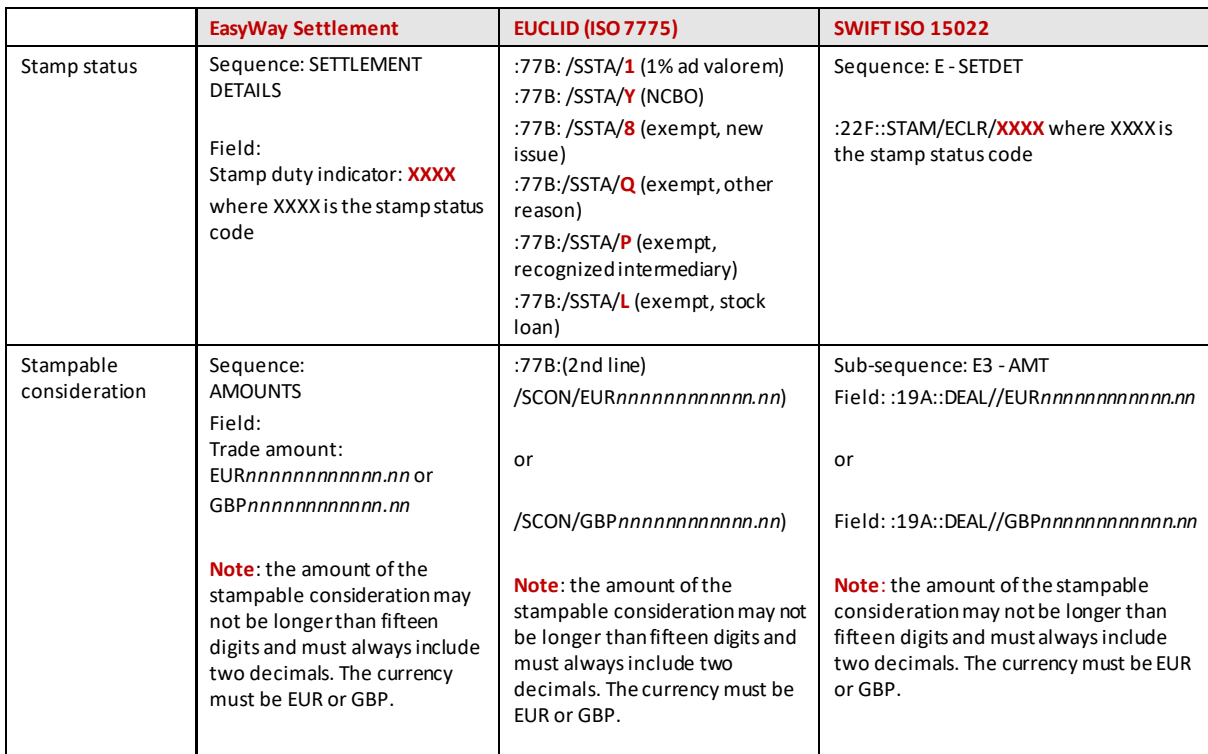

You will be able to input the stamp duty transaction fields as follows:

# 10.6.6 Transactions generated by us which are not subject to stamp duty

The following centrally-generated transactions are not subject to stamp duty:

- collateral management related settlement movements
- lending and borrowing related movements generated by our automatic Lending and Borrowing service
- asset servicing related movements
- market claim related movements
- some transformations depending upon whether stamp duty was already processed on the original transaction or whether the original security being transformed was a non stampable security (see the **Transformations** section for more details)

We will generate these settlement instructions with the corresponding exempt stamp status indicator **IENX** (no stamp duty liability, centrally generated transaction).

# 10.6.7 Other transactions where stamp duty may not be chargeable

### **No change of beneficial ownership**

You may be entitled to an exemption from stamp duty if the transaction does not result in a change of beneficial ownership. You are responsible for ensuring that you are entitled to the exemption you claim and for retaining all documentation which may be requested as part of an enquiry.

### **Mark-ups**

We will not collect stamp duty on transfers of Irish corporate securities from an account (other than Euroclear Bank's Nominee account) to Euroclear Bank's Nominee account in the shareholder register (also referred to as **mark-up**).

If the mark-up transaction is subject to stamp duty (e.g. because it implies a change of beneficial ownership), it is your responsibility to account for the stamp duty. Please refer to the Section '**Transactions on your own books'** above for possible ways to account for the stamp duty through us.

#### **Mark-downs**

Transfers of Irish corporate securities from Euroclear Bank's Nominee account to an account (other than Euroclear Bank's Nominee account) in the shareholder register (also referred to as **mark-down**) need to have the correct exempt stamp status indicator in order to be considered exempt from stamp duty. However, mark-downs with a change of beneficial ownership are subject to stamp duty.

It is your responsibility to input the correct stamp duty transaction fields in your mark-down instruction. The stamp status indicator will be mandatory in a mark down instruction. In the absence of any stamp status indicator, we will reject your mark-down instruction and inform you accordingly.

If the mark-down instruction is input as not exempt from stamp duty, we will calculate and debit the stamp duty from your Cash Account with us.

### **Corporate action securities proceeds**

If following a rights issue, you subscribe to new shares, the initial credit of shares will not be subject to stamp duty. However, any subsequent transfer may be subject to stamp duty.

Stamp duty may apply to corporate actions involving the distribution to investors of Irish stampable corporate securities that the issuing company or its agent has purchased on the secondary market.

For example, in the event of a SCRIP/DRIP dividend, if you opt for the security proceeds option, you will receive your dividend entitlement in securities with **1%** stamp duty deducted. The deduction of the stamp duty from the entitlement is performed by the registrar or the issuer's agent or broker before we credit your account with the security proceeds.

We will inform you via corporate action notification if the corporate action event is subject to stamp duty.

# **Stock borrowing**

If Irish stampable corporate securities are transferred for the sole purpose of stock borrowing and returned to the lender within twelve months, then the transaction should be instructed as exempt from stamp duty (with the stamp status indicator **IELX**). Otherwise, you will be responsible to pay the stamp duty either directly through our Euroclear System by marking the transfer as eligible for stamp duty or directly with the Revenue Commissioners.

# **Transformations**

Liability to pay stamp duty is not affected by the cancellation of instructions by the automatic transformation process as the calculation of stamp duty remains made by reference to the information contained in the cancelled instructions.

#### **Stampable security transformed in a stampable security**

#### **Matched transformed instructions**

If an instruction was matched at the time the transformation process cancels and replaces it, the replacement instruction will be centrally generated with the same stamp duty transaction fields as the original instructi on.The stamp duty will be debited on the day following actual settlement of the replacement instruction.

#### **Unmatched transformed instructions**

If an instruction was unmatched at the time the transformation process cancelled and replaced it, the replacement instruction will be created with the same stamp duty transaction fields as the cancelled instruction. The stamp duty will be due at the time the replacement instruction matches. The stamp duty will be debited on the day following actual settlement of the replacement instruction.

#### **Stampable security transformed in a non-stampable security**

On the transformation date, we will cancel the original transaction in the stampable security and replace it with a new transaction in the non-stampable security with the stamp status indicator **IEEX** (no stamp duty due, non stampable security). We will not collect stamp duty on the replacement instruction. However, the liability to pay the stamp duty remains based on the stamp duty transaction fields on the original transaction. It is the buyer's responsibility to ensure that the stamp duty is paid, if applicable.

#### **Non-stampable security transformed in a stampable security**

On the transformation date, we will cancel the original transaction in the non-stampable security and replace it with a new transaction in the stampable security with the stamp status indicator **IENX** (no stamp duty due, centrally generated transaction). We will not collect stamp duty on the replacement instruction. However, liability to pay the stamp duty may apply. It is the buyer's responsibility to ensure that the stamp duty is paid, if applicable.

#### **Events for which no transformation is performed**

For the reorganisation events where we do not transform pending transactions (e.g. reorganisation in securities with a complex ratio, reorganisation in cash, reorganisation with options), it is the buyer's responsibility to ensure that the stamp duty is paid in case it was not collected on your original instruction.

### **New issue distribution**

The initial distribution of a new Irish corporate security issuance, whether under the **cross-border** or **non-syndicated** distribution model, will be exempt from stamp duty. Consequently, we will not consider these instructions for stamp duty collection.Any subsequent transfer from the initial investor to another investor may be subject to stamp duty.

If you are receiving a position in a newly issued stampable security under the non-syndicated distribution model, you must input the exempt stamp duty indicator **IE8X** (Irish exempt, new issue) in the internal receipt instruction that you are expected to input against the Issuing Paying Agent's non-syndicated new issue distribution account.

You do not need to take any action for a new issuance under the cross-border distribution model.

Please refer to **Section 3** - **New issues distribution** for further information on the settlement of new issuance distributions.

# 10.6.8 Who is accountable for the payment of the stamp duty?

It is your responsibility to input the correct stamp duty transaction fields in the settlement instructions that you send to us for your instructions to be considered by our stamp duty calculation and payment process. Otherwise, it is your responsibility to pay the stamp duty directly to the Revenue Commissioners once your instruction has settled. We do not enforce compliance with the tax rules.

# 10.6.9 Amending stamp duty transaction fields

You will be unable to amend the stamp duty transaction fields **after** input and validation of your internal settlement instruction. However, depending on which stage your settlement instruction is at during the transaction lifecycle, you can take the following action in case you need to modify the stamp duty information provided.

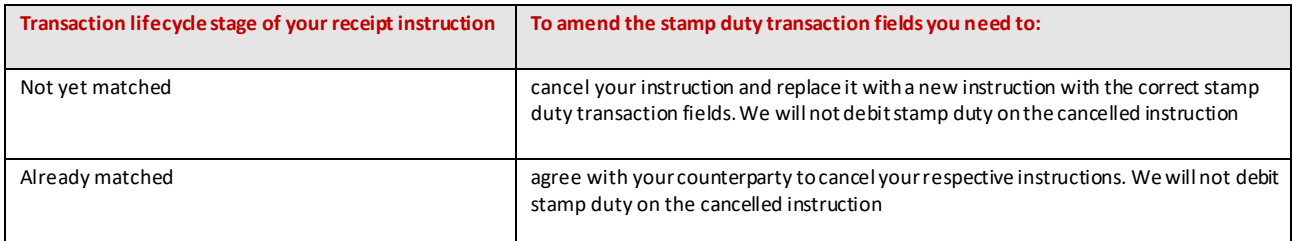

# 10.6.10 Calculation of stamp duty

We are responsible for the calculation of the stamp duty based on the stamp duty transaction fields that you and/or your counterparty have input in your respective settlement instructions.

### **10.6.10.1 When is stamp duty calculated and debited?**

The stamp duty is due as from the time the transaction is matched.

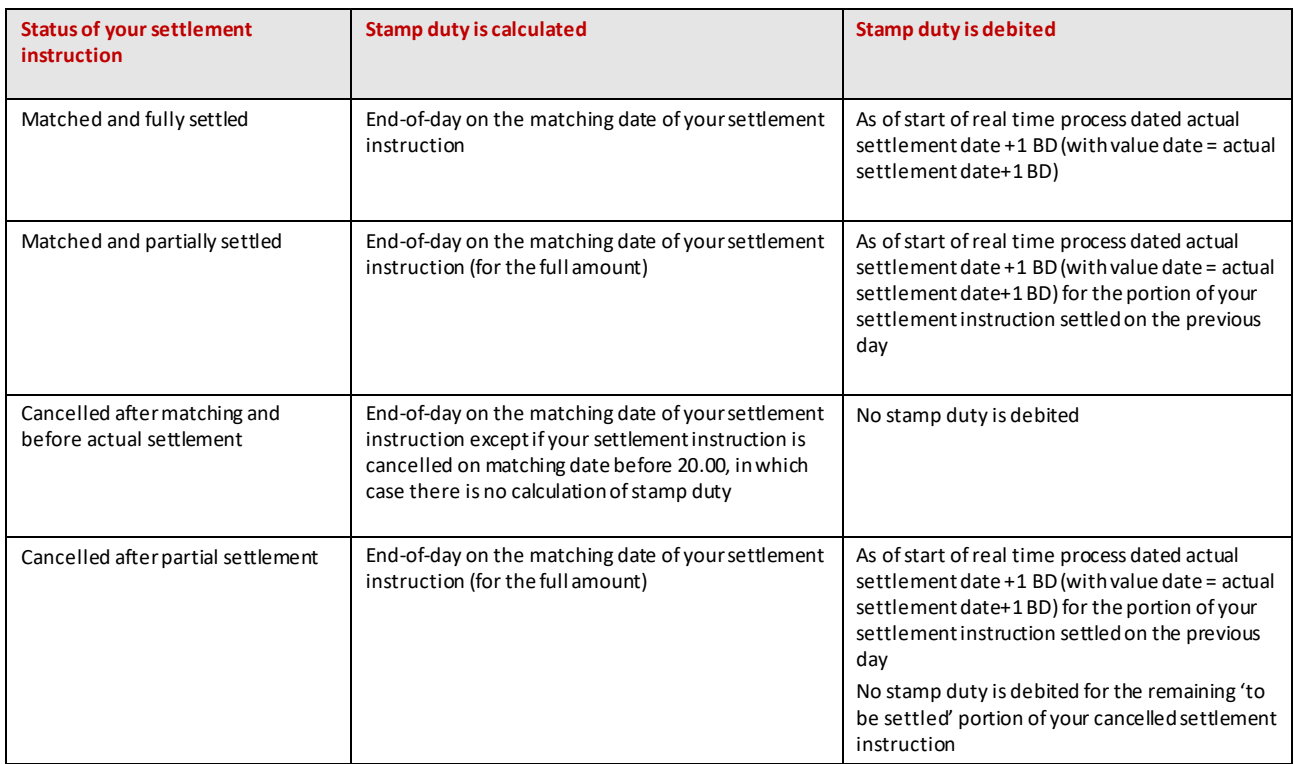

For **mark-down instructions**, stamp duty is calculated as of the end of intended settlement date, upon receipt of a valid instruction. It is debited as of the start of the real time process dated actual settlement date +1 BD (with value = actual settlement date + 1 BD).

# **10.6.10.2 How is stamp duty calculated?**

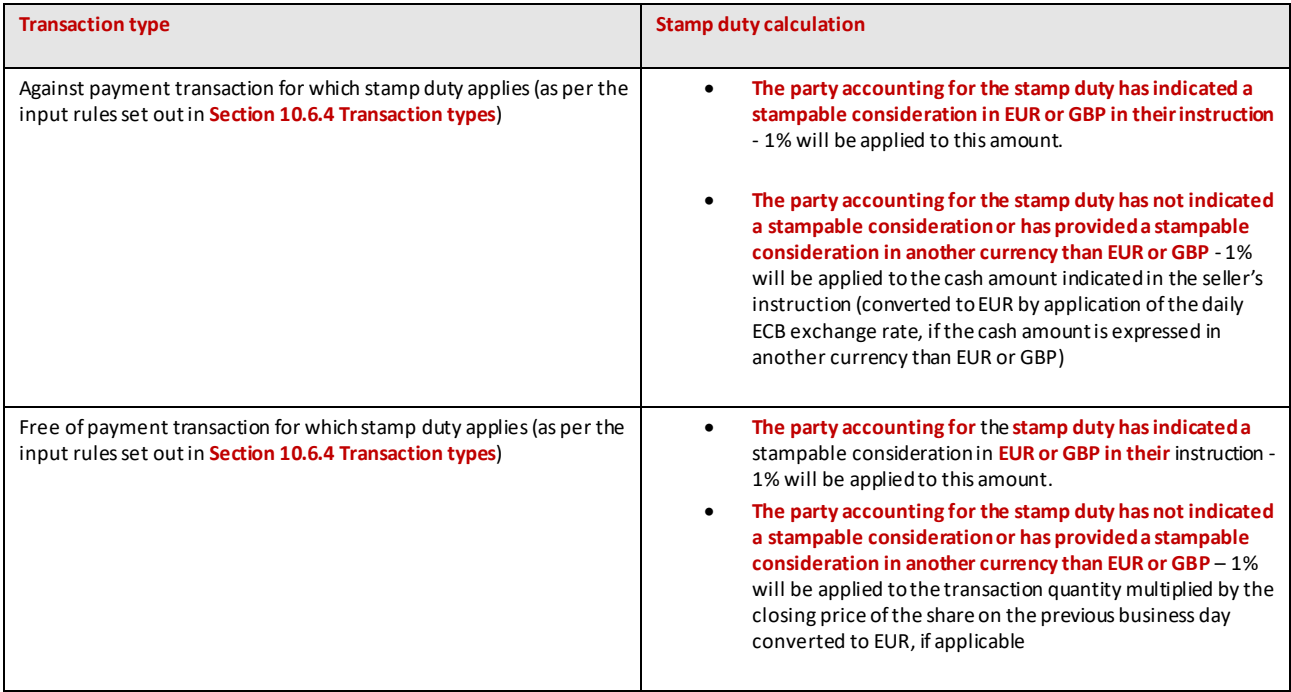

# 10.6.11 How is stamp duty debited from your Cash Account?

We will debit your Cash Account with the calculated stamp duty in EUR or GBP via a book transfer. The book transfer will be generated end-of-day before the overnight batch process dated actual settlement date + 1 BD.

The book transfer will be:

- created with payment date equal to the processing date
- created with a reference to the underlying transaction and with a stamp duty related indicator
- a conditional movement and executed as soon as there is sufficient capacity on your Cash Account to execute the payment. If not, the book transfer will be recreated on your account until it settles

# 10.6.12 How are stamp duty movements reported to you?

We will report to you the execution of the book transfer debiting the stamp duty from your Cash Account per transaction via:

- SWIFT MT 900 Debit confirmation report we will also include the transaction reference of the settled transaction the reported cash movement refers to
- MT 950 Cash statement
- EasyWay Cash screens
- EasyWay Reports

You will be able to identify these cash movements via a narrative 'Irish stamp duty'.

For reconciliation purposes, we will provide you upon subscription with Stamp Duty Summary report(in CSV comma delimited format) in EasyWay Reports of all calculated stamp duty amounts related to your matched settlement instructions. You can subscribe to this report for all your accounts or for one or several accounts.

This report will be available daily, at the end of day during which stamp duty was calculated (around 20:00-20:30).It will display all your settlement instructions and related stamp duty cash amount as well as the foreign exchange (FX) rate used to convert the cash amount indicated in your instruction, if not expressed in GBP or EUR. The report will remain available in EasyWay Reports for eight business days.

You can either receive the report in push mode or pull the report from the EasyWay Reports screen. We will send the report file via Managed File Transfer. We will send empty files to you if there was no stamp duty calculated on a given day.

In the event one of your settlement instructions was cancelled (for the full amount or for the amount remaining to be settled in case of partial settlement), after calculation of the stamp duty, the settlement instruction and the related previously calculated stamp duty amount will be reported in the Stamp Duty Summary report at the end of the day during which the settlement instruction was cancelled. You can find a sample of the Stamp Duty Summary report and a description of the fields included in the report on our [Delivering continuity of Irish securities settlement in](https://my.euroclear.com/eb/en/reference/markets/ireland/delivering-continuity-of-irish-securities-settlement-in-the-long.html) the long term [post Brexit](https://my.euroclear.com/eb/en/reference/markets/ireland/delivering-continuity-of-irish-securities-settlement-in-the-long.html) webpage on my.euroclear.com.

# 10.6.13 How is stamp duty paid to the Revenue Commissioners?

On a daily basis, we will pay the Revenue Commissioners all stamp duty amounts debited from our clients' Cash Accounts on that day (in the same currency as the currency we debited the stamp duty).

# 10.6.14 Reporting obligations towards the Revenue Commissioners

On a daily basis, we will report to the Revenue Commissioners:

- all net CCP-cleared and non-cleared transactions, internally generated transactions, mark-up and mark-down instructions in stampable securities, whether subject to stamp duty or exempted, including the stamp status indicator, stampable consideration and the unique transaction reference and the client reference
- all individual stamp duty movements in EUR and GBP generated at the end of the previous business day for which we will pay the Revenue Commissioners
- all individual failed and recycling stamp duty movements in EUR and GBP
- the cumulated sum of the failed stamp duty movements in EUR and GBP for which stamp duty is still due

On a monthly basis, we will report all transactions in non-stampable Euronext Growth securities to the Revenue Commissioners.

**Note**: the Revenue Commissioners may request additional information directly from you in the event of an inquiry or an audit.

# 10.6.14 Stamp duty reclaim procedure

We will not offer a stamp duty reclaim service. If you want to reclaim stamp duty that was not due, you will have to contact the Revenue Commissioners directly and follow the process as will be outlined by the Revenue Commissioners.

# 11. Asset optimisation

# **11.1 Securities Lending and Borrowing Programme**

Irish corporate securities will be eligible for our Securities Lending and Borrowing Programme.

The Securities Lending and Borrowing Programme is an integral part of the settlement service. Whenever a settlement failure is detected due to a lack of securities in the borrower's account, the Securities Lending and Borrowing Programme automatically generates a borrowing, provided that sufficient relevant securities are available in the lending pool.

Lenders can choose to make securities held in their securities clearance accounts available for lending on an automatic basis and at any time. Their lendable position is automatically determined during each securities lending and borrowing processing run and loans are allocated amongst lenders according to set rules, preventing arbitrary selection. When securities become available on the borrower's account, they are automatically returned to the lenders.

To benefit from our automated securities lending and borrowing service, you must subscribe to it.

For more information on our Securities Lending and Borrowing Programme, please refer to our Securities lending and [borrowing basics](https://my.euroclear.com/eb/en/reference/services/lending-and-borrowing/securities-lending-and-borrowing---introduction.html)<sup>71</sup> webpage.

# **11.2 Triparty collateral management services**

Irish corporate securities will be eligible for our Triparty collateral management services.

<sup>71</sup> Go to **my.euroclear.com > My Apps > Knowledge base** and enter Keyword : **Securities lending and borrowing**

# 12. Other Euroclear Bank services

# **12.1 Money transfer**

You will be able to benefit from our Money transfer service to support your activity in Irish corporate securities. For more information about ou[r Money transfer](https://my.euroclear.com/eb/en/reference/services/banking/money-transfer/money-transfer.html) service, please refer to our Money transfer<sup>72</sup> web page.

# **12.2 Banking**

You will be able to benefit from our Treasury and Credit management services to support your activity in Irish corporate securities.

For more information about these services, please refer to  $\frac{1}{2}$  reasury<sup>73</sup> an[d Credit management](https://my.euroclear.com/eb/en/reference/services/banking/credit-management-basics.html)<sup>74</sup> web pages.

<sup>72</sup> Go to **my.euroclear.com > My Apps > Knowledge base** and enter Keyword : **Money transfer**

<sup>73</sup> Go to **my.euroclear.com > My Apps > Knowledge base** and enter Keyword : **Treasury**

<sup>74</sup> Go to **my.euroclear.com > My Apps > Knowledge base** and enter Keyword : **Credit management**

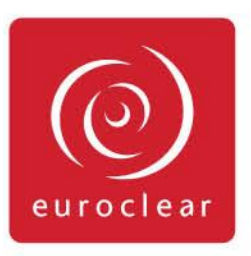

@ 2020 Euroclear Bank SA/NV, 1 Boulevard du Roi Albert II, 1210 Brussels, Belgium - Tel: +32 (0)2 326 1211 -RPM Brussels number 0429 875 591. Euroclear is the marketing name for the Euroclear System, Euroclear Holding SA/NV, Euroclear SA/NV and their affiliates. All rights reserved. The information and materials contained in this document are protected by intellectual property or other proprietary rights. All information contained herein is provided for information purposes only and does not constitute any recommendation, offer or invitation to engage in any investment, financial or other activity. We exclude to the fullest extent permitted by law all conditions, guarantees, warranties and/or representations of any kind with regard to your use of any information contained in this document. You may not use, publish, transmit, or otherwise reproduce this document or any information contained herein in whole or in part unless we have given our prior written consent. Your use of any products or services described herein shall be subject to our acceptance in accordance with the eligibility criteria determined by us.